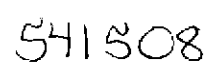

### **Sandia National Laboratories Waste Isolation Pilot Plant**

## **Analysis Report for the CRA-2004 PABC Culebra Flow and Transport Calculations**

## **Task Number**  $1.4.1.1$

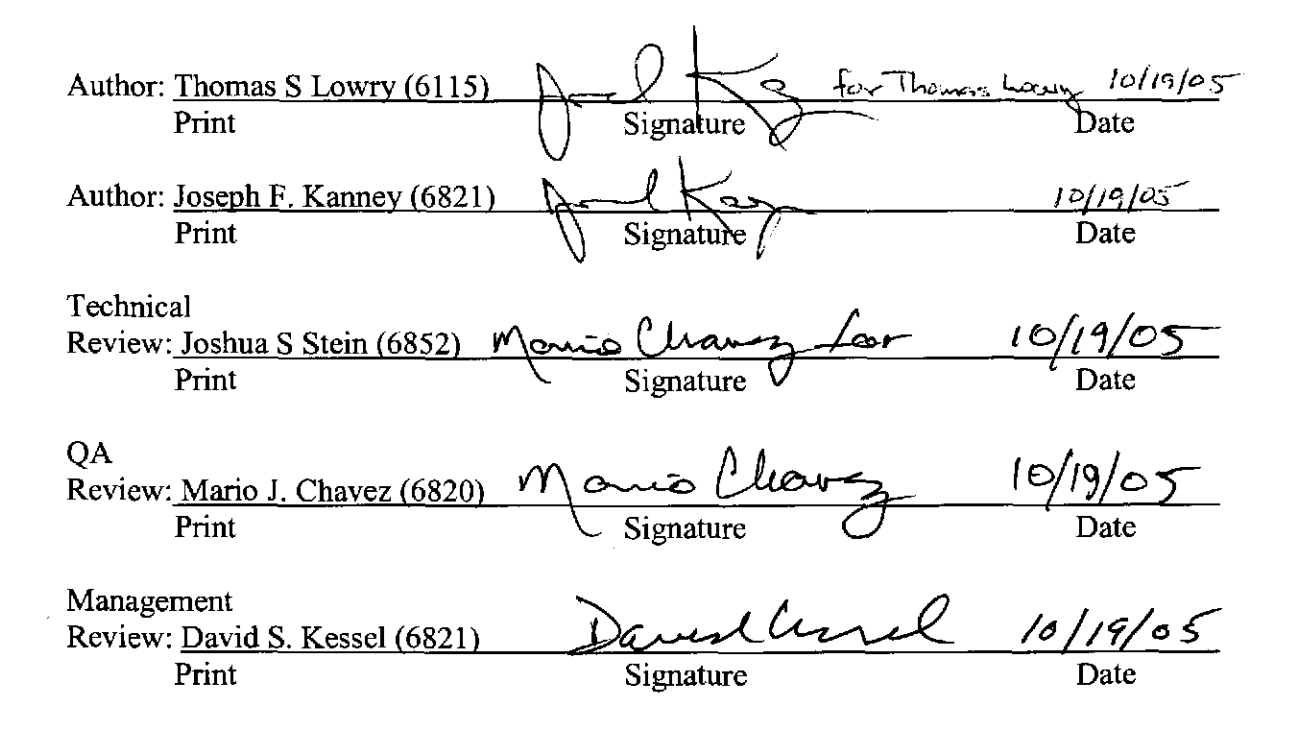

# **CONTENTS**

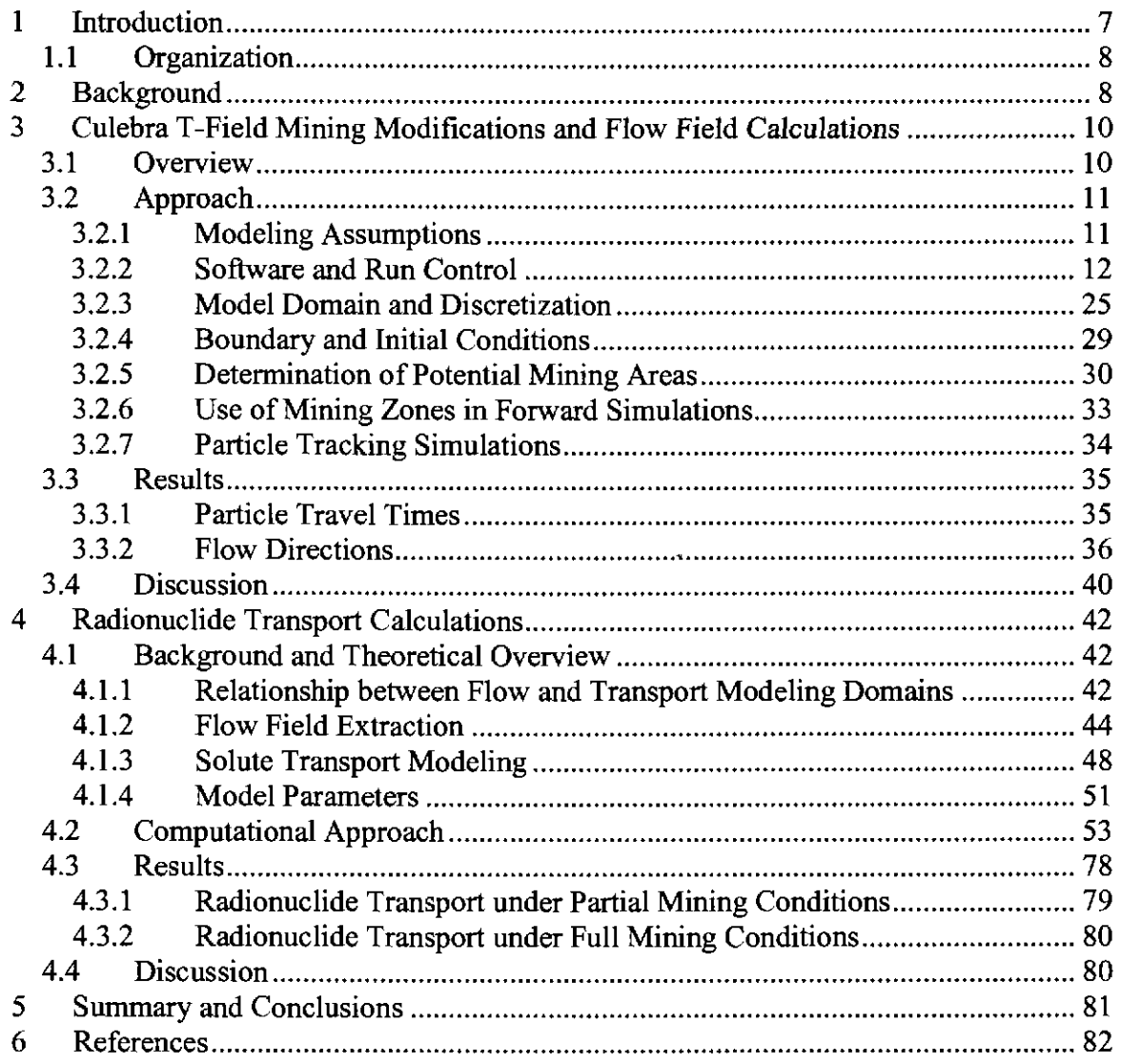

# **FIGURES**

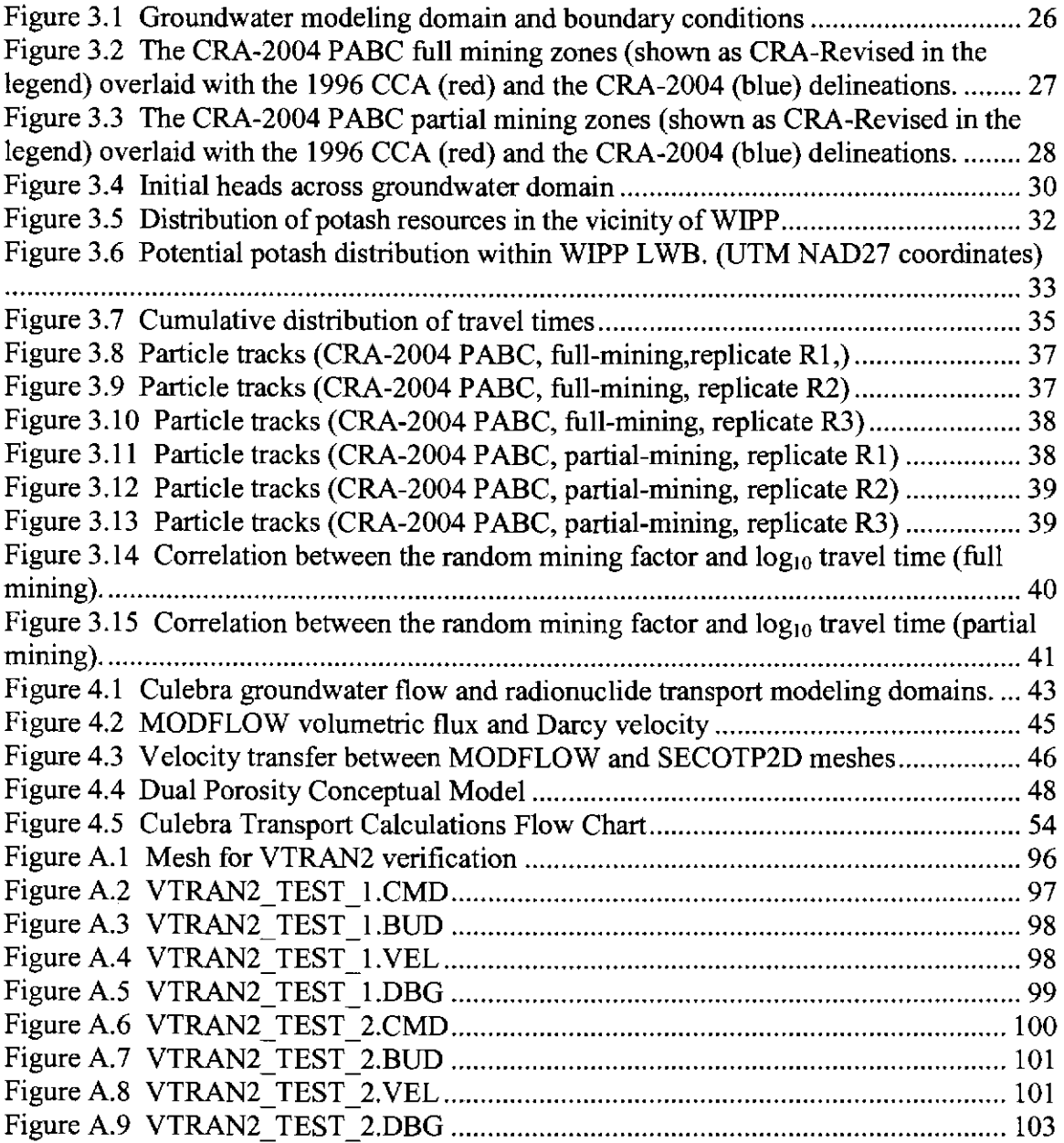

# **TABLES**

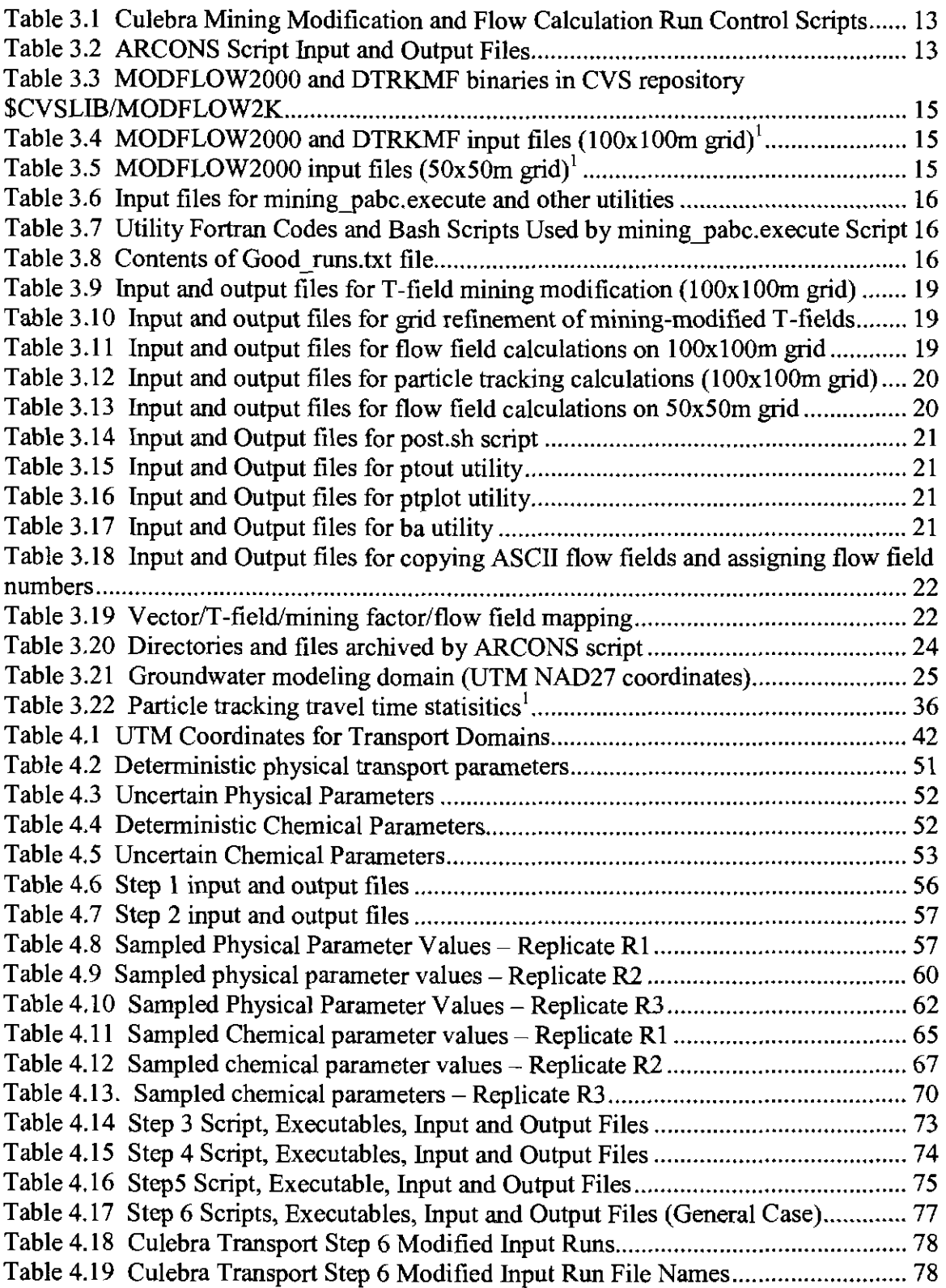

Analysis Report for the CRA-2004 PABC Culebra Flow and Transport Calculations Page 6 of 103

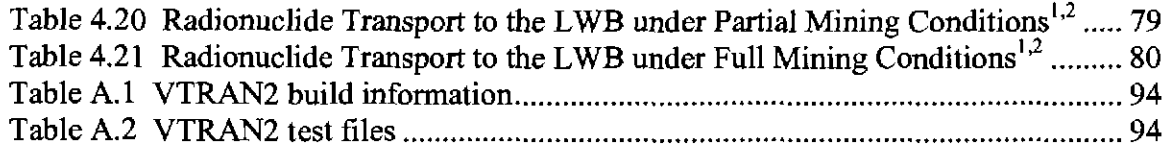

 $\hat{\mathcal{A}}$ 

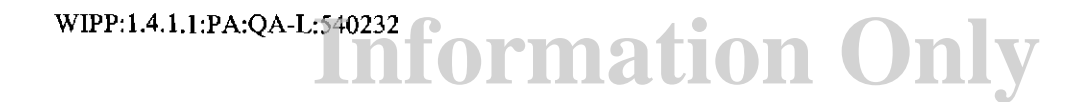

# **1 Introduction**

The Waste Isolation Pilot Plant (WIPP) is a deep geologic repository developed by the U.S. Department of Energy (DOE) for the disposal of transuranic (TRU) radioactive waste. Containment of TRU waste at the WIPP is regulated by the U.S. Environmental Protection Agency (EPA) according to the regulations set forth in Title 40 of the Code of Federal Regulations (CFR), Parts 191 and 194. The DOE demonstrates compliance with the containment requirements in the regulations by means of performance assessment (PA) calculations.

PA calculations were included in DOE's 1996 WIPP Compliance Certification Application (CCA, U.S. DOE 1996), and in a subsequent Performance Assessment Verification Test (PAVT, MacKinnon and Freeze 1997a, 1997b, 1997c). Based, in part, on the CCA and PAVT PA calculations, the EPA certified that the WIPP met the containment criteria in the regulations and was approved for disposal of transuranic waste in May 1998. PA calculations were also an integral part of DOE's 2004 WIPP Compliance Recertification Application (CRA-2004, U.S. DOE 2004). The CRA-2004 is currently being reviewed by the EPA.

WIPP PA calculations estimate the probability and consequence of radionuclide releases from the repository to the accessible environment for a regulatory period of 10,000 years after facility closure. For the purposes of WIPP PA, the accessible environment is considered to be the ground surface and/or the lateral limits of subsurface within the land withdrawal boundary (LWB). Among other release mechanisms, WIPP PA assesses the probability and consequence of radionuclide releases from the repository to the accessible environment due to the movement of radionuclide contaminated brines moving up a (sealed) shaft or oil/gas exploration borehole, and migrating laterally to the LWB in the Culebra Member of the Rustler Formation.

Radionuclide movement through the Culebra is a function of the groundwater flow field and the transport properties of the radionuclide species being considered. Groundwater flow velocity and direction is highly dependent upon the magnitude and the spatial variability of hydraulic transmissivity field (T -field). WIPP PA considers the potential for future potash mining in the McNutt potash zone of the Salado Formation underlying the Rustler to cause subsidence in the Culebra and hence increase Culebra transmissivity.

During their review of the CRA-2004, the EPA did not agree with the one aspect of DOE's approach to account for the potential effect of potash mining on Culebra T-fields. EPA disagreed with the use of a !-mile-radius exclusion zone around existing oil and gas wells for potash resources outside the LWB (Cotsworth 2004, comment G-Il). In response to comment G-Il, the potash mining areas were redefined to consist of all mined and un-mined potash resources including where they fall within !-mile exclusion zones around oil and gas wells. Based upon the new mining areas, the mining

modifications to the Culebra T-fields and the Culebra flow fields were re-calculated in Lowry (2004).

During their review of the CRA-2004, the EPA also requested an additional performance assessment calculation be conducted with modified assumptions and parameter values (Cotsworth 2005). This set of calculations is referred to as WIPP 2004 Compliance Recertification Application Performance Assessment Baseline Calculation (CRA-2004 PABC). The CRA-2004 PABC mainly repeats the CRA-2004 PA calculations with modifications to certain modeling assumptions, codes, and input data/parameters. See Kanney and Leigh (2005) for detailed information on the changes made for the CRA-2004 PABC. In Cotsworth (2005), EPA requested that the redefined process for mining modifications described in Lowry (2004) be used in the Culebra flow and transport calculations for the CRA-2004 PABC. Kanney (2005) describes the detailed plan for implementing this request.

## **1.1 Organization**

The work reported herein was conducted under Analysis Plan for Culebra Transport Calculations: Post CRA Baseline Calculation (AP-121, Kanney 2005) and Analysis Plan for Post CRA PA Baseline Calculation (AP-122, Kanney and Leigh 2005).

Background information on groundwater flow and solute transport within the Culebra is presented in section 2. Calculation of the mining-modified Culebra T -fields and the subsequent flow-field calculations are described in section 3. The radionuclide transport simulations are reported in section 4. Results of the flow and transport calculations are summarized and conclusions are drawn in section 5.

# **2 Background**

The WIPP repository is located approximately 26 miles (42 kilometers) southeast of Carlsbad, New Mexico. The disposal horizon of the WIPP is approximately 2,150 feet (655 meters) below the ground surface in the Salado Formation of the Delaware Basin. The Salado is regionally extensive, consisting predominantly of halite, a low permeability evaporite (Powers et al. 1978).

The Rustler Formation is located above the Salado and is of particular importance in estimating the potential for radionuclide releases from the WIPP because it contains the most transmissive units above the repository. In the vicinity of the WIPP, the Rustler consists of evaporite units interbedded with carbonates and siliciclastic units (Vine 1963, Holt and Powers 1988). The Culebra Dolomite Member has been identified as the most transmissive unit in the Rustler and consequently the most likely pathway for subsurface transport of radionuclides.

The Culebra is an approximately 7.7 meter thick fractured dolomite with nonuniform properties in both the horizontal and vertical directions (Holt 1997). There are multiple scales of porosity and permeability within the Culebra ranging from microfractures to potentially large vuggy zones. Flow occurs through fractures, vugs and, to some extent, through intergranular pores. The large permeability contrast between the different scales · of inter-connected porosity suggests a dual porosity conceptualization consisting of advective porosity (also referred to as fracture porosity) and diffusional porosity (also known as matrix porosity). The advective porosity is thought to consist of the void space contained in the highly transmissive portions of the rock such as large open fractures and/or interconnected vugs. The diffusional porosity represents the intergranular and intragranular porosity and may also include microfractures and/or vugs. Tracer tests conducted at the WIPP site have demonstrated both advective transport and matrix diffusion (Meigs et al. 2000).

Although the Culebra properties vary in the vertical direction, the error introduced by modeling the Culebra in two rather than three dimensions has been determined to be negligible for the objective of groundwater flow and radionuclide transport calculations (Corbet 1996).

Potash mining in the WIPP area involves resource extraction below the Culebra dolomite in the McNutt Potash zone, which is part of the larger Salado Formation (Ramsey et al., 1996) that underlies the Rustler Formation. It is hypothesized that subsidence of the Culebra due to mining extraction causes fracturing and unconsolidation of the aquifer material that results in higher transmissivities. This increase in transmissivity may significantly change the regional groundwater flow pattern in the Culebra and additionally the transport of any nuclides entering the aquifer from the underlying repository. WIPP PA includes mining scenario calculations to estimate the impact potash mining may have on groundwater flow and radionuclide transport.

The key steps in estimating radionuclide transport through the Culebra include: 1) constructing conditioned geostatistical realizations of Culebra hydraulic transmissivity fields (T-fields); 2) modifying the T-fields to account for potential subsidence due to potash mining in formations beneath the Culebra; 3) calculating steady state groundwater flow fields for each mining-modified T-field; and 4) calculating radionuclide transport through the Culebra for each flow field. Culebra transport simulations calculate the cumulative discharge at the land withdrawal boundary over the 10,000-year regulatory period due to a source located at the center of the waste panel area. The source releases 1 kg for each of several radionuclides over the first 50 years of the simulation.

The work reported herein does not include constructing conditioned geostatistical realizations of Culebra T-fields (step 1) since T-fields produced for the CRA-2004 PA are re-used in this analysis. A detailed discussion of these T-Fields is available in the CRA-2004 (U.S. DOE 2004, Appendix PA, Attachement TFIELD).

# **3 Culebra T-Field Mining Modifications and Flow Field Calculations**

## **3. 1 Overview**

The CRA-2004 PABC Culebra T-field mining modifications and flow field calculations will follow the procedure used in Lowry (2004), with the exception that a new set of sampled values for the random mining modification factor (CULEBRA:MINP FAC) will be employed. Changes in the number of sampled parameters for the CRA-2004 PABC require that CULEBRA:MINP FAC be re-sampled. This new set of calculations will also be performed using formal run control techniques. The procedure for this analysis is summarized below.

- I. Obtain the sampled values for the random mining modification factor (100 vectors x 3 replicates).
- 2. Map potential areas of future potash mining onto the groundwater modeling domain for both full and partial mining scenarios.
- 3. Apply the mining modification factor to the 100 stochastically calibrated T-fields from Beauheim (2003) and McKenna and Hart (2003b). This will produce 600 mining-modfied T-fields (100 vectors x 2 mining scenarios x 3 replicates).
- 4. Perform steady-state flow simulations for each mining-modified T -field using MODFLOW 2000.
- 5. Perform particle tracking using the new mining-affected flow-fields to determine travel times to the LWB.
- 6. Refine the flow field to smaller grid size for use in the radionuclide transport calculations.

This analysis report represents the latest effort in characterizing mining effects in the Culebra and highlights the differences and additions relative to past calculations (Ramsey and Wallace 1996, Wallace 1996, Lowry 2003b, a, Lowry 2004). Specifically it will address the differences between Lowry (2004) that result from the CRA-2004 PABC sampling of the random mining modification factors. The reader is encouraged to review the past documents for further background information.

The CRA-2004 PABC models two categories of mining-impacted transmissivity fields: one with mining outside the land withdrawal boundary (LWB) only and the other with regions both inside and outside the LWB mined (partial and full-mining scenarios, respectively). Flow modeling is performed starting with 100 stochastically calibrated T -fields from Beauheim (2003) and McKenna and Hart (2003b). Each T-field is modified to reflect the effects of mining by multiplying the transmissivity value in cells that lie within designated mining zones by a random factor between 1 and 1000. The range of this factor is set by the EPA in regnlation 40CFR Part 194, p. 5229 (Federal Register/vol. 61, No. 28) and is reproduced in Wallace (1996). The scaling factor for each  $T$ -field is provided from Latin Hypercube Sampling (LHS).

A forward steady-state flow simulation is run for each new T-field uoder each mining scenario (full and partial) across three replicates of mining factors, resulting in 600 simulations. Particle tracking is performed on the modified flow fields to determine the flow path and groundwater travel time from a point above the center of the WIPP disposal panels to the LWB. Cumulative probability distribution functions (CDFs) are produced for each mining scenario and compared to the undisturbed scenario generated from Task 4 of AP-088 (McKenna and Hart 2003b), as well as to the full- and partial-mining scenarios from Lowry (2004). The CDFs describe the probability of a conservative tracer reaching the LWB at a given time. In addition to comparing travel times, particle-tracking directions are also examined to determine the effect on the regional flow direction in the WIPP area due to mining.

The flow fields generated from the mining scenarios are then refined as part of Tasks 4 of Kanney (2005) and passed to Tasks 7 and 8 of Kanney (2005), which performs radionuclide transport modeling in the Culebra. The detailed methodology involved in these tasks can be found in Lowry (2003b). Their inclusion in this report is only to provide context to the procedures and approach used in these calculations.

## **3. 2 Approach**

## **3.2.1 Modeling Assumptions**

Besides assumptions inherent in all modeling exercises (e.g. physical processes can be adequately parameterized and estimated on a numerical grid) there are several assumptions that are specific and important to the CRA-2004 PABC analysis. Those assumptions are as follows:

- 1. It is assumed that the boundary conditions along the model domain boundary are known and are not dependent on mining. The reasoning for this assumption is described in Section 3.2.4.
- 2. It is assumed that the flow-field over the duration of the particle tracking and transport times can be adequately represented by steady-state conditions. This is related to the first assumption in that the boundary conditions are also assumed to remain constant over time. This assumption is necessary since data do not exist that can predict the transient conditions at the site over the time frames involved  $($ >100,000 years).
- 3. It is assumed that the mining effects can be adequately represented with a single mining factor that increases the transmissivity uniformly across the potential mining

zones within the Culebra. This is directed by EPA regulation 40CFR Part 194, p. 5229 and is assmned adequate for this Task. The regulation is included as an appendix in Wallace (1996).

4. Mining will occur in the previously omitted I mile radius exclusion zones around existing oil and gas wells as well as all regions with ident i fied potash resources.

Other assumptions related to this analysis can be found in McKenna and Hart (2003b).

## **3.2.2 Software and Run Control**

The mining-modified Culebra flow fields were produced on the WIPP PA Pentium 4 Cluster using MODFLOW2000 (MF2K, Harbough et al. 2000), DTRKMF (WIPP PA 2002), and several utility codes. Note that this platform is different from that used in the previous CRA-2004 mining modification and flow field calculations. Migration of the codes to the WIPP PA Pentium Cluster and subsequent regression testing are described in Kirchner (2005a) and Hart (2005), respectively.

With the exception of preparing the mining maps, the calculations were performed under formal run control, using the scripts shown in Table 3.1. The run control scripts extracted executables and input files from access-controlled repositories, performed the calculations in access-controlled directories, and stored the output files in accesscontrolled repositories. The Run Control Coordinator performed the calculations using a reserved account (run mast) on the cluster. Input and output files were archived using the Concurrent Version System (CVS) application. See Long and Kanney (2005) for a detailed description of the WIPP PA Pentium 4 Cluster , the run control procedures, and cvs.

At the highest level, the mining modification simulations were run using a general purpose Perl script (ARCONS). ARCONS performs five major functions: 1) set up of temporary directories and log files, 2) check out the model codes/scripts and input files from the CVS repositories, 3) execution of the codes/scripts on a single computer or on one or mode nodes of a cluster, 4) check the output and log files into the CVS repositories, and 5) clean up the temporary directories.

The ARCONS script input and output files are shown in Table 3.2. The ARCONS input control file is mining pabc.ctrl. The check-in and check-out functions are controlled by the contents of the mining\_pabc.checkin and mining\_pabc.checkout files, respectively. These files specify the repository to be used, the repository flags, and the names of the files or directories to be checked in or out. For the Culebra flow calculations, ARCONS invokes the mining pabc.execute bash script which actually runs the computational codes (the WIPP PA codes MF2K and DTRKMF, plus a number of Fortran utility codes and bash utility scripts).

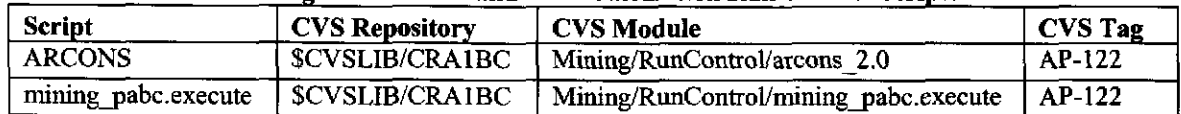

#### Table 3.1 Culebra Mining Modification and Flow Calculation Run Control Seriots

#### Table 3.2 ARCONS Script Input and Output Files

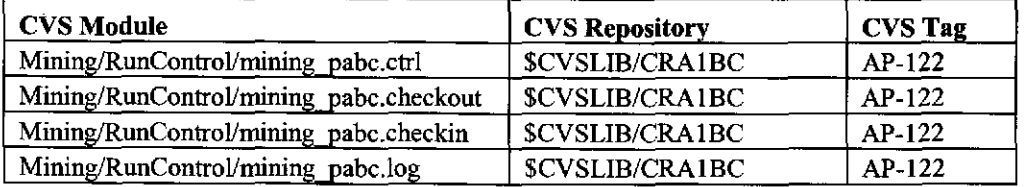

The combined action of the ARCONS and mining pabc. execute scripts are described below:

- 1. ARCONS reads its input control file (mining pabc.ctrl).
- 2. ARCONS checks out the files and directories specified in the file mining pabc.checkin.
	- a. Extract the MF2K and DTRKMF executables from the MODFLOW2K repository (\$CVSLIB/MODFLOW2K), as shown in Table 3.3.
	- b. Extract the MF2K and DTRKMF input files for the 100x100m grid from the MODFLOW2K repository (see Table 3.4).
	- c. Extract the MODFLOW2000 input files for the 50x50m grid from the MODFLOW2K repository (see Table 3.5).
	- d. Extract input files used by utility codes and scripts from the CRA1BC repository (\$CVSLIB/CRA1BC), as shown in Table 3.6.
	- e. Extract the Fortran utility source files and bash utility scripts (see Table  $3.7$ ).
- 3. ARCONS invokes the mining pabc. execute bash script, which performs the following steps:
	- a. Uncompress the MF2K and DTRKMF input files (file.gz  $\rightarrow$  file).
	- b. Edit file paths in the MF2K input file (steady.nam) and the DTRKMF input files (dtrkmf.in and wippetrl.inp) in the 100x100 directory to point to run mast home directory.
	- c. Edit file paths in the MF2K input file steady, nam in the  $50x50$  directory to point to run mast home directory.
	- d. Compile and link the Fortran utility codes ba, min fact, ptout, ptplot, and ref asub.
	- e. Extract the 100 calibrated Culebra transmissivity fields (T-fields) from CVS repository SCVSLIB/MODFLOW2K. The T-field ID's (or runs) are contained in the file Good runs.txt (see Table 3.8). These are on 100x100 m grids.
	- f. Loop over replicates contained in the file Replicate.txt (i.e., R1, R2 R3). Loop over mining scenarios (full and partial) for each replicate. Loop

over T -fields for each replicate/scenario combination, constructing bash scripts *Rr-s-run.sh,* where  $r \in \{1, 2, 3\}$ ,  $s \in \{\text{full}, \text{partial}\}$  and  $run \in \{Good\ runs.txt\}$ . Each script is submitted to the batch queue and routed to a compute node for execution. Each script performs the following functions:

- i. Run the min fact utility on the calibrated T-fields to produce mining-modified T-fields (100x100m grid). See Table 3.9 for input and output file names and locations.
- ii. Run the ref qsub utility to refine the  $100x100m$  grid mining-modified T-fields to a 50x50m grid. See Table 3.10 for input and output file names and locations.
- iii. Compute flow field on  $100x100$  grid with MF2K. See Table 3.11 for input and output file names and locations.
- iv. Perform particle tracking on 100x100 grid using DTRKMF. See Table 3.12 for input and output file names and locations.
- v. Compute flow field on 50x50 grid using MF2K. See Table 3.13 for input and output file names and locations.
- g. Invoke the post.sh script to move the DTRKMF output files to a common directory. See Table 3.14 for input and output file names and locations.
- h. Run the ptout utility to combine the DTRKMF output into two files. See Table 3.15 for input and output file names and locations.
- 1. Run the ptplot utility to put all the particle track  $(x, y)$  coordinate pairs into one file for plotting purposes. See Table 3.16 for input and output file names and locations.
- J. Create ASCII budget files (for use in Culebra transport calculations) from MF2K 50x50 grid binary output budget file. The ba.sh script loops over replicates, mining scenarios, and T-field IDs running the ba utility on the 50x50 grid binary output budget file. See Table 3.17 for input and output file names and locations.
- k. Rename budget files (assign flow field numbers). The pabc mining. execute script loops over replicates, mining scenarios and Tfield IDs, copying the ASCII budget files to files that follow the naming convention mf2k cra1bc *rep* scen ff.out, where  $rep \in \{1, 2, 3\}$ ,  $\text{p} = \{ mp, mf \}$  for each *rep*, and  $\text{ff} \in \{001, 002, ..., 100\}$  for each *scen*. See Table 3.18 for input and output and output file names and locations. Table 3.19 provides a mapping between vectors, T-fields, and flow fields for each replicate.
- 4. ARCONS checks in all the files in the directories specified in the file mining pabc.checkin (see Table 3.20).

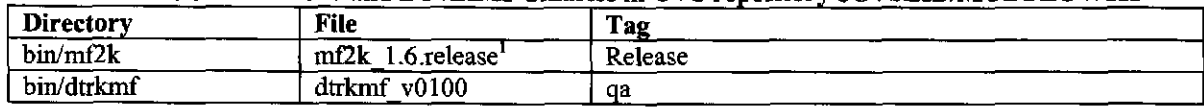

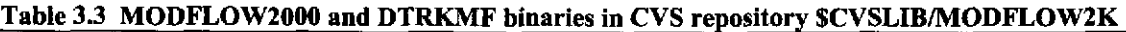

1. Note that the code name and build date listed in CRA-2004 PABC Analysis Plan (AP-122, Kanney and Leigh 2005) are incorrect. The correct code name is listed here. The correct code name and build date *is*  listed in the CRA-2004 PABC Culebra Transport Calculation Analysis Plan (AP-121, Kanney 2005) and the PABC Run Control Report (Long and Kanney 2005).

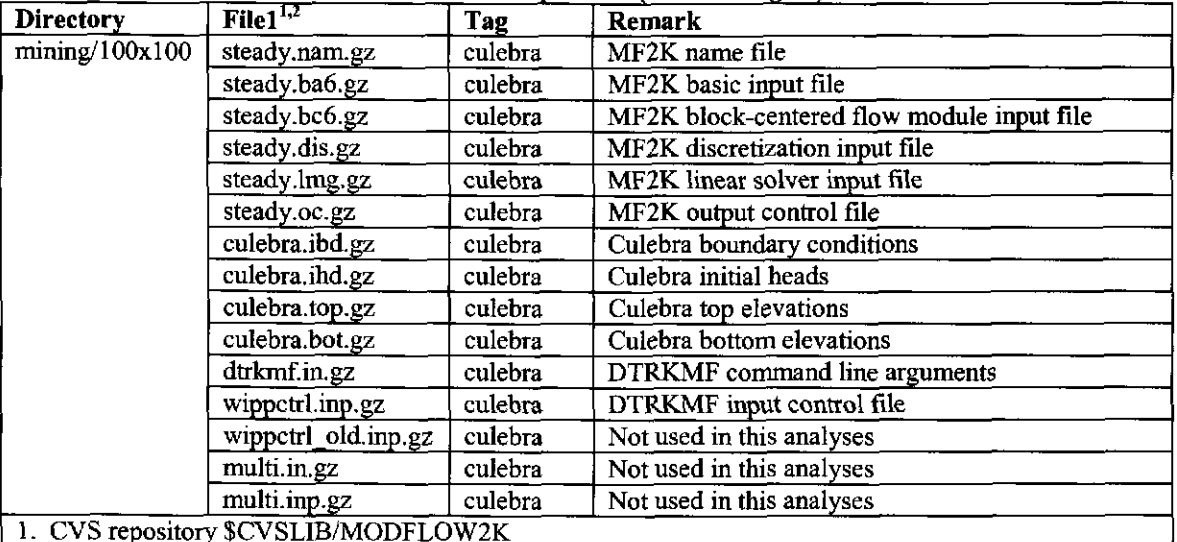

#### Table 3.4 MODFLOW2000 and DTRKMF input files  $(100x100m \text{ grid})$ <sup>1</sup>

1. CVS repository \$CVSLIB/MODFLOW2K

WIPP: 1.4.l.l:PA:QA-L:540232

2. ".gz" extension indicates file compressed using the gzip file compression application. File uncompressed before use.

#### Table 3.5 MODFLOW2000 input files  $(50x50m \text{ grid})$ <sup>1</sup>

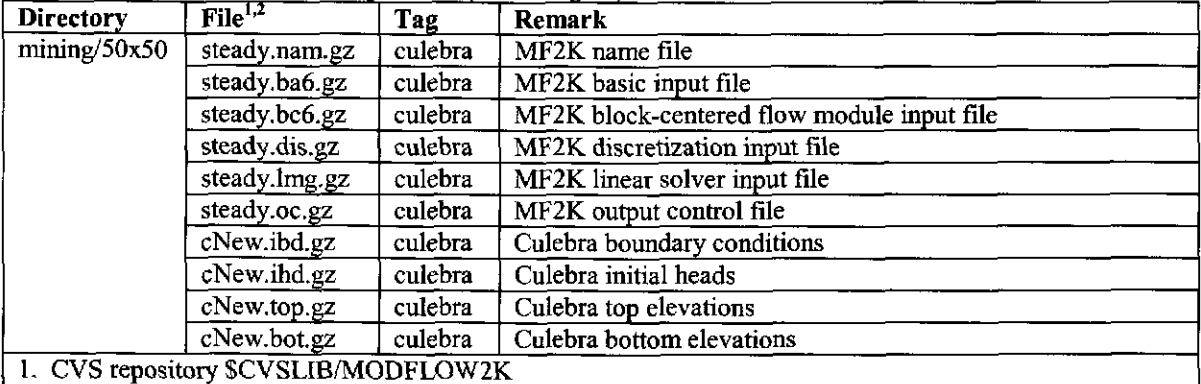

2. ".gz" extension indicates file compressed using the gzip file compression application. File uncompressed before use.

**Information Only** 

| <b>Directory</b>           | <b>File</b>             | <b>CVS</b> Tag | Remark                                            |
|----------------------------|-------------------------|----------------|---------------------------------------------------|
| Mining/Inputs <sup>1</sup> | Good runs all.txt       | AP-122         | not used in this analyses (same as Good runs.txt) |
|                            | Good runs.txt           | AP-122         | list of T-field IDs                               |
|                            | $mfR1.txt^2$            | AP-122         | T-field- mining factor pairs                      |
|                            | $mfR2.txt^2$            | $AP-122$       | T-field- mining factor pairs                      |
|                            | $mfR3.txt^2$            | AP-122         | T-field- mining factor pairs                      |
|                            | New Full.dat            | AP-122         | Full-mining scenario mining zone map              |
|                            | New Part.dat            | $AP-122$       | Partial-mining scenario mining zone map           |
|                            | Replicate.txt           | AP-122         | Replicates list                                   |
|                            | sum1 st2d cra1bc r1.tbl | $AP-122$       | Vector-mining factor-flow field mapping           |
|                            | sum1 st2d cra1bc r2.tbl | $AP-122$       | Vector-mining factor-flow field mapping           |
|                            | suml st2d cra1bc r3.tb1 | $AP-122$       | Vector-mining factor-flow field mapping           |

Table 3.6 Input files for mining pabc.execute and other utilities

I. CVS repository \$CVSLIB/MODFLOW2K

2. T-field-mining factor pairs for each replicate constructed from Good\_runs.txt and vector-mining factor-flow field mapping. Row number of T-field in Good\_runs.txt matched with vector number in sum1\_st2d\_cralbc\_r\*.tbl. The vector-mining factor-flow field mapping tables are produced in Step 4 of the Culebra transport calculations (see section 4) and transferred to the Pentium Cluster.

| <b>CVS Module</b>       |                       | rable 5.7 Utility Portrait Coues and Bash Scripts Used by Hilling -papelexecute Script |
|-------------------------|-----------------------|----------------------------------------------------------------------------------------|
|                         | <b>CVS Repository</b> | <b>CVS</b> Tag                                                                         |
| Mining/Src/ba.f90       | \$CVSLIB/CRA1BC       | AP-122                                                                                 |
| Mining/Src/min fact.f90 | \$CVSLIB/CRA1BC       | AP-122                                                                                 |
| Mining/Src/ptout.f      | \$CVSLIB/CRA1BC       | $AP-122$                                                                               |
| Mining/Src/ptplot.f90   | \$CVSLIB/CRA1BC       | AP-122                                                                                 |
| Mining/Src/ref qsub.f90 | \$CVSLIB/CRA1BC       | $AP-122$                                                                               |
| Mining/Src/ba.sh        | \$CVSLIB/CRA1BC       | AP-122                                                                                 |
|                         |                       |                                                                                        |

Table 3.7 Utility Fortran Codes and Bash Sovints Used by mining pabc.execute Sovint.

#### Table 3.8 Contents of Good runs.txt file

 $\vert$  Mining/Src/post.sh  $\vert$  \$CVSLIB/CRA1BC  $\vert$  AP-122

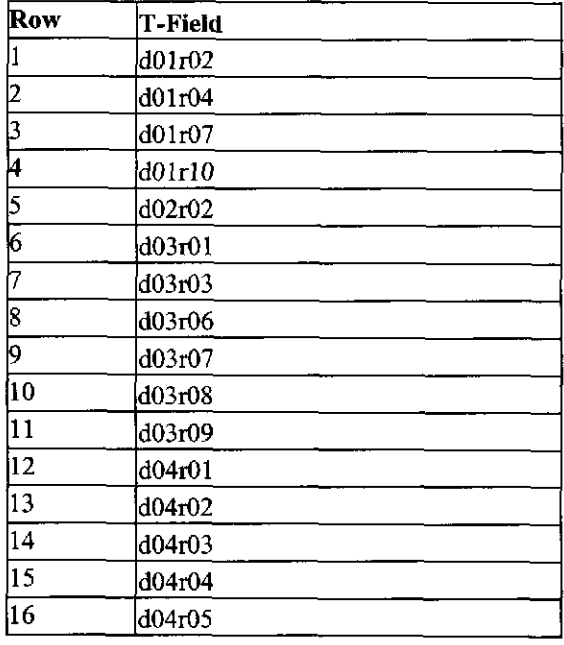

| Row             | <b>T-Field</b> |
|-----------------|----------------|
| 17              | d04r06         |
| 18              | d04r07         |
| 19              | d04r08         |
| 20              | d04r10         |
| 21              | d05r03         |
| 22              | d05t07         |
| 23              | d06r02         |
| $2\overline{4}$ | d06r03         |
| 25              | d06r04         |
| 26              | d06r05         |
| 27              | d06r06         |
| 28              | d06r07         |
| 29              | d06r10         |
| 30              | d07r01         |
| 31              | d07r02         |
| 32              | d07r05         |
| 33              | d07r06         |
| $\overline{34}$ | d07r07         |
| 35              | $d07$ r $08$   |
| 36              | d07r09         |
| 37              | d07r10         |
| 38              | d08r01         |
| 39              | d08r02         |
| Й0              | d08r03         |
| 41              | d08r04         |
| 42              | d08r05         |
| 43              | d08r06         |
| $\overline{44}$ | d08r07         |
| Й5              | d09r02         |
| 46              | d09r03         |
| 47              | d09r04         |
| 48              | d09r05         |
| 49              | d09r06         |
| 50              | d09r07         |
| $\overline{51}$ | d09r08         |
| $\overline{52}$ | d09r09         |
| $\overline{53}$ | d09r10         |
| $\overline{54}$ | d10r02         |
| 55              | d10r03         |
| $\overline{56}$ | d10r04         |
| 57              | d10r06         |
| 58              | d10r07         |
| 59              | d10r08         |
| 60              | d10r09         |

Table 3.8 Contents of Good runs.txt file

**Information Only** WIPP: 1.4.l.l:PA:QA-L:540232

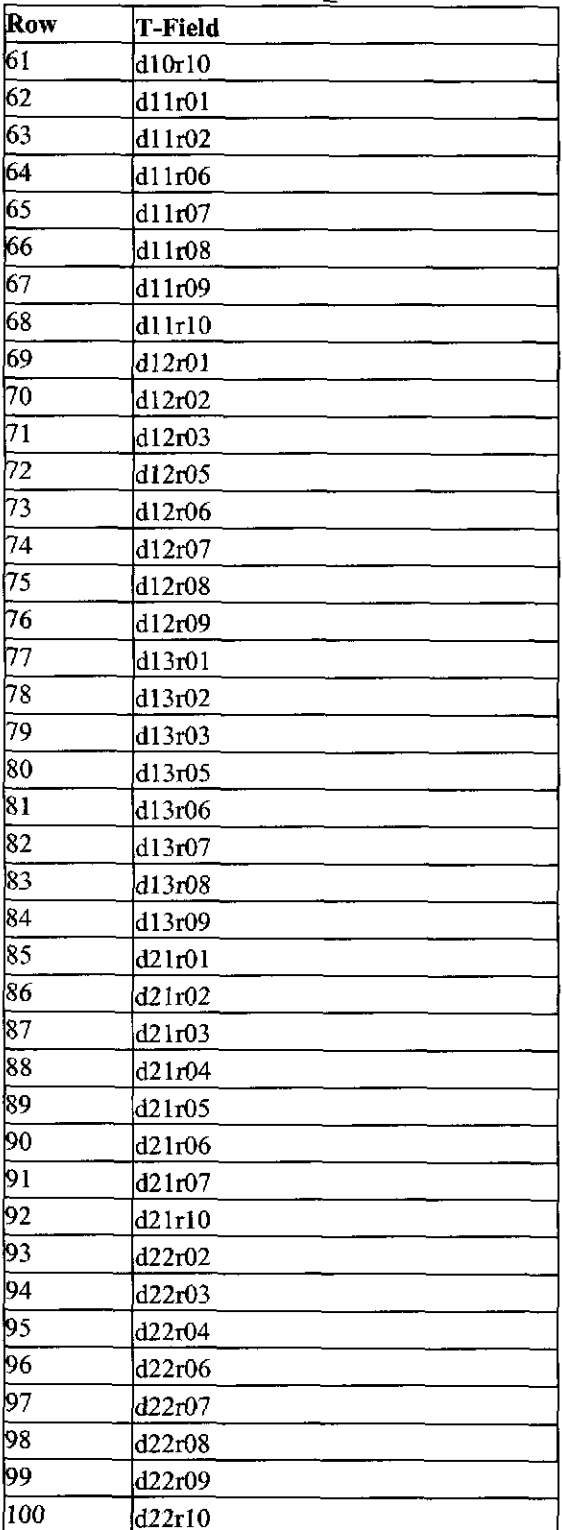

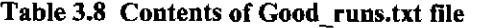

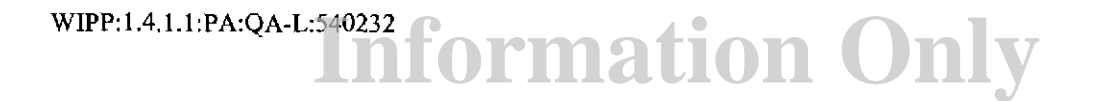

|                        | File/Module <sup>1,2,3</sup>                  | <b>CVS Repository</b>  | <b>CVS</b> Tag |
|------------------------|-----------------------------------------------|------------------------|----------------|
| Input                  | trans/runs/run/Tupdate.mod                    | \$CVSLIB/MODFLOW2K     | Done           |
| Input                  | Mining/Inputs/mfRr.txt                        | <b>\$CVSLIB/CRA1BC</b> | AP-122         |
| Input                  | Mining/Inputs/New Full.dat                    | \$CVSLIB/CRA1BC        | $AP-122$       |
| Input                  | Mining/Inputs/New Part.dat                    | <b>\$CVSLIB/CRA1BC</b> | AP-122         |
| Output                 | Mining/Outputs/Rr/full/run/Cmine.mod          | \$CVSLIB/CRAIBC        | $AP-122$       |
| Output                 | Mining/Outputs/Rr/partial/run/Cmine.mod       | \$CVSLIB/CRA1BC        | AP-122         |
| 1. $r \in \{1, 2, 3\}$ |                                               |                        |                |
|                        | 2. scen $\in$ {full, partial} for each r      |                        |                |
|                        | 3. $run \in \{Good\_runs.txt\}$ for each scen |                        |                |

Table 3.9 Input and output files for T-field mining modification (100x100m grid)

#### Table 3.10 Input and output files for grid refinement of mining-modified T-fields

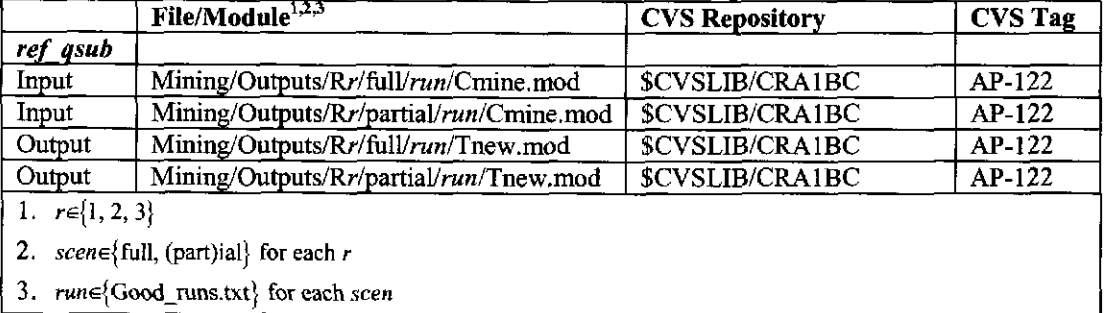

#### Table 3.11 Input and output files for flow field calculations on 100x100m grid

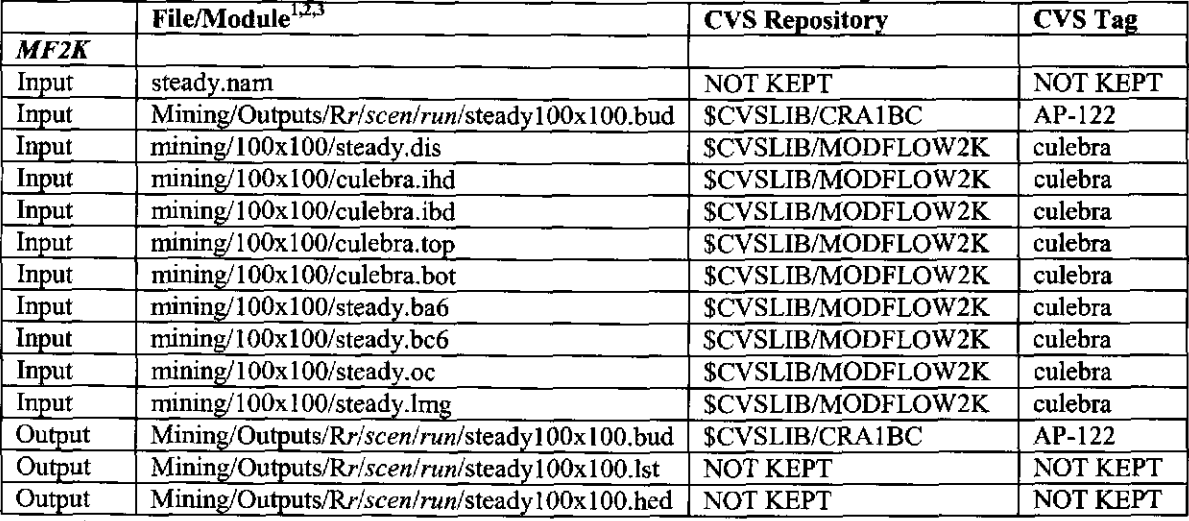

1.  $r \in \{1, 2, 3\}$ 

2. *scene{* full, (part)ial} for each *r* 

3. rune{Good\_runs.txt} for each *seen* 

|                        | $\mathbf{Module}^{1,2,3,4}$                  | <b>CVS Repository</b> | <b>CVS</b>  |
|------------------------|----------------------------------------------|-----------------------|-------------|
|                        |                                              |                       | Tag         |
| <b>Script</b>          |                                              |                       |             |
| (mining_pabc.execute)  |                                              |                       |             |
| Input                  | dtrkmf.in                                    | <b>NOT KEPT</b>       | <b>NOT</b>  |
|                        |                                              |                       | <b>KEPT</b> |
| <b>DTRKMF</b>          |                                              |                       |             |
| Input                  | wipptctrl.inp                                | NOT KEPT              | <b>NOT</b>  |
|                        |                                              |                       | <b>KEPT</b> |
| Input                  | Mining/Outputs/Rr/scen/run/steady100x100.bud | \$CVSLIB/CRA1BC       | AP-122      |
| Input                  | mining/100x100/steady.dis                    | \$CVSLIB/MODFLOW2K    | culebra     |
| Output                 | Mining/Outputs/Rr/scen/run/dtrk.out          | \$CVSLIB/CRA1BC       | $AP-122$    |
| Output                 | Mining/Outputs/Rr/scen/run/dtrk.dbg          | \$CVSLIB/CRA1BC       | AP-122      |
| 1. $r \in \{1, 2, 3\}$ |                                              |                       |             |

Table 3.12 Input and output files for particle tracking calculations  $(100x100m \text{ grid})$ 

2.  $\text{scen}\in\{\text{full}, (\text{part})\text{ial}\}\$ for each *r* 

3. *rune{* Good\_ runs. txt} for each *seen* 

4. dtrkmf.in and wippctrl.inp files used here are produced from copies shown in Table 3.4 by editing file paths to point to the current working directory.

|        | File/Module <sup>1,2,3</sup>               | <b>CVS Repository</b>     | <b>CVS Tag</b> |
|--------|--------------------------------------------|---------------------------|----------------|
| MF2K   |                                            |                           |                |
| Input  | steady.nam                                 | <b>NOT KEPT</b>           | NOT KEPT       |
| Input  | Mining/Outputs/Rr/scen/run/steady50x50.bud | \$CVSLIB/CRA1BC           | AP-122         |
| Input  | mining/50x50/steady.dis                    | \$CVSLIB/MODFLOW2K        | culebra        |
| Input  | mining/50x50/cNew.ihd                      | <b>SCVSLIB/MODFLOW2K</b>  | culebra        |
| Input  | mining/50x50/cNew.ibd                      | \$CVSLIB/MODFLOW2K        | culebra        |
| Input  | mining/50x50/cNew.top                      | \$CVSLIB/MODFLOW2K        | culebra        |
| Input  | mining/50x50/cNew.bot                      | \$CVSLIB/MODFLOW2K        | culebra        |
| Input  | mining/50x50/steady.ba6                    | \$CVSLIB/MODFLOW2K        | culebra        |
| Input  | mining/50x50/steady.bc6                    | <b>\$CVSLIB/MODFLOW2K</b> | culebra        |
| Input  | mining/50x50/steady.oc                     | \$CVSLIB/MODFLOW2K        | culebra        |
| Input  | mining/50x50/steady.lmg                    | \$CVSLIB/MODFLOW2K        | culebra        |
| Output | Mining/Outputs/Rr/scen/run/steady50x50.bud | \$CVSLIB/CRA1BC           | $AP-122$       |
| Output | Mining/Outputs/Rr/scen/run/steady50x50.lst | <b>NOT KEPT</b>           | NOT KEPT       |
| Output | Mining/Outputs/Rr/scen/run/steady50x50.hed | <b>NOT KEPT</b>           | NOT KEPT       |

Table 3.13 Input and output files for flow field calculations on 50x50m grid

1.  $r \in \{1, 2, 3\}$ 

2.  $\text{scen} \in \{ \text{full}, \text{partial} \}$  for each  $r$ 

3. rune{Good\_runs.txt} for each *seen* 

#### Table 3.14 Input and Output files for post, sh script

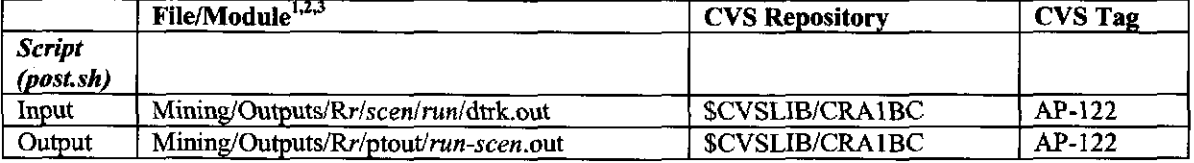

1.  $r \in \{1, 2, 3\}$ 

- 2. *scen*  $\in$  {full, partial} for each *r*
- 3. rune{Good\_runs.txt} for each *seen*

#### Table 3.15 Input and Output files for ptout utility

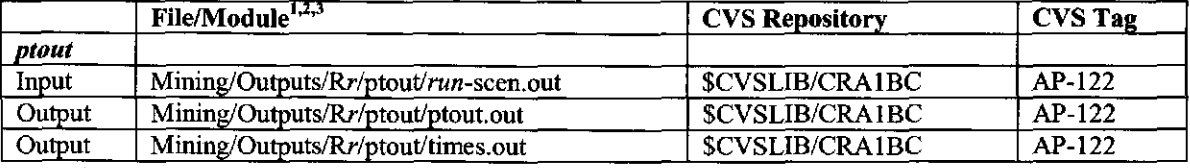

1.  $r \in \{1, 2, 3\}$ 

2.  $\text{seen} \in \{ \text{full}, \text{partial} \}$  for each *r* 

3. rune{Good\_runs.txt} for each *seen* 

#### Table 3.16 Input and Output files for ptplot utility

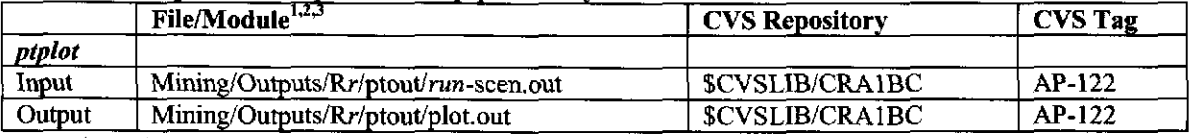

1.  $r \in \{1, 2, 3\}$ 

- 2.  $\text{scen} \in \{ \text{full}, \text{partial} \}$  for each *r*
- 3. *rune{* Good\_ runs. txt} for each *seen*

#### Table 3.17 Input and Output files for ba utility

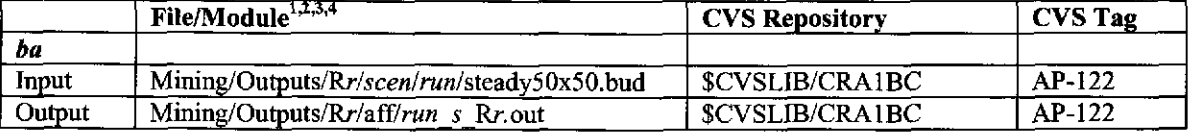

WIPP: 1.4.1.1:PA:QA-L:540232 **formation Only** 

1.  $r \in \{1, 2, 3\}$ 

2. *scen*  $\in$  {full, partial} for each *r* 

- 3.  $s \in \{f, p\}$  for each r
- 4.  $run \in \{Good\_runs.txt\}$  for each *scen*, *s*

|                       | $\mathbf{File}\mathbf{Model}\mathbf{H}^{1,2,3}$  | <b>CVS Repository</b>          | <b>CVS</b><br>Tag |
|-----------------------|--------------------------------------------------|--------------------------------|-------------------|
| <b>Script</b>         |                                                  |                                |                   |
| (pabc mining.execute) |                                                  |                                |                   |
| Input                 | Mining/Outputs/Rr/aff/run s Rr.out               | <b>SCVSLIB/CRA1BC</b>   AP-122 |                   |
| Output                | Mining/Outputs/secotp/mf2k cralbc rr ms ffff.out | <b>\$CVSLIB/CRAIBC</b>         | AP-122            |
|                       | Mining/Outputs/secotp/joblist.txt                | SCVSLIB/CRA1BC                 | AP-122            |

Table 3.18 Input and Output files for copying ASCII flow fields and assigning flow field numbers

1.  $r \in \{1, 2, 3\}$ 

2.  $s \in \{f, p\}$  for each r

3.  $run$  and  $f\!f\!f$  as shown in joblist.txt and Error! Reference source not found.

| Vector | T-field |              | <b>Replicate R1</b> |              | <b>Replicate R2</b>     |              | <b>Replicate R3</b> |
|--------|---------|--------------|---------------------|--------------|-------------------------|--------------|---------------------|
|        |         | minp_fac     | flow field          |              | $minp$ fac   flow field | $minp$ fac   | flow field          |
| 001    | d01r02  | 9.83E+02     | 046                 | 2.49E+02     | 073                     | 6.39E+02     | 047                 |
| 002    | d01r04  | $9.09E + 02$ | 079                 | 8.65E+02     | 086                     | 7.28E+02     | 075                 |
| 003    | d01r07  | 5.32E+02     | 093                 | 6.21E+01     | 091                     | $2.14E + 02$ | 070                 |
| 004    | d01r10  | 5.84E+02     | 030                 | 9.36E+02     | 075                     | $1.26E + 02$ | 023                 |
| 005    | d02r02  | 3.74E+02     | 088                 | 7.29E+02     | 024                     | 3.47E+02     | 087                 |
| 006    | d03r01  | $8.03E + 02$ | 036                 | 1.95E+02     | 041                     | 9.22E+02     | 051                 |
| 007    | d03r03  | 3.85E+02     | 096                 | 6.57E+02     | 077                     | 6.89E+02     | 050                 |
| 008    | d03r06  | 7.44E+02     | 081                 | 3.18E+02     | 069                     | 3.32E+02     | 053                 |
| 009    | d03r07  | $7.83E+02$   | 095                 | $4.52E + 02$ | 036                     | $5.17E + 02$ | 094                 |
| 010    | d03r08  | 7.05E+02     | 051                 | 2.71E+02     | 001                     | 5.49E+02     | 016                 |
| 011    | d03r09  | 5.79E+02     | 042                 | 8.52E+02     | 080                     | $1.54E + 02$ | 030                 |
| 012    | d04r01  | 5.44E+02     | 085                 | 3.38E+02     | 070                     | 9.13E+01     | 078                 |
| 013    | d04102  | $1.12E + 02$ | 039                 | 7.98E+02     | 066                     | 9.54E+02     | 081                 |
| 014    | d04r03  | 5.89E+01     | 026                 | 4.02E+02     | 010                     | 9.77E+02     | 010                 |
| 015    | d04t04  | 8.89E+02     | 094                 | $5.52E + 02$ | 055                     | $6.57E + 02$ | 049                 |
| 016    | d04r05  | 2.99E+02     | 083                 | 9.11E+02     | 038                     | 7.75E+02     | 088                 |
| 017    | d04r06  | 4.42E+01     | 078                 | 2.44E+01     | 079                     | $6.69E + 02$ | 097                 |
| 018    | d04r07  | 2.40E+02     | 019                 | 9.81E+02     | 100                     | 8.68E+02     | 096                 |
| 019    | d04r08  | 1.80E+02     | 069                 | $6.14E + 02$ | 087                     | 7.95E+02     | 003                 |
| 020    | d04r10  | $3.08E + 01$ | 032                 | $4.69E + 02$ | 068                     | $8.02E + 02$ | 007                 |
| 021    | d05r03  | $1.02E + 00$ | 062                 | $1.03E + 02$ | 071                     | $2.53E+02$   | 033                 |
| 022    | d05r07  | $3.41E + 02$ | 016                 | 5.15E+02     | 004                     | 8.66E+01     | 064                 |
| 023    | d06r02  | 3.09E+02     | 029                 | 6.74E+02     | 065                     | 5.93E+02     | 031                 |
| 024    | d06r03  | 7.21E+02     | 077                 | 7.79E+02     | 002                     | 7.25E+01     | 076                 |
| 025    | d06r04  | $1.49E + 02$ | 003                 | 4.91E+01     | 050                     | 5.58E+02     | 082                 |
| 026    | d06r05  | 9.38E+02     | 020                 | 8.65E+01     | 013                     | $4.61E + 02$ | 044                 |
| 027    | d06r06  | $1.54E + 02$ | 068                 | 9.96E+02     | 057                     | 8.29E+02     | 001                 |
| 028    | d06r07  | 5.52E+02     | 001                 | 4.80E+02     | 014                     | 9.03E+02     | 059                 |
| 029    | d06r10  | 4.35E+02     | 018                 | $6.00E + 02$ | 022                     | 5.05E+02     | 046                 |
| 030    | d07r01  | 7.74E+02     | 027                 | $2.07E+02$   | 093                     | 4.92E+02     | 020                 |

Table 3.19 Vector/T-field/mining factor/flow field mapping

|               |                     | r eetor i -netwomung factor/now netwomapping<br><b>Replicate R1</b> |            | Replicate R2 |                       | Replicate R3          |     |
|---------------|---------------------|---------------------------------------------------------------------|------------|--------------|-----------------------|-----------------------|-----|
| <b>Vector</b> | <b>T-field</b>      | $minp$ fac $ $                                                      | flow field |              | minp fac   flow field | minp fac   flow field |     |
| 031           | d07 <sub>1</sub> 02 | $5.30E + 02$                                                        | 097        | $3.63E + 01$ | 018                   | $6.16E + 02$          | 079 |
| 032           | d07r05              | $2.04E + 02$                                                        | 092        | 2.62E+02     | 061                   | 3.64E+02              | 061 |
| 033           | d07r06              | $7.66E + 02$                                                        | 076        | 5.56E+00     | 056                   | $6.49E + 02$          | 083 |
| 034           | d07r07              | 4.25E+02                                                            | 098        | 3.08E+02     | 045                   | $6.79E + 01$          | 009 |
| 035           | d07r08              | 8.11E+02                                                            | 013        | 6.83E+02     | 043                   | 4.34E+00              | 069 |
| 036           | d07r09              | 2.48E+02                                                            | 070        | $6.65E+02$   | 096                   | 1.78E+01              | 042 |
| 037           | d07r10              | 7.52E+02                                                            | 022        | 7.05E+02     | 060                   | 5.75E+02              | 055 |
| 038           | d08r01              | $3.63E + 02$                                                        | 060        | 4.15E+02     | 052                   | 6.99E+02              | 048 |
| 039           | d08r02              | $1.71E+02$                                                          | 007        | 8.31E+02     | 020                   | 7.07E+02              | 034 |
| 040           | d08r03              | $4.85E+02$                                                          | 004        | $8.99E + 02$ | 023                   | $7.57E + 02$          | 041 |
| 041           | d08r04              | 8.70E+02                                                            | 017        | 7.37E+02     | 092                   | 7.88E+02              | 085 |
| 042           | d08r05              | $6.03E + 02$                                                        | 058        | $7.71E + 01$ | 059                   | $5.88E + 02$          | 074 |
| 043           | d08r06              | $9.77E + 02$                                                        | 064        | 2.20E+02     | 085                   | 3.77E+02              | 100 |
| 044           | d08r07              | 8.57E+02                                                            | 014        | 3.92E+02     | 015                   | 2.99E+02              | 045 |
| 045           | d09r02              | 7.97E+02                                                            | 015        | $2.53E+02$   | 076                   | 2.66E+02              | 080 |
| 046           | d09r03              | $6.16E+02$                                                          | 025        | 3.84E+02     | 048                   | 4.39E+02              | 002 |
| 047           | d09r04              | 9.56E+02                                                            | 074        | 7.57E+02     | 021                   | 4.30E+01              | 098 |
| 048           | d09r05              | 2.73E+02                                                            | 099        | 7.48E+02     | 0 <sub>51</sub>       | $1.92E+02$            | 072 |
| 049           | d09 <sub>06</sub>   | $1.96E + 02$                                                        | 090        | 1.25E+02     | 003                   | $9.19E + 02$          | 025 |
| 050           | d09r07              | 3.99E+02                                                            | 071        | 1.19E+02     | 037                   | 2.81E+02              | 038 |
| 051           | d09t08              | $2.59E + 02$                                                        | 035        | $6.91E+02$   | 007                   | $4.44E + 02$          | 058 |
| 052           | d09r09              | 8.32E+02                                                            | 048        | 7.70E+02     | 044                   | 8.38E+02              | 036 |
| 053           | d09r10              | $2.61E + 02$                                                        | 053        | $8.12E + 02$ | 049                   | 3.02E+02              | 086 |
| 054           | d10r02              | $9.18E + 01$                                                        | 075        | 9.80E+02     | 019                   | 9.92E+02              | 073 |
| 055           | d10 <sub>0</sub> 03 | $6.97E+02$                                                          | 041        | 8.88E+02     | 029                   | 2.81E+01              | 084 |
| 056           | d10r04              | $5.06E + 02$                                                        | 044        | $1.84E + 02$ | 081                   | 3.91E+02              | 006 |
| 057           | d10r06              | 2.18E+02                                                            | 010        | 8.48E+02     | 028                   | $1.72E + 02$          | 039 |
| 058           | d10r07              | $2.90E + 02$                                                        | 024        | $1.44E+02$   | 027                   | $6.27E+02$            | 099 |
| 059           | d10r08              | 6.82E+02                                                            | 011        | 6.06E+02     | 063                   | 7.67E+02              | 022 |
| 060           | d10r09              | $4.55E+02$                                                          | 056        | $6.34E+02$   | 042                   | $6.02E + 02$          | 028 |
| 061           | d10r10              | 5.14E+02                                                            | 055        | $5.28E + 02$ | 039                   | 4.02E+02              | 089 |
| 062           | d11r01              | 3.21E+02                                                            | 063        | $3.57E+02$   | 012                   | 4.71E+02              | 040 |
| 063           | d11r02              | 3.37E+02                                                            | 057        | $6.49E+02$   | 098                   | 3.26E+02              | 092 |
| 064           | d11 <sub>106</sub>  | $1.86E + 02$                                                        | 084        | $1.79E + 02$ | 099                   | $3.55E+02$            | 052 |
| 065           | di 1r07             | $4.67E + 02$                                                        | 086        | $7.14E + 02$ | 025                   | $1.43E+02$            | 057 |
| 066           | d11r08              | 8.98E+02                                                            | 023        | 4.26E+02     | 016                   | 7.38E+02              | 021 |
| 067           | d11r09              | 6.37E+02                                                            | 072        | $9.48E + 02$ | 011                   | 8.75E+02              | 027 |
| 068           | d11r10              | 9.47E+02                                                            | 005        | 5.39E+02     | 030                   | $9.83E + 02$          | 037 |
| 069           | d12r01              | $9.21E+02$                                                          | 028        | $4.32E + 02$ | 031                   | $8.86E + 02$          | 013 |
| 070           | d12r02              | 3.57E+02                                                            | 073        | $9.58E + 02$ | 094                   | 5.35E+02              | 090 |
| 071           | d12r03              | 1.36E+01                                                            | 033        | $3.73E+02$   | 017                   | $9.37E + 02$          | 091 |
| 072           | d12r05              | $5.93E+02$                                                          | 087        | 5.97E+01     | 058                   | $1.39E + 02$          | 043 |
| 073           | d12r06              | 9.69E+02                                                            | 034        | 8.27E+02     | 040                   | $5.62E + 02$          | 060 |

**Table** 3 19 **Vector/T-field/mining factor/flow field mapping** 

| Vector | <b>Replicate R1</b><br><b>T-field</b> |              |                           | $-$<br>Replicate R2 | Replicate R3          |              |                       |
|--------|---------------------------------------|--------------|---------------------------|---------------------|-----------------------|--------------|-----------------------|
|        |                                       |              | minp $fac   flow field  $ |                     | minp_fac   flow field |              | minp fac   flow field |
| 074    | d12r07                                | $3.25E+02$   | 040                       | 1.70E+02            | 008                   | $2.09E + 02$ | 008                   |
| 075    | d12,08                                | 8.47E+02     | 021                       | 5.73E+02            | 062                   | $2.21E+02$   | 077                   |
| 076    | d12r09                                | $6.26E + 02$ | 080                       | 4.43E+02            | 053                   | 6.76E+02     | 024                   |
| 077    | d13r01                                | 4.79E+02     | 049                       | $7.81E + 02$        | 074                   | 5.30E+02     | 017                   |
| 078    | d13r02                                | $9.13E + 02$ | 067                       | 2.87E+02            | 047                   | 9.60E+02     | 054                   |
| 079    | d13r03                                | 1.25E+02     | 009                       | 3.45E+02            | 064                   | 3.87E+01     | 004                   |
| 080    | d13r05                                | $8.01E + 01$ | 091                       | $5.04E + 02$        | 009                   | $3.11E + 02$ | 095                   |
| 081    | d13r06                                | $4.14E + 02$ | 050                       | 4.96E+02            | 032                   | 2.50E+02     | 068                   |
| 082    | d13r07                                | $1.04E + 02$ | 006                       | $6.21E + 02$        | 054                   | 4.16E+02     | 065                   |
| 083    | d13r08                                | $6.63E + 02$ | 059                       | 5.70E+02            | 082                   | 7.17E+02     | 014                   |
| 084    | d13r09                                | $6.60E + 02$ | 082                       | 9.13E+01            | 089                   | 8.91E+02     | 066                   |
| 085    | d21r01                                | 4.99E+02     | 037                       | 2.29E+02            | 006                   | 3.84E+02     | 026                   |
| 086    | d21r02                                | $8.73E+02$   | 061                       | 8.06E+02            | 035                   | 4.53E+02     | 012                   |
| 087    | d21r03                                | 8.45E+01     | 031                       | 1.36E+02            | 097                   | $1.63E + 02$ | 005                   |
| 088    | d21r04                                | 3.94E+01     | 012                       | $1.63E + 01$        | 083                   | 8.52E+02     | 018                   |
| 089    | d21r05                                | $5.66E + 02$ | 065                       | $5.41E + 02$        | 067                   | 1.89E+02     | 071                   |
| 090    | d21r06                                | $2.31E+02$   | 038                       | 5.82E+02            | 046                   | 5.99E+01     | 019                   |
| 091    | d21r07                                | $8.22E + 02$ | 008                       | 1.56E+02            | 078                   | 4.88E+02     | 063                   |
| 092    | d21r10                                | 6.48E+02     | 089                       | 9.05E+02            | 084                   | 4.23E+02     | 015                   |
| 093    | d22n02                                | 4.44E+02     | 002                       | $9.63E + 02$        | 033                   | 2.37E+02     | 067                   |
| 094    | d22r03                                | 7.18E+02     | 100                       | 3.23E+02            | 034                   | $1.13E + 02$ | 011                   |
| 095    | d22:04                                | 9.95E+02     | 054                       | $9.27E + 02$        | 095                   | 2.75E+02     | 032                   |
| 096    | d22r06                                | 6.71E+01     | 047                       | 4.88E+02            | 088                   | 8.13E+02     | 093                   |
| 097    | $d22\pi$ 07                           | $6.72E + 02$ | 045                       | $2.92E + 02$        | 072                   | $1.08E + 02$ | 035                   |
| 098    | d22r08                                | 7.32E+02     | 052                       | $2.37E+02$          | 005                   | 9.47E+02     | 056                   |
| 099    | d22r09                                | 4.05E+02     | 043                       | 3.65E+02            | 090                   | 8.43E+02     | 029                   |
| 100    | d22r10                                | $1.37E + 02$ | 066                       | 8.76E+02            | 026                   | 7.48E+02     | 062                   |

**Table 3 19 Vector/T** -**field/mining factor/flow field mapping** 

#### **Table 3.20 Directories and files archived bv ARCONS scriot**

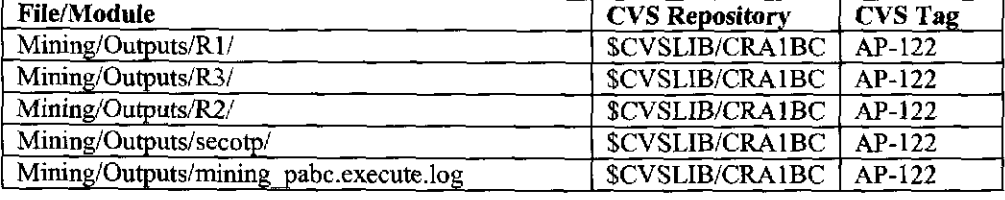

## **3.2.3 Model Domain and Discretization**

The model domain used in the CRA-2004 PABC analysis is the same as that used in the CRA-2004 calculations. A general description of the modeling domain and grid-layout is given in McKenna and Hart (2003a) and is reproduced here for completeness:

The north-south and east-west extent of the model domain was specified by Richard Beauheim, Robert Holt, and Sean McKenna. This determination considered several factors including: 1) hydrogeological features in the vicinity of the WIPP site that could serve as groundwater flow boundaries (e.g. Nash Draw); 2) the areas to the north of the WIPP site that might create additional recharge to the Culebra due to water applied to potash tailings pile; and 3) the limits imposed on the domain size by the available computational resources and the desired fine scale discretization of the domain within the groundwater model. The final model domain is rectangular and aligned with the north-south and east -west directions. The coordinates of each corner of the domain are given in Table 1 *[not shown]* in VTM *(NAD27)* coordinates. A no-flow boundary corresponding roughly to the center of Nash Draw is shown in Figure 1 *[not shown]* as a purple line extending from the northern to southern boundaries in the western one-third of the model domain. Model cells falling to the west of this boundary are considered to be inactive in the groundwater flow calculations.

| Domain Corner                | X Coordinate (meters) | Y Coordinate (meters) |
|------------------------------|-----------------------|-----------------------|
| Ground Water Modeling Domain |                       |                       |
| Northeast                    | 624,100               | 3,597,200             |
| Northwest                    | 601,700               | 3,597,200             |
| Southeast                    | 624,100               | 3,566,500             |
| Southwest                    | 601,700               | 3,566,500             |
| <b>WIPPLWB</b>               |                       |                       |
| Northeast                    | 616,941               | 3,585,109             |
| Northwest                    | 610,495               | 3,585,068             |
| Southeast                    | 617,015               | 3,578,681             |
| Southwest                    | 610,567               | 3,578,623             |

Table 3.21 Groundwater modeling domain (UTM NAD27 coordinates)

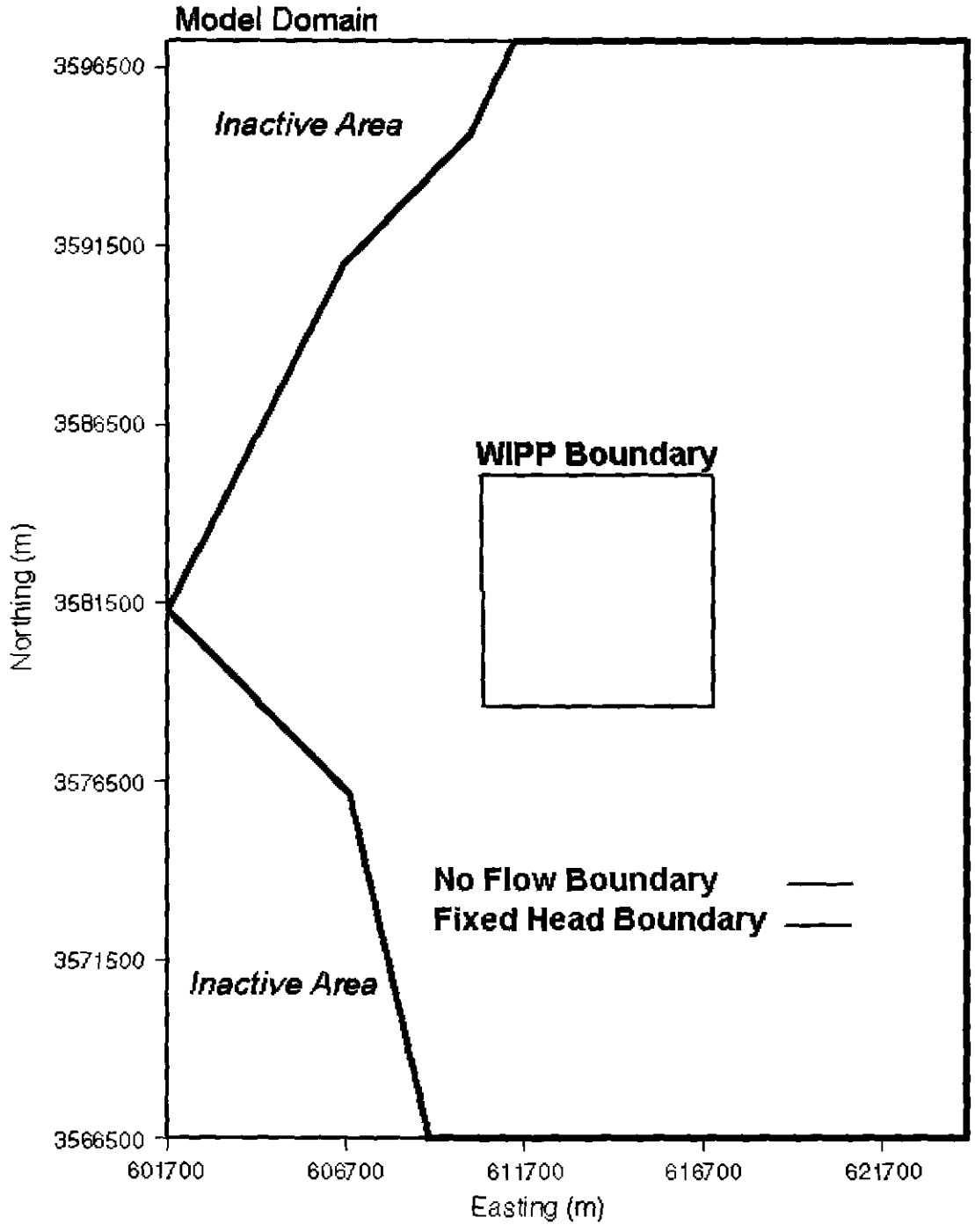

Figure 3.1 Groundwater modeling domain and boundary conditions

Analysis Report for the CRA-2004 PABC Culebra Flow and Transport Calculations Page 27 of 103

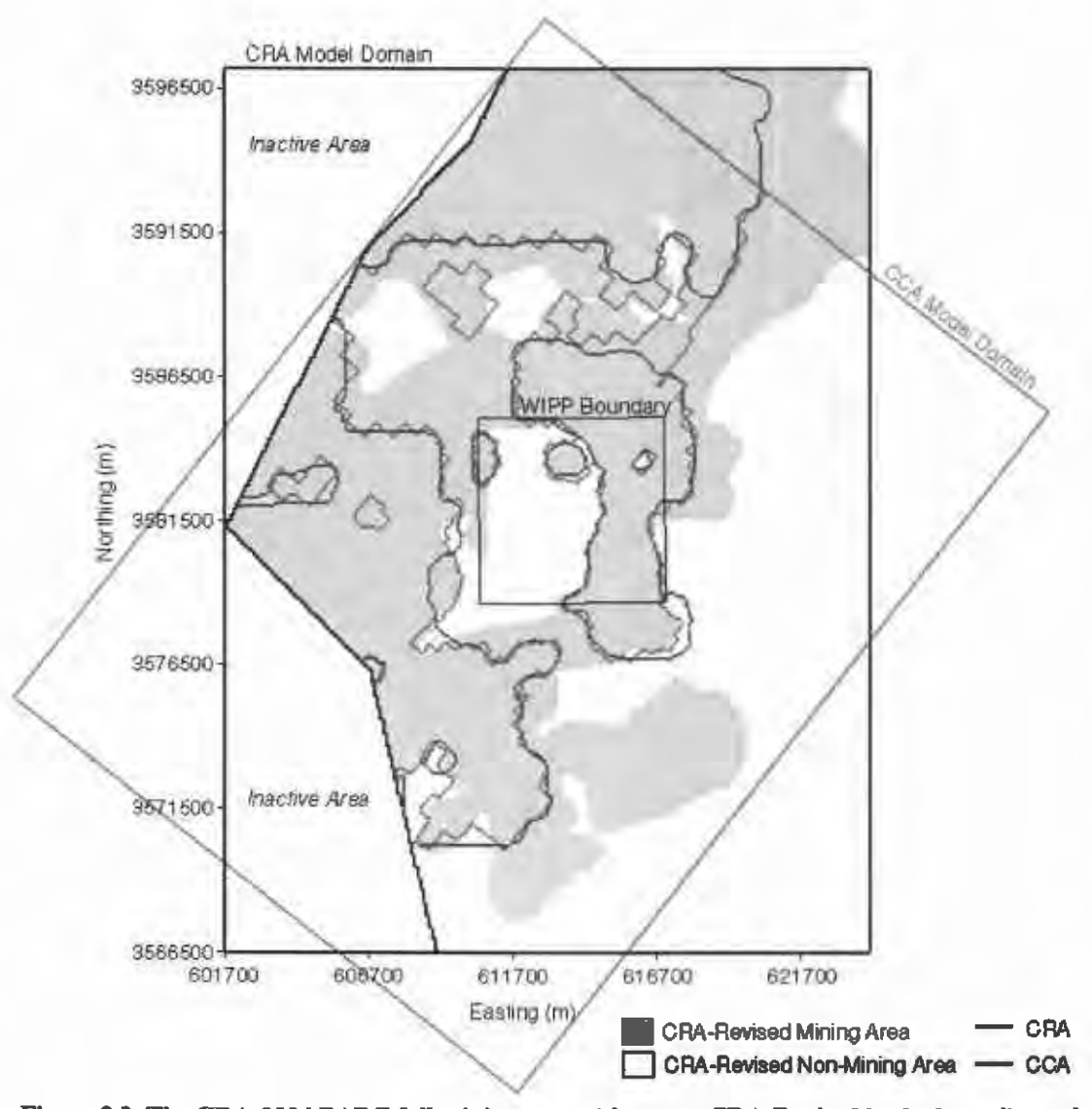

Figure 3.2 The CRA-2004 PABC full mining zones (shown as CRA-Revised in the legend) overlaid with the 1996 CCA (red) and the CRA-2004 (blue) delineations.

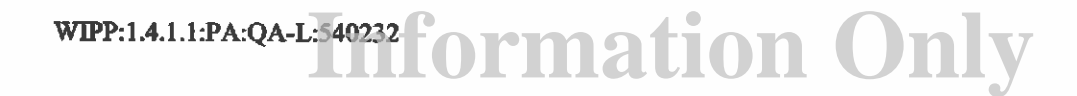

Analysis Report for the CRA-2004 PABC Culebra Flow and Transport Calculations Page 28 of 103

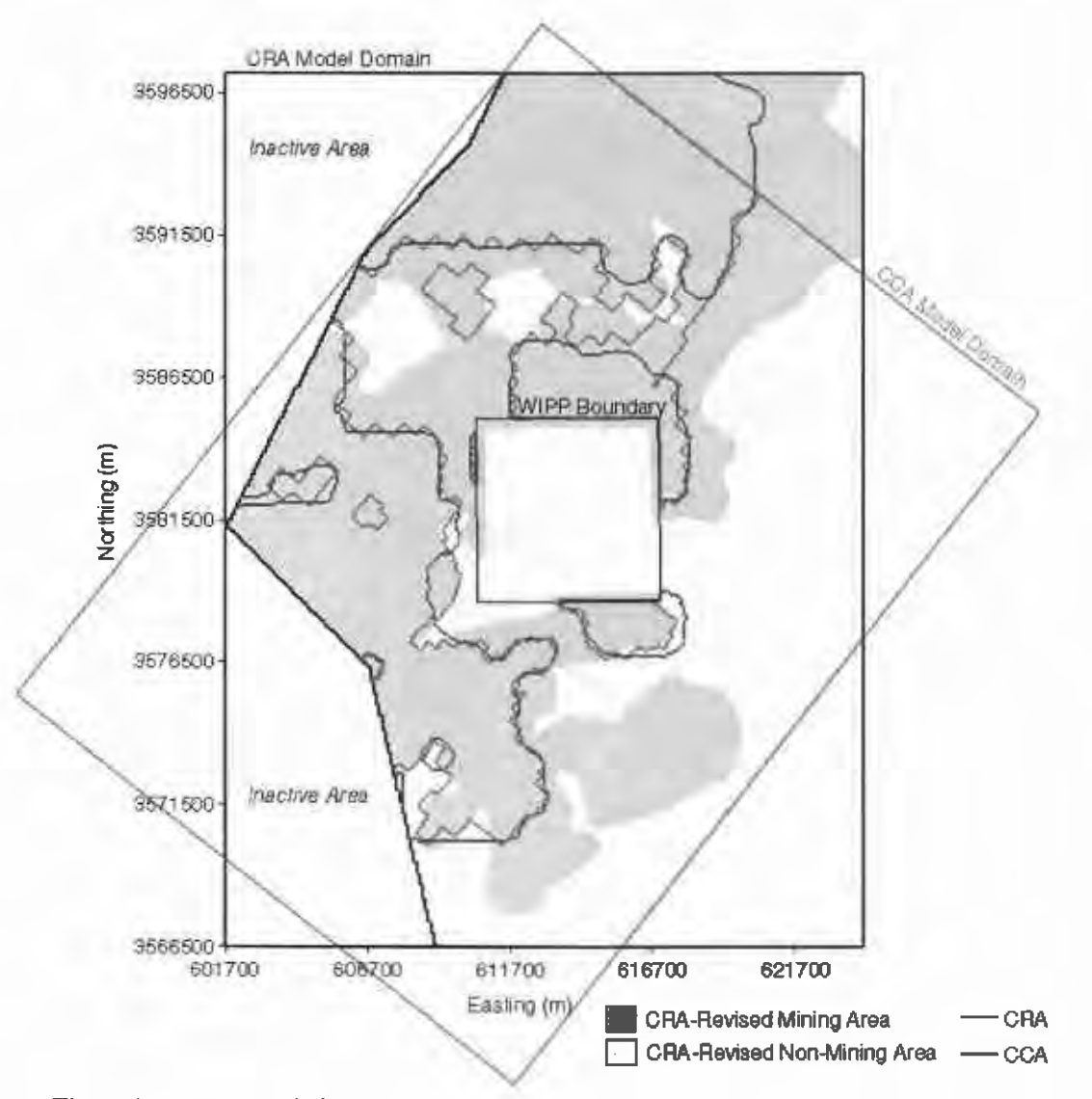

Figure 3.3 The CRA-2004 PABC partial mining zones (shown as CRA-Revised in the legend) overlaid with the 1996 CCA (red) and the CRA-2004 (blue) delineations.

## **3.2.4 Boundary and Initial Conditions**

Like the model domain and discretization, the boundary and initial conditions used in the CRA-2004 PABC calculations are the same as those used in the CRA-2004 calculations (Lowry 2003b, a), and are described fully in McKenna and Hart (2003b). As a summary, field head data from the year 2000 consisting of 37 head measurements across the modeling domain are interpolated to the computational grid using kriging. A fiveparameter Gaussian function is used to de-trend the head data at which point a Gaussian variogram model is used to describe the variability of the head residuals with distance. The variogram model is used to estimate the residuals at each node in the grid. The fmal step is to add the regional trend back to the estimated residuals using the five-parameter Gaussian function.

The model boundaries along the north, east, and south edges of the domain are considered fixed-head boundaries. The kriged head values determining the initial heads are assigned to each constant head cell and kept fixed throughout the simulation. Since all simulations for this Task are steady-state, determination of the initial heads is important only in relation to setting the fixed boundary conditions. The irregular western boundary is considered a noflow boundary and falls roughly along the groundwater divide associated with Nash Draw. Nash Draw is interpreted as a regional groundwater divide, draining the Rustler units to the east and north (and also by implication via discharge symmetry, to the west). The initial head contours across the active modeling domain are shown in Figure 3.4.

Since the extent of possible potash mining extends well beyond the modeling domain, the effects of mining on the boundary conditions must be considered. Regional flow rates within the flow model are controlled by the boundary conditions and the hydraulic conductivity distribution. The regional gradient across the domain is approximately 0.0017, which is higher than the 0.001 quoted in Wallace (1996) for the CCA. It should be noted that the regional gradients are difficult to directly compare since the CCA grid is rotated approximately 38° clockwise from the CRA-2004 grid. Thus, for the CCA grid, the regional gradient is calculated by taking the difference of the highest constant head in the northern comer of the model and the lowest constant head in the southern end of the model, and dividing by the distance between these two points. For the current grid we average the constant heads along the northern boundary, subtract the average heads along the southern boundary, and then divide by the north-south model domain distance. Using only the cells with the highest and lowest constant heads and dividing by the distance between the two, as was done with the CCA grid, the regional gradient is calculated to be 0.0022, which overestimates the regional behavior. It is assumed that mining impacts would not significantly change this regional gradient and thus the boundary conditions for the mining scenarios are identical to those in Task 4 (McKenna and Hart 2003b). In addition, the CCA used the same conceptualization (keeping boundary conditions fixed between the mining and non-mining scenarios) and to allow for comparisons between the CCA and the CRA-2004, the same conceptualization is maintained.

**Information Only** WIPP:1.4.l.l:PA:QA-L:540232

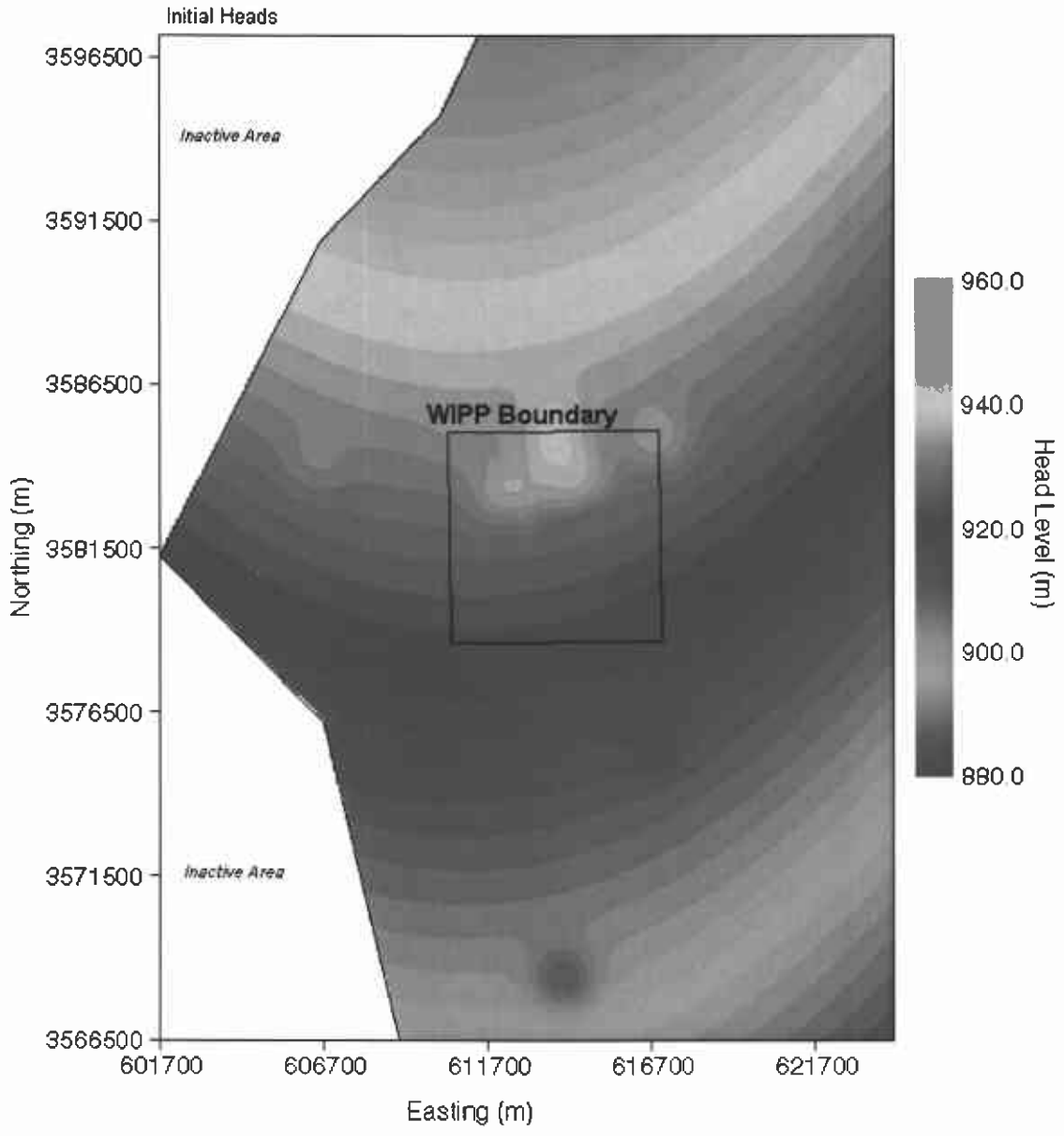

Figure 3.4 Initial heads across groundwater domain

## **3.2.5 Determination of Potential Mining Areas**

The 2002 version of the original 1993 Bureau of Land Management (BLM) map, "Preliminary Map Showing Distribution of Potash Resources, Carlsbad Mining District, Eddy and Lea Counties, New Mexico" (BLM 1993}, was obtained directly from David Hughes of Washington Regulatory Environmental Services (WRES) as an Autocad DXF file. This map was originally developed for the CCA and is periodically updated as part of the Delaware Basin Drilling Surveillance Program, which is performed by WRES.

The coordinates of the DXF file are in State Plane NAD 27, Region 3001 (New Mexico East), and thus required conversion to the UTM NAD 27 (zone 13) system used in this study. The coordinate conversion was done using the Department of Defense groundwater modeling software, GMS (GMS 2003). Two coverages were extracted from the DXF file, "Extent of Mining Outside the Controlled Area" and "Unmined Potash Resources" (see Figure 3.5). The first coverage, "Extent of Mining Outside the Controlled Area", delineates areas outside the L WB that have already been mined. This coverage was incomplete in that it did not include a previously mined area in the northern part of the modeling domain (bright blue area of Figure 3.5). These areas were manually added to the coverage. This combined area was then added to the second coverage, "Unmined Potash Resources" to provide the best estimate of areas with potential for existing resources to be developed, without substantial deference to whether the leases were currently viable for development (Cotsworth, 2004).

The difference between the CRA-revised (Lowry 2004), the CRA-2004 PABC delineation and the CRA-2004 delineation (Lowry 2003a) is the CRA-2004 eliminated a portion of the area from mining based on the coverage, "Mining Boundaries", which is a set of one-mile diameter circles around each well drilled for oil and gas exploration. These areas are under control of the oil and gas companies and have been deemed as off limits to potash mining. However, as stipulated in comment G-11, the CRA-revised analysis does not include the gas and oil well exclusion zones. In addition, the unmined potash resources coverage was inc1uded here to gain all areas of possible future potash mining, regardless of current economic viability. The addition of these zones significantly increases the potential potash mining area over that of the CRA-2004 reported in Lowry (2003a).

Since the potash mining area is located in the Salado Formation, below the Culebra, the areas disturbed by mining activities in the Culebra are larger than what is shown on the BLM map due to subsidence-induced angle-of-draw effects. The rationale for determining the extent of these effects is described in Wallace {1996) with the final conclusion stating that an additional 253 m wide collar was to be added to the mining-impacted areas. This is considered a conservative estimation of the angle-of-draw effects. To accommodate the angle of draw, the mining zone boundaries, as overlaid on the current model grid, were moved outward 3 cells in the x and y directions (300 m), and 2 cells in the diagonal direction (283m). The CRA-2004 PABC modeling domain and mining zones for the fullmining case are shown in comparison to the 1996 CCA and the CRA-2004 delineations in Figure 3.2. The partial mining case is shown in Figure 3.3. A close-up of the WIPP site and the associated mining zones is shown in Figure 3 .6.

The output of this delineation is a file that contains one value for each cell in the grid. A value of 0 is an inactive cell, a value of 1 means the cell lies within a potential mining zone, and a value of 2 means that it is outside a potential mining zone. One file for each scenario, full-mining and partial-mining, is generated, and used as input to the data conversion program min\_fact (see Table 3.7 and execution flow discussion in section 3.2.2).

#### Analysis Report for the CRA-2004 PABC Culebra Flow and Transport Calculations Page 32 of 103

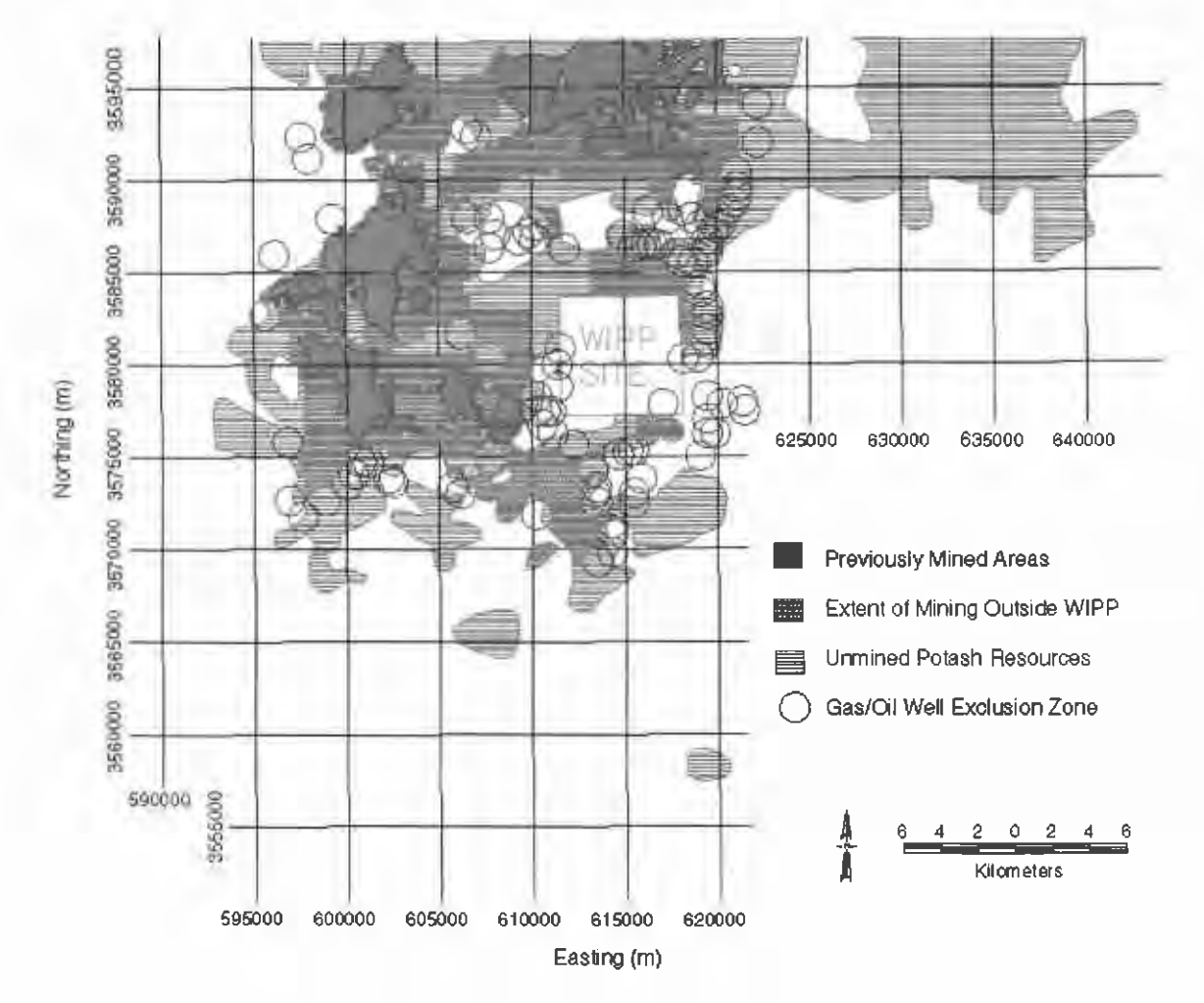

Figure 3.5 Distribution of potash resources in the vicinity of WIPP

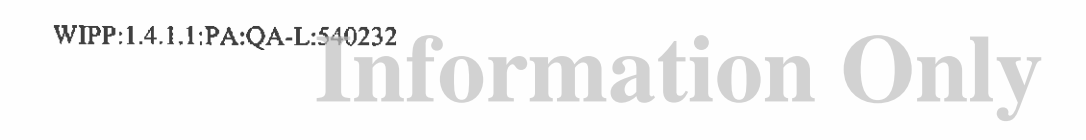

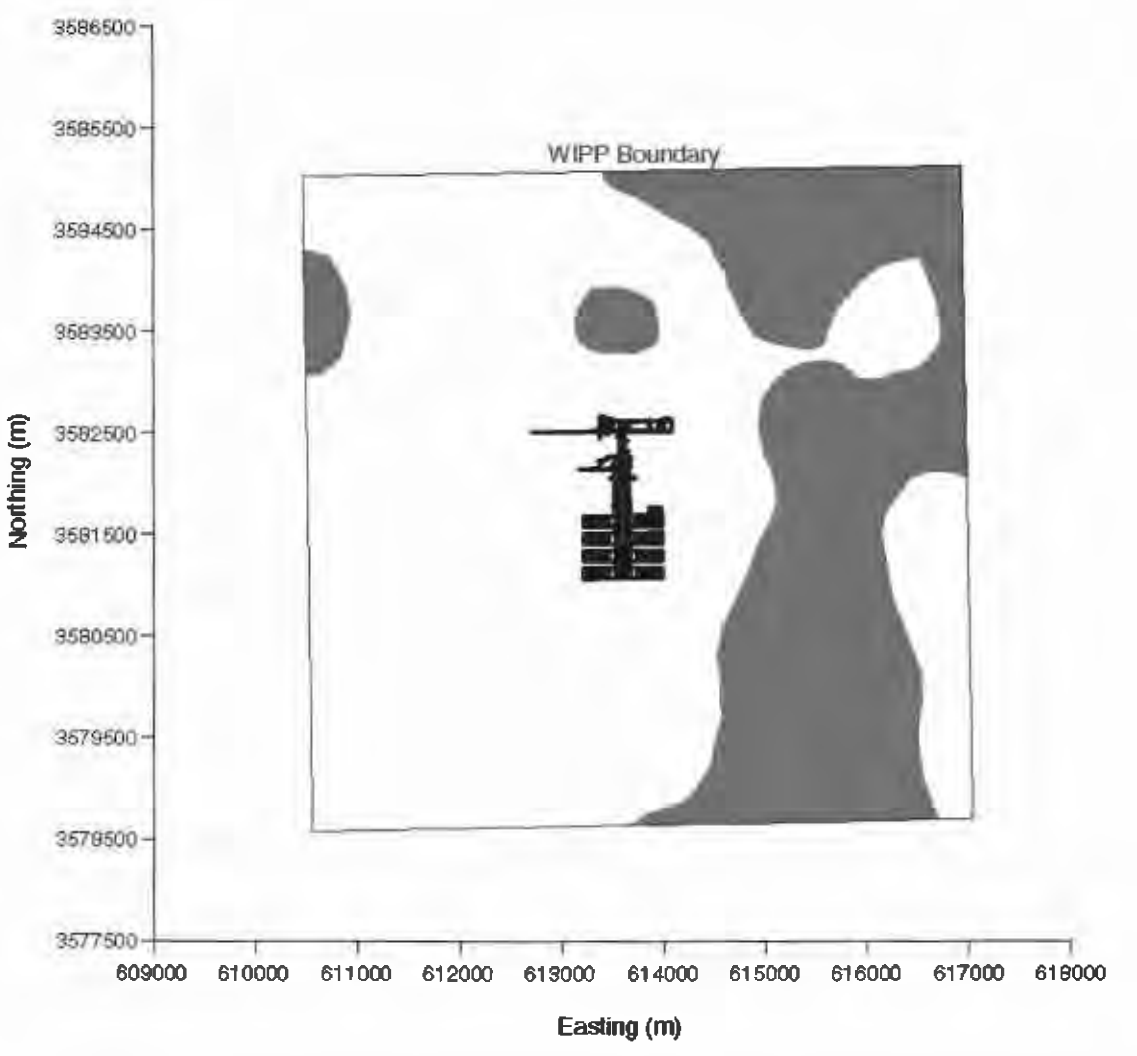

Figure 3.6 Potential potash distribution within WIPP LWB. (UTM NAD27 coordinates)

### **3.2.6 Use of Mining Zones in Forward Simulations**

The calibration process in McKenna and Hart (2003b) produces a transmissivity field that minimizes the error between the steady-state and transient head distributions and the calculated distributions using the calibrated field. Since the calibration process does not produce a unique solution, i.e. given a different set of starting transrnissivities a different final set of transmissivities may be reached, multiple T-fields are produced and 100 are selected based on the criteria set forth in Beauheim (2003). To simulate the effects of mining, each selected T-field is multiplied by its own unique mining scaling factor in areas of potential mining, and MF2K is run to produce the mining-affected head distribution and the cell-by-cell flow budget files. The cell-by-cell flow budget file is used for performing the particle tracking calculations as well as for the radionuclide transport calculations. To demonstrate stability in mean results, three different sets of mining factors are used, each set forming a replicate. Thus, for each mining scenario (full

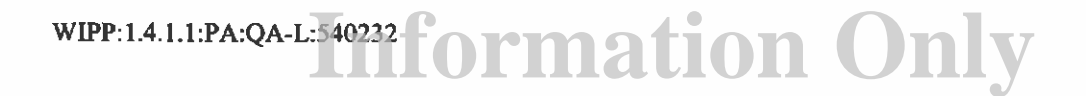

and partial), 3 sets of 100 mining-altered T-fields are produced. The only difference between the CRA-revised Lowry (2004) calculations and the CRA-2004 PABC calculations is the updated set of random mining factors.

## **3.2.7 Particle Tracking Simulations**

A single particle is tracked from the UTM NAD27 coordinate  $X = 6135975$  m,  $Y =$ 35813852 m to the L WB for each T-field and replicate/scenario combination, using the DTRKMF code. Two outputs are generated from the suite of particle tracks. First are plots showing the individual tracks for all 100 T-fields in each scenario for each replicate (6 plots total). This allows for visual comparison of the prevailing flow directions for the full- and partial-mining scenarios and the qualitative comparison of the variability of the tracking direction. Secondly, cumulative distribution functions (CDF's) are constructed for each replicate and scenario. The CDF's describe the probability that a particle will cross the LWB in a given amount of time. The six plots and the CDF's are presented below in the results section.

## **3.3 Results**

## **3.3.1 Particle Travel Times**

Compared to the non-mining scenario, the travel times for both mining scenarios are longer; the median travel times across all 3 replicates for the full- and partial-mining scenarios are approximately 3.84 and 7.20 times greater than tor the non-mining scenario, respectively (the CRA-revised travel times were 4.14 and 7.06 times greater). This is greater than either the CCA or CRA-2004 calculations (discussed more below). A plot of the cumulative distribution functions (CDF's) for the full-, partial-, and non-mining scenario's as compared to the CRA-revised Lowry (2004) is shown in Figure 3.7.

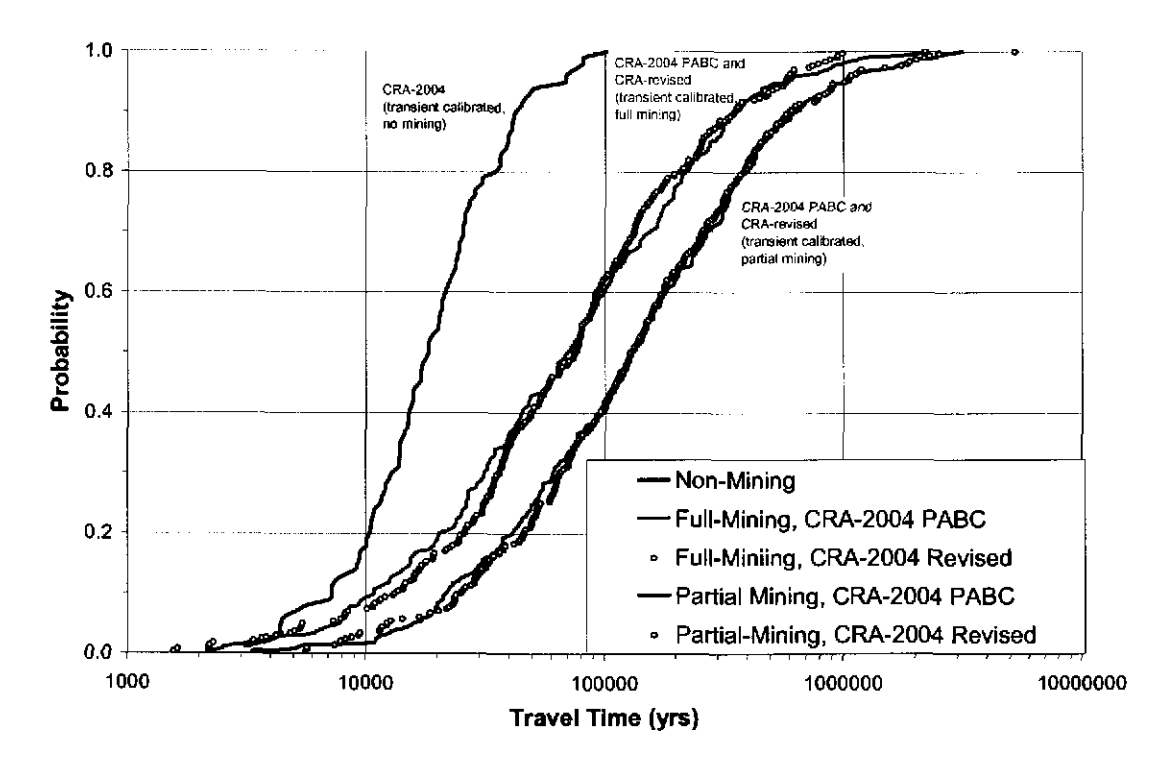

Figure 3.7 Cumulative distribution of travel times

Examination of the contours and flow patterns of the mining cases (see Lowry, 2004 for an example of this), reveals that the high transmissivity areas corresponding to the mining zones create preferential pathways through the system. These preferential pathways result in higher velocities and flow rates through the mining zone areas that translate to slower velocities in the non-mining zone areas. Since the starting point for the particle tracking is in a nonmining area, travel times are increased as compared to the non-mining scenario. A comparison of the median, maximum, and minimum values for each scenario travel times is presented in Table 3.22.

|                |       |           |           | <b>CRA-2004 PABC</b> |           | <b>CRA-Revised</b> |  | Non-Mining |
|----------------|-------|-----------|-----------|----------------------|-----------|--------------------|--|------------|
| Replicate      | Stat. | Full      | Partial   | Fu11                 | Partial   |                    |  |            |
|                | Med.  | 64,026    | 117,815   | 75,410               | 125,712   |                    |  |            |
| R <sub>1</sub> | Max.  | 2,175,165 | 2,727,191 | 941,529              | 1,882,522 |                    |  |            |
|                | Min.  | 2,130     | 5,185     | 1,615                | 5,645     |                    |  |            |
|                | Med.  | 80,801    | 148,489   | 73,327               | 127,265   |                    |  |            |
| R2             | Max.  | 2,059,263 | 1,667,084 | 2,196,690            | 2,499,469 | <b>NA</b>          |  |            |
|                | Min.  | 2.463     | 4,855     | 2,178                | 5,573     |                    |  |            |
|                | Med.  | 74,315    | 118,919   | 76,097               | 135,686   |                    |  |            |
| R <sub>3</sub> | Max.  | 1,779,512 | 3,128,693 | 944.251              | 5,195,535 |                    |  |            |
|                | Min.  | 2,507     | 3,314     | 1,550                | 5,635     |                    |  |            |
|                | Med.  | 70,170    | 131,705   | 75,774               | 129,202   | 18,289             |  |            |
| Global         | Max.  | 2,175,165 | 3,128,693 | 2,196,690            | 5,195,535 | 101,205            |  |            |
|                | Min.  | 2,130     | 3,314     | 1,550                | 5,573     | 3,111              |  |            |

Table 3.22 Particle tracking travel time statisitics<sup>1</sup>

### **3.3.2 Flow Directions**

The particle track directions for the full- and partial-mining scenarios for the CRA-2004 PABC are illustrated in Figure 3.8 to Figure 3.13. Like past mining scenario calculations, there is a strong similarity within each replicate for each scenario. With slight variations, individual tracks can be recognized from one replicate to the next. This indicates that particle track directions are determined more by the spatial variation of the calibrated T-field than by the random mining factors, although the random mining factors have a greater effect for the CRA-2004 PABC and the CRA-revised than in the CRA-2004 calculations Lowry (2003a).

The travel direction for the CRA-2004 PABC are similar to the CRA-revised full mining scenario, both of which are significantly different than the CRA-2004 (Lowry, 2003a). A wider mining zone to the west of the WIPP site in the CRA-revised delineation decreases the total flow through the mining area on the east boundary of the WIPP site, lowering the relative heads to the east and causing particles to move eastward towards the boundary between the mining and non-mining zone. Most particles tend to seek out this boundary and then move southward along that boundary. This is in contrast to the partial-mining scenario where the tracking directions for the CRA-2004 PABC and CRA-revised are similar to the CRA-2004 as well as to the non-mining scenario.

**Replicate 1, Full Mining Particle Tracks** 

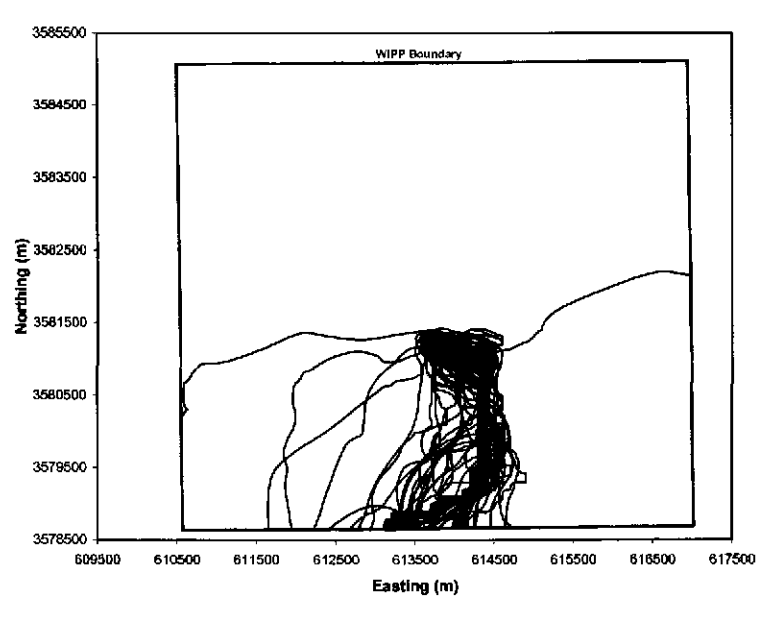

Figure 3.8 Particle tracks (CRA-2004 PABC, full-mining,replicate R1,)

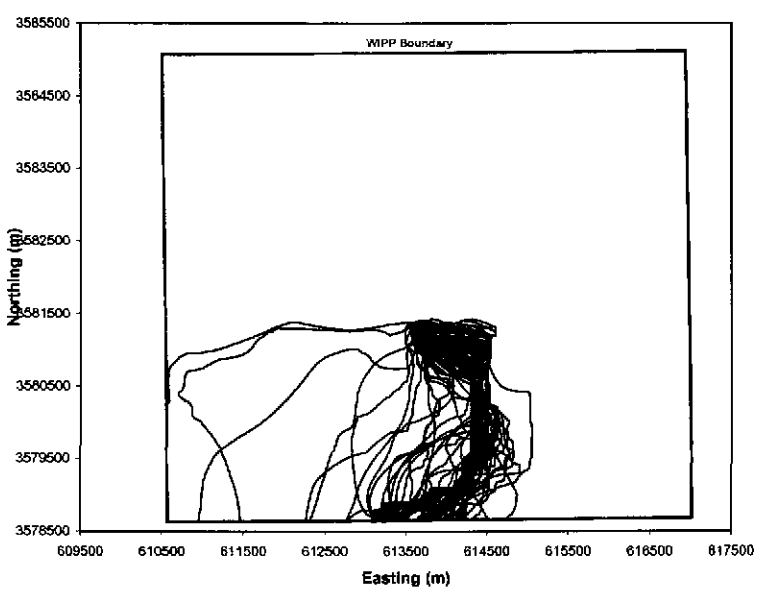

Figure 3.9 Particle tracks (CRA-2004 PABC, full-mining, replicate R2)

**Information Only** WIPP: 1.4.l.l:PA:QA-L:540232

**Replicate 2, Full Mining Particle Tracks**
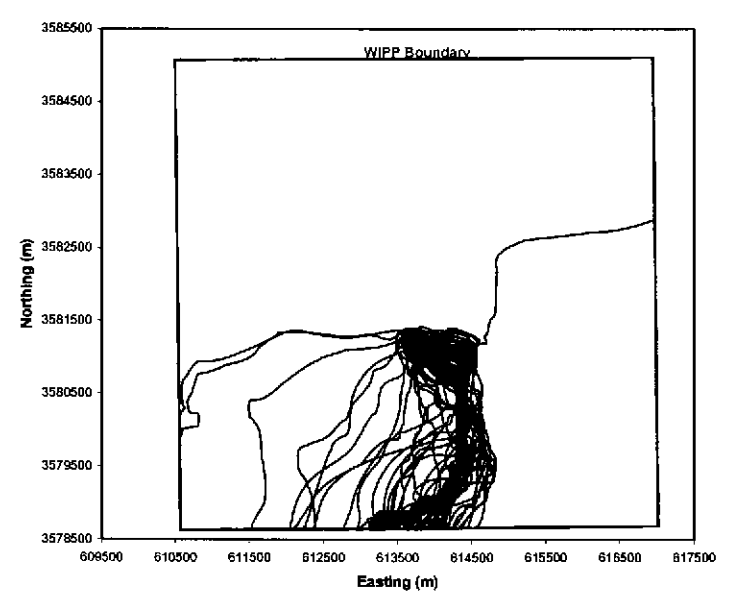

**Replicate 3, Full Mining Particle Tracks** 

Figure 3.10 Particle tracks (CRA-2004 PABC, full-mining, replicate R3)

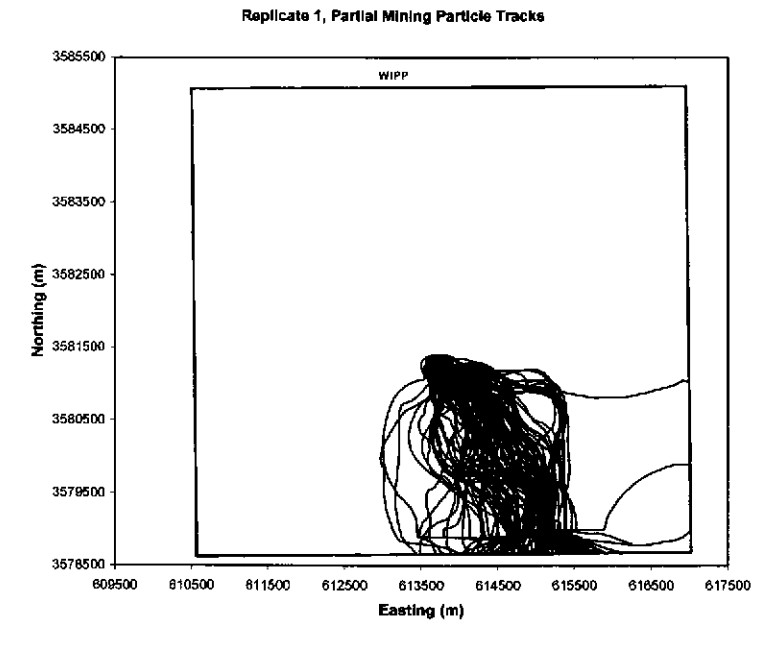

Figure 3.ll Particle tracks (CRA-2004 PABC, partial-mining, replicate Rl)

**Replicate 2, Partial Mining Particle Tracks** 

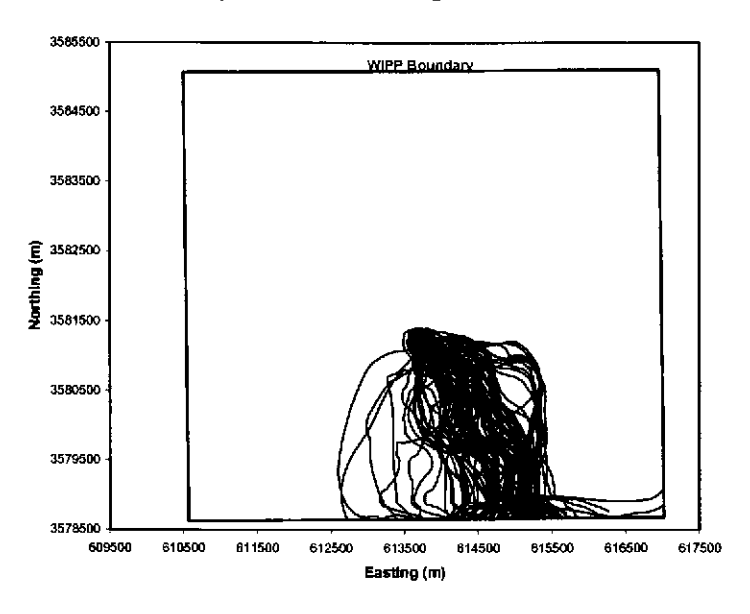

Figure 3.12 Particle tracks (CRA-2004 PABC, partial-mining, replicate R2)

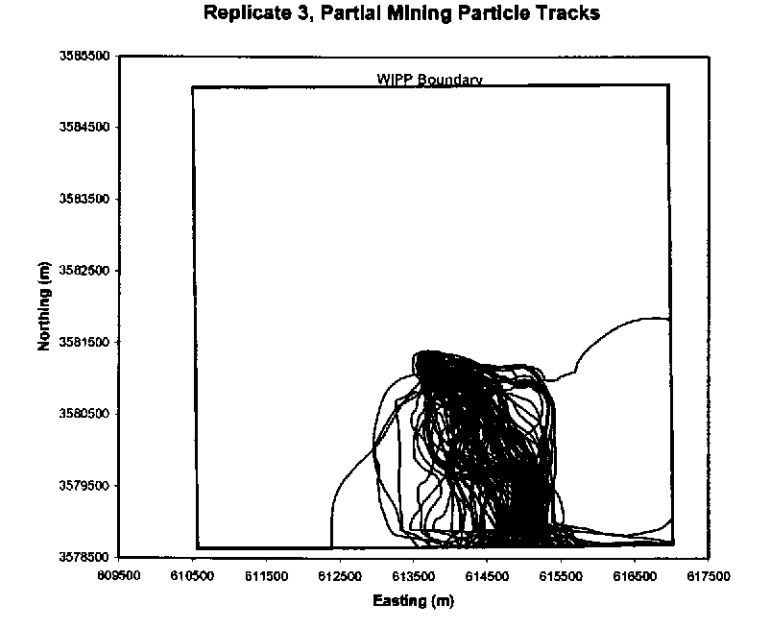

Figure 3.13 Particle tracks (CRA-2004 PABC, partial-mining, replicate R3)

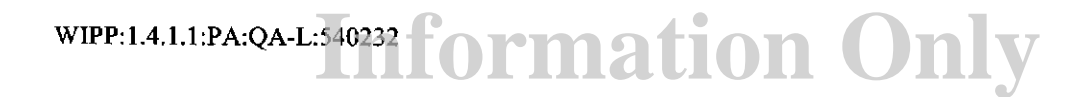

## **3.4 Discussion**

Correlation analysis for the CRA-2004 PABC calculations show correlations between travel time and the random mining factor for the full and partial-mining scenarios as 0.37 and 0.35, respectively. This compares to correlation factors of 0.32 (full-mining) and 0.30 (partialmining) for the CRA-revised and 0.09 (full mining) and 0.15 (partial mining) for the CRA-2004 Lowry (2003a). Figure 3.14 and Figure 3.15 show the  $log_{10}$  travel times versus the random mining factor for the full- and partial-mining scenarios across all replicates for the CRA-2004 PABC. Like the particle travel directions, this increase in correlation between the random mining factor and the travel time can be explained by the increase in area of the mining zones. Like the CRA-revised, the flow fields in the CRA-2004 PABC analysis are highly influenced by the large area to the west of the WIPP site that is deemed as mining zone. Since this area is much larger in the CRA-2004 P ABC than it was in the CRA-2004, a change in transmissivity to this area has a greater regional impact. An increase in transmissivity in the mining zone means higher flow rates through those areas, and correspondingly lower flow rates through the non-mining zone areas. The high scatter shown in Figure 3.14 and Figure 3.15 indicates that the transmissivity spatial distribution plays a significant role in determining the travel time. The standard deviation of the  $log_{10}$ travel time due only to differences in the T-field (i.e. standard deviation of the residual) is 0.5 for both the full- and partial-mining scenarios. With the assumption that the  $log_{10}$  travel times are normally distributed around the trendline, then the majority of values will fall within 3 standard deviations of the trendline. This means that the  $T$ -field spatial distribution accounts for the majority of the 3 orders of magnitude range of travel times.

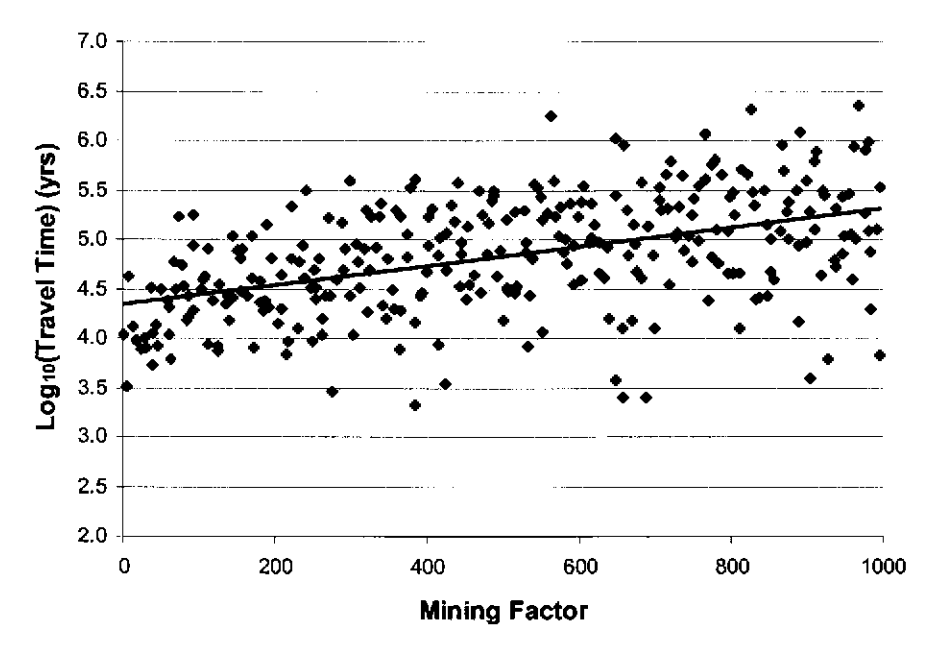

Figure 3.14 Correlation between the random mining factor and  $log_{10}$  travel time (full mining).

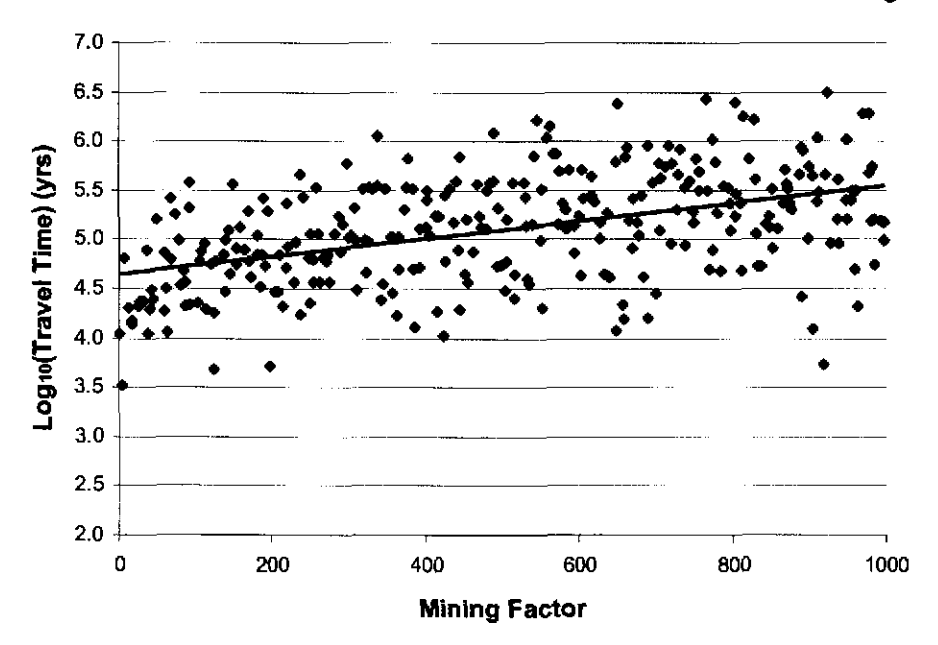

Figure 3.15 Correlation between the random mining factor and  $log_{10}$  travel time (partial mining).

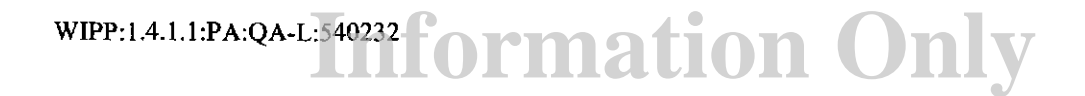

# **4 Radionuclide Transport Calculations**

## **4. 1 Background and Theoretical Overview**

The Culebra radionuclide transport calculations are performed using SECOTP2D, a twodimensional, dual porosity solute transport code developed to simulate radionuclide transport through fractured porous media (Salari and Blaine 1996, Ramsey 1997). This section describes the process for incorporating the MODFLOW flow fields into the Culebra transport model, the theory underlying the SECOTP2D code, and the parameters used in the Culebra transport calculations.

### **4.1.1 Relationship between Flow and Transport Modeling Domains**

The spatial domain used for the transport calculations, in relation to the groundwater modeling domain and the LWB, is shown in Figure 4.1. The UTM coordinates for the transport domain are given in Table 4.1.

The domain used in the transport calculations is a subregion of that used for the groundwater flow calculations. This subregion is approximately 7.5 km by 5.4 km, aligned with the principle directions of the groundwater flow domain. The transport domain extends beyond the boundaries of the WIPP in the east-west direction (approximately 250 m in the west and approximately 750 m in the east). Since the undisturbed groundwater flow direction is generally north to south, the transport domain is shifted so that it extends from a point midway between the waste panel and the northern LWB to approximately 1000 m beyond the LWB in the south. The transport calculations use a uniform computational grid composed of 50m by 50m cells.

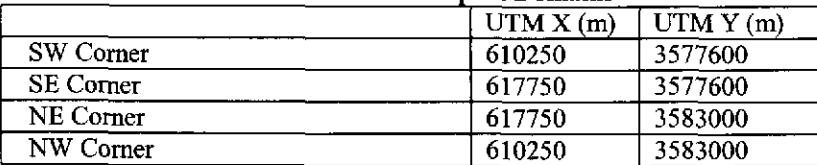

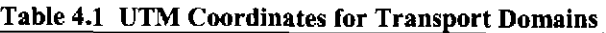

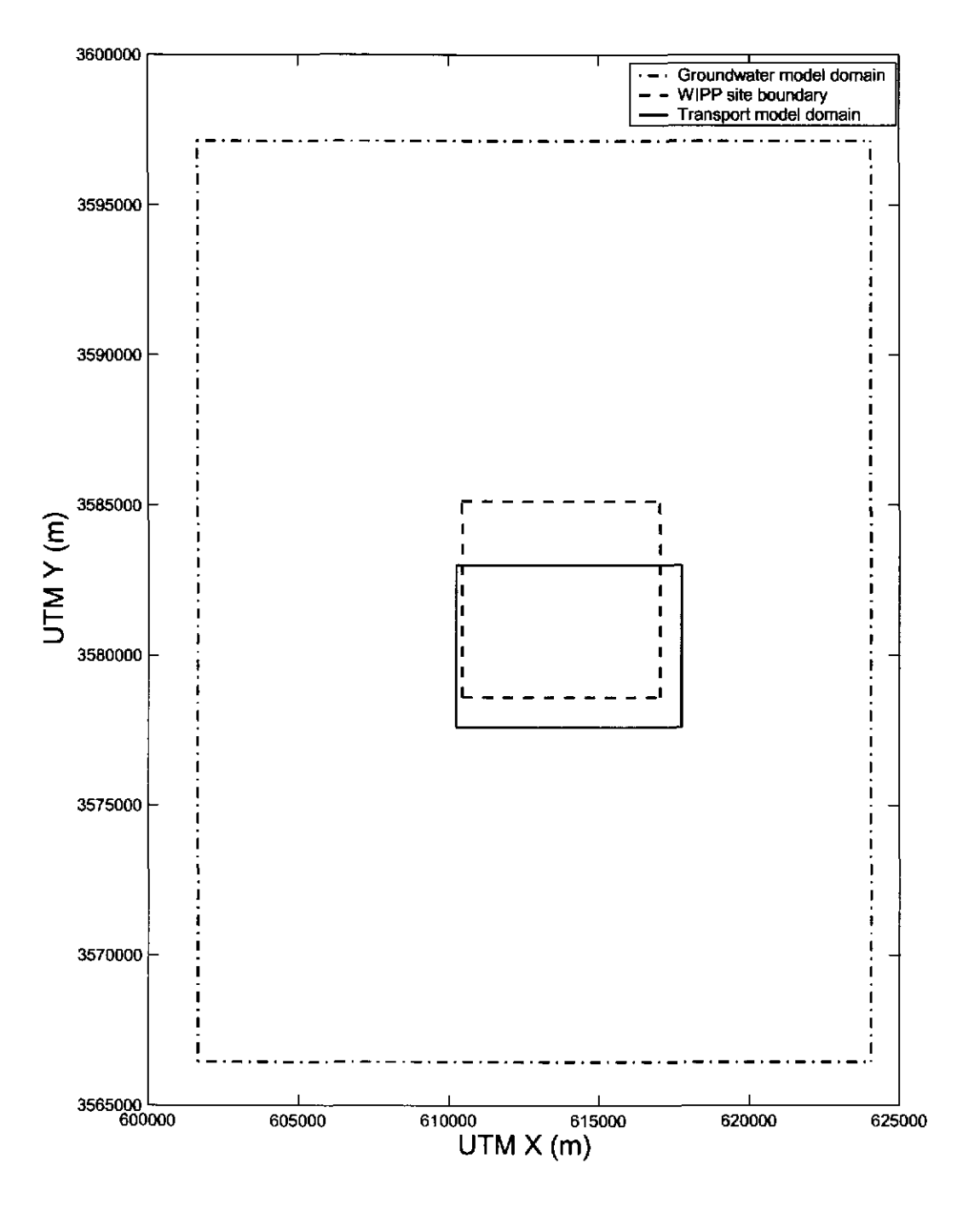

**Figure 4.1 Culebra groundwater flow and radionuclide transport modeling domains.** 

**Information Only** WIPP: 1.4.1.1 :PA:QA-L:540232

## **4.1.2 Flow Field Extraction**

Several issues need to be addressed when using the results of the groundwater flow calculations computed using MODFLOW as input to the Culebra transport calculations:

- 1. The MODFLOW code outputs the volumetric flux across the face of each cell in the computational mesh, while the SECOTP2D code suite expects the flow field in terms of the specific discharge at cell faces.
- 2. The computational domain used in the transport calculations is a sub-region of that used in the groundwater flow calculations.
- 3. The origin of the two-dimensional MODFLOW computational mesh corresponds to the northwest comer of the groundwater flow modeling domain while the SECOTP2D computational mesh locates its origin at the southwest comer of the transport model domain.
- 4. The coordinate system used by MODFLOW also differs from that used by SECOTP2D in that the positive y-direction in MODFLOW is opposite that of SECOTP2D and thus the flux in the y-direction has different sense in the two systems.
- 5. MODFLOW defines the x-direction flux for a given cell index as the flux through that cell's right face while SECOTP2D defines it as the flux through the left cell face.

The specific discharge or Darcy velocity across the cell face is computed by dividing the volumetric flux across the cell face by its area (see Figure 4.2).

$$
u = \frac{Q_x}{A_x} = \frac{Q_x}{\Delta x \Delta y}
$$

$$
v = \frac{Q_y}{A_y} = \frac{Q_y}{\Delta x \Delta z}
$$

where  $u, v$  are the specific discharge (Darcy velocity) across the cell face in the x- and ydirection, respectively;  $Q_x, Q_y$  are the volumetric flux across the cell faces; and  $A_x, A_y$ are areas of the cell face perpendicular to the x- andy-directions, respectively.

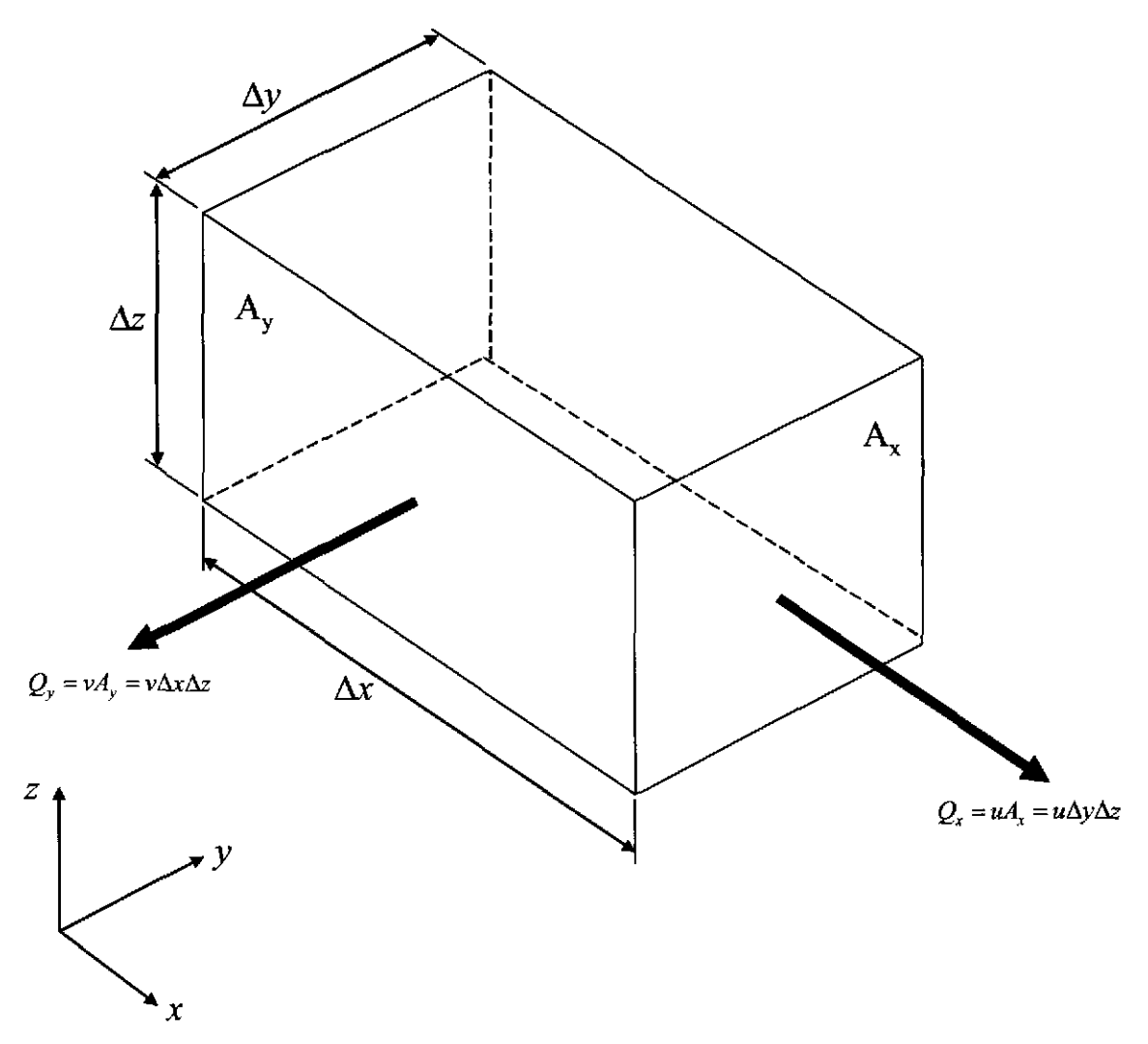

**Figure 4.2 MODFLOW volumetric flux and Darcy velocity** 

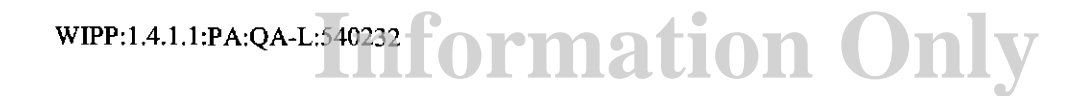

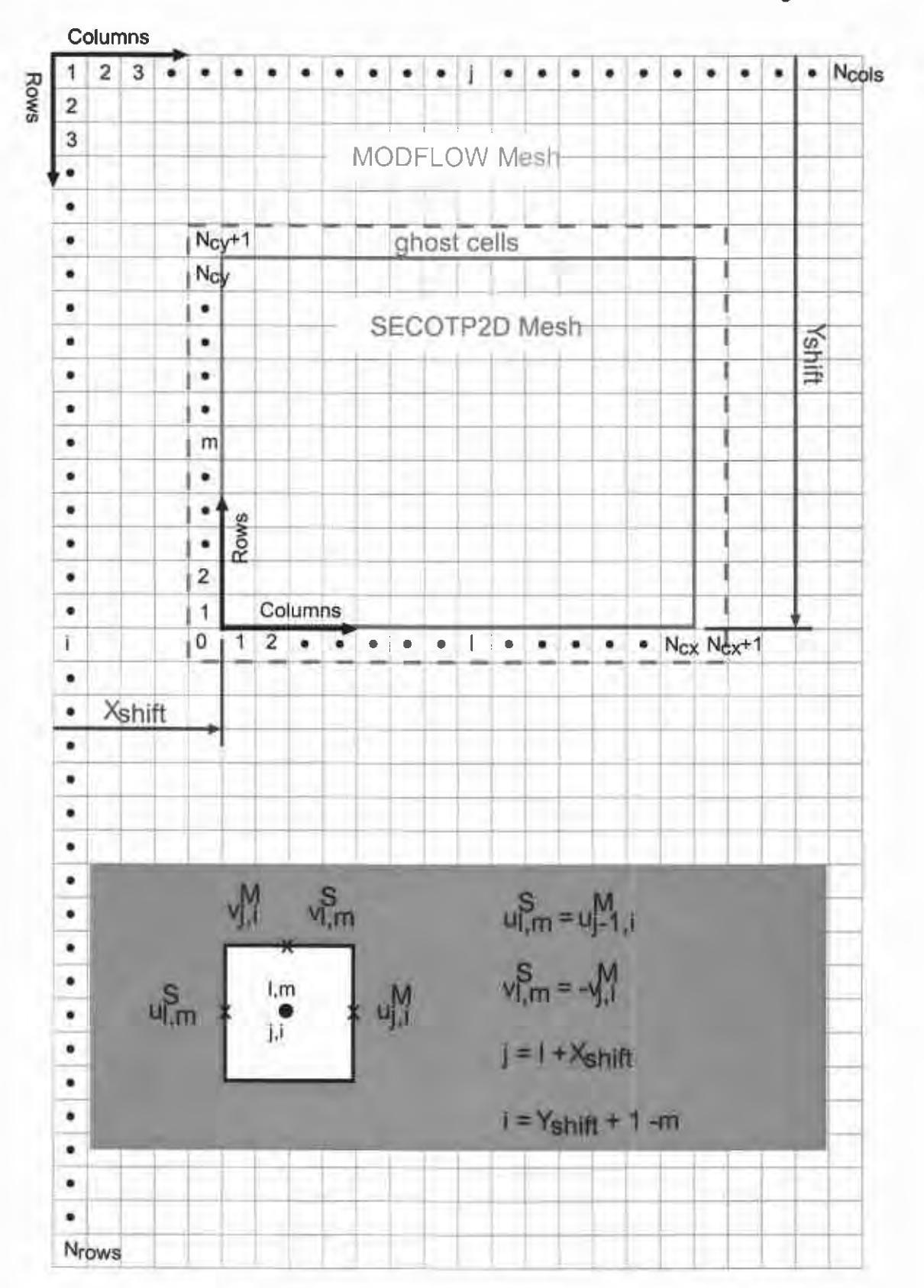

#### Analysis Report for the CRA-2004 PABC Culebra Flow and Transport Calculations Page 46 of 103

Figure 4.3 Velocity transfer between MODFLOW and SECOTP2D meshes

The remaining issues can be dealt with as outlined below and illustrated in Figure 4.3. Let  $(i, i)$  be the x-direction and y-direction indices of a cell in the MODFLOW mesh with  $j \in [1, N_{\text{cols}}]$  and  $i \in [1, N_{\text{rows}}]$ . Let  $(l,m)$  be the indices of the *same cell* referenced to the SECOTP2D mesh with  $l \in [0, N_{\alpha} + 1]$  and  $m \in [0, N_{\alpha} + 1]$ . Note that the SECOTP2D mesh uses a band of ghost cells which extend beyond the boundaries of the transport domain in order to implement boundary conditions.

Since the positive y-direction of the two meshes are opposite in sense, we must have

$$
v_{i,m}^S = -v_{j,i}^M
$$

where the  $S$  superscript denotes the SECOTP2D velocity and  $M$  denotes the MODFLOW velocity. The difference in conventions regarding which face to associate with a given cell can be written as

$$
u_{l,m}^S = u_{j-l,i}^M
$$

Let  $X_{\text{shift}}$  be the x-direction distance (in number of cells) between the origin of the MODFLOW mesh and the SECOTP2D. Let  $Y_{ship}$  represent the corresponding distance in the y-direction. Then the MODFLOW cell indices corresponding to the cell  $(l,m)$  in the SECOTP2D mesh are given by

$$
j = l + Xshift
$$

$$
i = Yshift + 1 - m
$$

The preceding set of rules may be summarized by the following algorithm:

for 
$$
l = 0
$$
 to  $N_{cx}$  do  
\nfor  $m = 0$  to  $N_{cy}$  do  
\n $j \leftarrow l + X_{ship}$   
\n $i \leftarrow Y_{ship} + 1 - m$   
\n $u_{l,m}^S \leftarrow u_{j-1,i}^M$   
\n $v_{l,m}^S \leftarrow -v_{j,i}^M$   
\nend for

end for

**Information Only** WIPP: 1.4.1.1 :PA:QA-L:540232

### **4.1.3 Solute Transport Modeling**

The SECOTP2D code assumes a parallel plate type fracturing where fluid flow is restricted to the advective continuum (fractures) and mass is transferred between the advective and diffusive (matrix) continua via molecular diffusion. The dual porosity conceptualization is illustrated in Figure 4.4. Retardation is permitted in both the advective and diffusive domains assuming linear equilibrium isotherms. Radioactive decay is accounted for through the use of multiple straight decay chains.

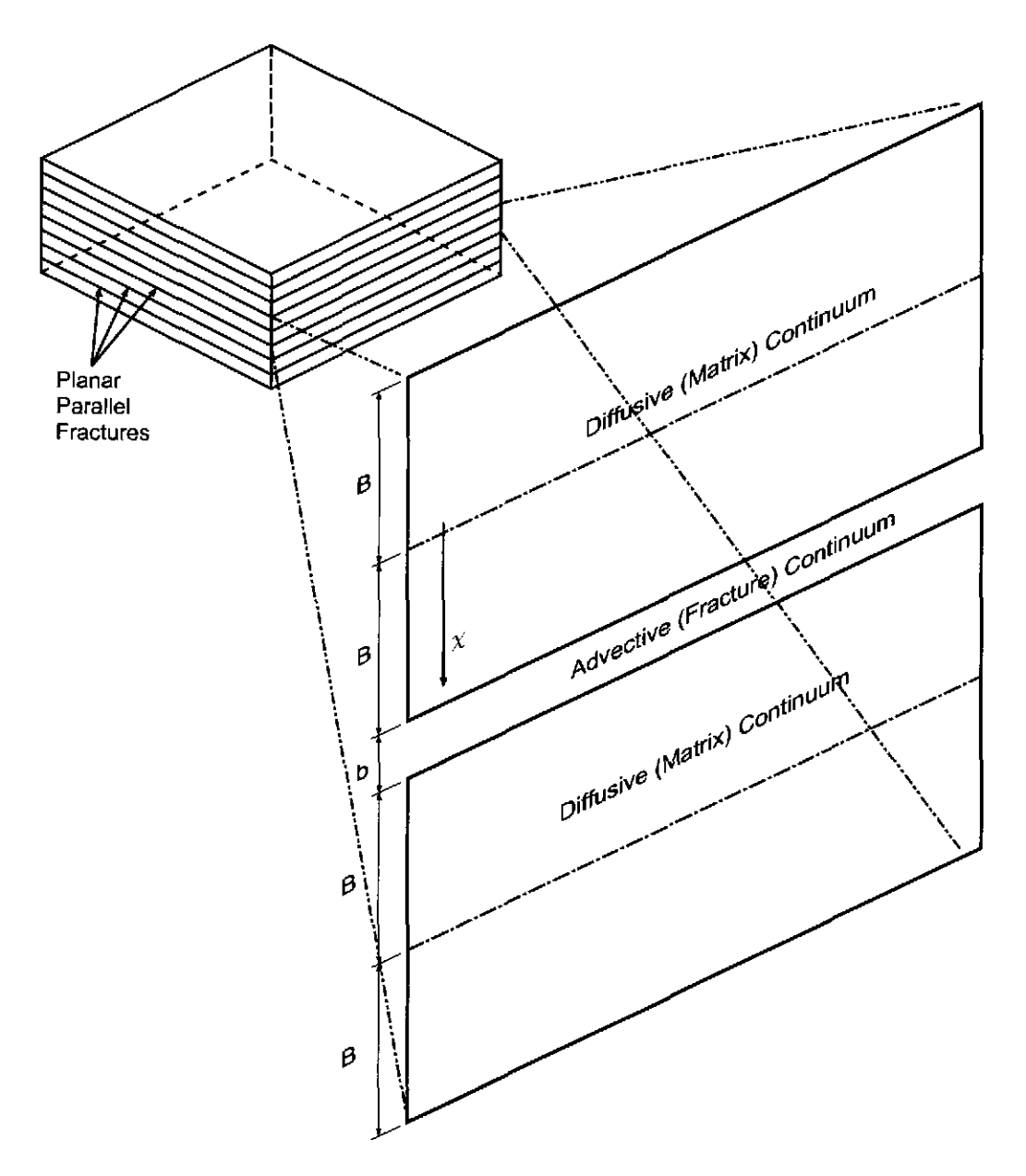

Figure 4.4 Dual Porosity Conceptual Model

SECOTP2D solves the following partial differential equation (PDE) for radionuclide transport in the advective continuum

$$
\phi R_k \frac{\partial C_k}{\partial t} = -\nabla \cdot (\nabla C_k) + \nabla \cdot (\phi \mathbf{D}_k \nabla C_k) - \phi R_k \lambda_k C_k + \phi R_{k-1} \lambda_{k-1} C_{k-1} + Q_k + \Gamma_k
$$

where *k* is a species index,  $C_k$  is the unknown concentration of the  $k^{th}$  radionuclide in the advective continuum (kg/m<sup>3</sup>), **v** is the specific discharge vector (m/s),  $D_k$  is the hydrodynamic dispersion tensor (m<sup>2</sup>/s),  $\phi$  is the advective porosity (dimensionless),  $R_k$ is the retardation coefficient (dimensionless),  $\lambda_k$  is the radioactive decay rate constant (s<sup>-1</sup>),  $Q_k$  is the specific injection rate (kg/m<sup>3</sup>/s), and  $\Gamma_k$  denotes rate of mass transfer to the advective continuum from the diffusive continuum, per unit volume (kg/m<sup>3</sup>/s).

The concentration  $C_k$  is defined as the mass of the  $k<sup>th</sup>$  radionuclide per unit volume of pore fluid. The advective porosity,  $\phi$ , is defined as the ratio of the advective pore volume to the total or bulk volume. Similarly, the specific injection rate is defined as the rate of mass injected per unit bulk volume. Terms involving  $k-1$  are omitted for the parent of the decay chain ( $k = 1$ ). The advective transport equation is linear in  $C_k$  and is solved simultaneously for all species in a given decay chain ( $k = 1, 2, ..., N_s$ ), where  $N_s$  is the number of species in the decay chain.

The flow field, v, is assumed to be independent of the solute concentration. In practice, the flow field is obtained from a groundwater flow code (MF2K in this analysis), and scaled by a random factor to account for the potential impact of climate change.

The product  $\phi \mathbf{D}_k$  is defined as

$$
\phi \mathbf{D}_k = \frac{1}{|\mathbf{v}|} \begin{bmatrix} u & -v \\ v & u \end{bmatrix} \begin{bmatrix} \alpha_L & 0 \\ 0 & \alpha_T \end{bmatrix} \begin{bmatrix} u & v \\ -v & u \end{bmatrix} + \phi \tau D_k^*
$$

where  $\alpha_L$  is the longitudinal dispersivity of the advective continuum (m),  $\alpha_T$  is the transverse dispersivity  $(m)$ ,  $u$  and  $v$  are the  $x$ - and  $y$ -components of the specific discharge vector (m/s),  $D_k^*$  is the free water molecular diffusion coefficient (m<sup>2</sup>/s), and  $\tau$  is the advective tortuosity defined as the ratio of the fluid particle flow path length to the length of the porous medium (dimensionless). Note that WIPP PA takes no direct credit for hydrodynamic dispersion in Culebra transport calculations. It conservatively allows only mixing due to molecular diffusion (i.e.,  $\alpha_L = \alpha_T = 0$ ). Note also that WIPP PA treats the free liquid molecular diffusion coefficient as a function of both radionuclide species and oxidation state.

The retardation coefficient  $R_k$  is defined by

$$
R_k = 1 + \frac{\rho_s (1 - \phi)}{\phi} K_s^k
$$

where  $\rho_s$  is the Culebra Dolomite grain density (kg/m<sup>3</sup>) and  $K^k$  is the distribution coefficient of the  $k^{th}$  radionuclide  $(m^3/kg)$  which completely describes the linear isotherm for radionuclide sorption to the Culebra.

SECOTP2D solves the following one-dimensional PDE for radionuclide transport in the diffusive continuum

$$
\phi' \frac{\partial C'_{k}}{\partial t} = \frac{\partial}{\partial \chi} \left( \phi' D'_{k} \frac{\partial C'_{k}}{\partial \chi} \right) - \phi' R'_{k} \lambda'_{k} C'_{k} + \phi' R'_{k-1} \lambda'_{k-1} C'_{k-1}
$$

 $C'_{k}$  is the unknown concentration of the  $k^{th}$  radionuclide in the diffusive continuum (kg/m<sup>3</sup>),  $\chi$  is the spatial coordinate as shown in Figure 4.4, and  $D'_k$  is the matrix diffusion coefficient. The matrix diffusion coefficient is defined as

$$
D'_k = \tau' D_k^*
$$

where  $\tau'$  is the matrix tortuosity.

All other symbols in the diffusive transport equation have the same meaning as those in the advective transport equation except that the prime denotes diffusive continuum properties.

The governing equations for the advective and diffusive continua are coupled through the mass transfer term,  $\Gamma_k$ . Applying Fick's law at the interface between the two continua results in the following equation for mass transfer:

$$
\Gamma_k = -\frac{2\phi}{b} \left( \phi' D'_k \frac{\partial C'_k}{\partial \chi} \bigg|_{\chi = B} \right)
$$

where *B* is the matrix half-block length  $(m)$ , *b* is the fracture aperture  $(m)$ , and the terms in parentheses represent the mass flux per unit area of contact between the advective and diffusive continua. The term  $2\phi/b$  represents the specific surface area (ratio of surface

area to bulk volume) of the coupled system. In the parallel plate formulation used in SECOTP2D, the fracture aperture *b* is defined by

$$
b = \frac{\phi B}{1 - \phi}
$$

## **4.1.4 Model Parameters**

The transport equations for the advective and diffusive continuums described in section 4.1.3 contain many parameters, which must be obtained from measurements, theoretical considerations, or expert judgment. In general, WIPP PA treats certain process model parameters as deterministic and others as uncertain. Uncertain parameters are represented by probability distributions, and sampled values of uncertain parameters are used in a probabilistic (Monte Carlo) modeling approach to predict repository performance.

The parameters can be divided into physical parameters and chemical parameters. The <sup>p</sup>hysical parameters are generally properties of the porous Culebra material. The chemical parameters are generally properties of the radionuclide species transported. Note that some chemical parameters are functions of the oxidation state as well as species.

WIPP PA treats the following Culebra physical transport parameters as deterministic: 1) advective continuum longitudinal dispersivity; 2) advective continuum transverse dispersivity; 3) fracture tortuosity; 4) matrix tortuosity; 5) skin resistance factor; and 6) Culebra material grain density. The WIPP PA Parameter Database (PAPDB) designations for these parameters, along with the values used in this analysis are shown in Table 4.2. Note that these parameter values have not changed since the CCA

| <b>Model Parameter</b>    | PAPDB MATERIAL: PROPERTY | Value | Units |
|---------------------------|--------------------------|-------|-------|
| Longitudinal dispersivity | <b>CULEBRA:DISP I</b>    |       | m     |
| Transverse dispersivity   | <b>CULEBRA:DISP T</b>    | 0     | m     |
| Fracture tortuosity       | <b>CULEBRA:FTORT</b>     | 10    |       |
| Matrix tortuosity         | <b>CULEBRA:DTORT</b>     | 0.11  |       |
| Skin resistance           | <b>CULEBRA:SKIN RES</b>  |       |       |
| Material grain density    | <b>CULEBRA:DNSGRAIN</b>  | 2820  | kg/m  |
|                           |                          |       |       |

Table 4.2 Deterministic physical transport parameters

WIPP PA treats the following Culebra physical transport parameters as subjectively uncertain: 1) advective (fracture) porosity; 2) diffusive (matrix) porosity; 3) matrix halfblock length; 4) climate index. The PAPDB designations for these parameters, along with the probability distributions used in this analysis are shown in Table 4.3. Note that these parameter distributions have not changed since the CCA. The sampled values for any given analysis will depend upon the random seed used in the sampling algorithm.

| <b>Model Parameter</b> | MATERIAL: PROPERTY      | <b>Units</b>   | <b>Distribution</b> | Range                  | Median      |
|------------------------|-------------------------|----------------|---------------------|------------------------|-------------|
| Advective              | <b>CULEBRA: APOROS</b>  | $\blacksquare$ | loguniform          | $[1.00e-04, 1.00e-02]$ | $1.00e-03$  |
| porosity               |                         |                |                     |                        |             |
| Diffusive porosity     | <b>CULEBRA:DPOROS</b>   |                | cumulative          | $[1.00e-01, 2.50e-01]$ | 1.60e-01    |
| Matrix half-block      | <b>CULEBRA:HMBLKLT</b>  | $\mathbf{m}$   | uniform             | $[5,00e-02, 5,00e-01]$ | 2.75e-01    |
| length                 |                         |                |                     |                        |             |
| Climate index          | <b>GLOBAL:CLIMTIDX</b>  |                | cumulative          | $[1.00e+00, 2.25e+00]$ | $1.17e+00$  |
| Mining factor          | <b>CULEBRA:MINP FAC</b> |                | uniform             | $[1.00e+00, 1.00e+03]$ | $5,005e+02$ |
| Flow field index       | <b>GLOBAL:TRANSIDX</b>  |                | uniform             | $[0.00e+00, 1.00e+00]$ | 5.00e-01    |

Table 4.3 Uncertain Pbvsical Parameters

WIPP PA treats the following radionuclide chemical parameters as deterministic: 1) radionuclide atomic weight; 2) radionuclide half-life; 3) radionuclide free liquid molecular diffusion coefficient. The PAPDB designations for these parameters, along with the values used in this analysis are shown in Table 4.4. Note that these parameter values have not changed since the CCA.

Table 4.4 Deterministic Chemical Parameters

| <b>Model Parameter</b>                                                           | <b>PAPDB MATERIAL: PROPERTY</b> | Value            | <b>Units</b>       |
|----------------------------------------------------------------------------------|---------------------------------|------------------|--------------------|
| Atomic Weight                                                                    |                                 |                  |                    |
| $\frac{24T}{Am}$                                                                 | AM241.ATWEIGHT                  | 2.4105700e-001   | kg/mole            |
| $^{239}$ Pu                                                                      | PU239: ATWEIGHT                 | 2.3905200e-001   | kg/mole            |
| $^{230}$ Th                                                                      | TH230: ATWEIGHT                 | 2.3003300e-001   | kg/mole            |
| $^{234}$ U                                                                       | U234:ATWEIGHT                   | 2.3404100e-001   | kg/mole            |
| <i>Half-life</i> $(t_{1/2})^{1/2}$                                               |                                 |                  |                    |
| $\frac{241}{\text{Am}}$                                                          | AM241 HALFLIFE                  | 1.3640000e+010   | s                  |
| $^{239}\mathrm{Pu}$                                                              | PU239:HALFLIFE                  | $7.5940000e+011$ | s                  |
| $230$ Th                                                                         | TH230:HALFLIFE                  | $2.4300000e+012$ | S                  |
| 234                                                                              | U234: HALFLIFE                  | 7.7160000e+012   | s                  |
| Molecular diffusion coefficient <sup>3</sup>                                     |                                 |                  |                    |
| Am(III)                                                                          | $AM+3:MD0$                      | 3.0000000e-010   | $\sqrt{m^2/s}$     |
| Pu(III)                                                                          | $PU+3:MD0$                      | 3.0000000e-010   | $m^2/s$            |
| Pu(IV)                                                                           | $PU+4:MD0$                      | 1.5300000e-010   | $\overline{m^2/s}$ |
| Th(IV)                                                                           | $TH+4:MD0$                      | 1.5300000e-010   | $m^2/s$            |
| U(IV)                                                                            | $U+4:MDO$                       | 1.5300000e-010   | $m^2/s$            |
| U(VI)                                                                            | $U+6:MD0$                       | 4.2600000e-010   | $m^2/s$            |
| $\overline{1}$ . Atomic weight and half life used to calculate specific activity |                                 |                  |                    |

2.  $\lambda_k = \ln(2) / t_{1/2}$ 

3. Free liquid diffusion coefficient is a function of species and oxidation state

WIPP PA treats the following radionuclide chemical parameters as subjectively uncertain: 1) oxidation state; and 2) matrix distribution coefficient. The PAPDB designations for these parameters, along with the probability distributions used in this analysis are shown in Table 4.5. Note that these parameter distributions have not changed since the CCA. The sampled values for any given analysis will depend upon the random seed used in the sampling algorithm.

| <b>Model Parameter</b> | <b>MATERIAL: PROPERTY</b> | <b>Units</b> | <b>Distribution</b> | Range                   | Median       |
|------------------------|---------------------------|--------------|---------------------|-------------------------|--------------|
| Oxidation state        | <b>GLOBAL:OXSTAT</b>      |              | uniform             | $[1.00e-04, 1.00e-02]$  | $1.00e-03$   |
| index                  |                           |              |                     |                         |              |
| Matrix distribution    |                           |              |                     |                         |              |
| coefficient            |                           |              |                     |                         |              |
| Am(III)                | AM+3:MKD AM               | $m^3/kg$     | loguniform          | $[2.00e-02, 4.00e-01]$  | $9.00e-02$   |
| Pu(III)                | PU+3:MKD PU               | $m^3/kg$     | loguniform          | $[2.00e-02, 4.00e-01]$  | $9.00e-02$   |
| Pu(IV)                 | PU+4:MKD PU               | $m^3/kg$     | loguniform          | $[7.00e-01, 1.00e+01]$  | $2.60e+00$   |
| Th(IV)                 | TH+4.MKD TH               | $m^3/kg$     | loguniform          | $[7.00e-01, 1.00e+01]$  | $2.60e + 00$ |
| U(IV)                  | U+4:MKD U                 | $m^3/kg$     | loguniform          | $[7.00e-01, 1.00e+01]$  | $2.60e+00$   |
| U(VI)                  | $U+6$ :MKD U              | $m^3$ / $kg$ | <i>loguniform</i>   | $[3.00e-05, 2.00e-002]$ | 7.70e-04     |

Table 4.5 Uncertain Chemical Parameters

## **4.2 Computational Approach**

This section describes the methods used to organize and implement the radionuclide transport calculations, and the results of the calculations.

The SECOTP2D solute transport code is used in conjunction with a preprocessor (PRESECOTP2D) and a postprocessor (POSTSECOTP2D). In addition, several utility codes are used to sample from the probability distributions for subjectively uncertain parameters, define the mesh, set material properties and set model parameters. These codes and their use is described in the following sections. All of these codes are located in the WIPP Software Configuration Management System (SCMS, Long 2002) and are run on the WIPP PA Alpha Cluster. All codes used in the analysis, with the exception of the VTRAN2 utility code, are qualified per Nuclear Waste Management Procedure NP 19-1: Software Requirements (Chavez 2004). The VTRAN2 utility is qualified for use in this analysis per Nuclear Waste Management Procedure NP 9-1: Analyses (Chavez 2001). VTRAN2 code validation testing is presented in Appendix A.

The computations are divided into several steps according to the number of times a particular code is run, for efficiency, and to allow for inspection of intermediate results. Digital command language (DCL) run control scripts have been written to orchestrate the calculations in each step. Using these scripts, the calculations were performed under formal run control procedures by the WIPP PA Run Control Coordinator. See the CRA-2004 PABC Run Control Report (Long and Kanney 2005) for detailed information in the WIPP PA Run Control System.

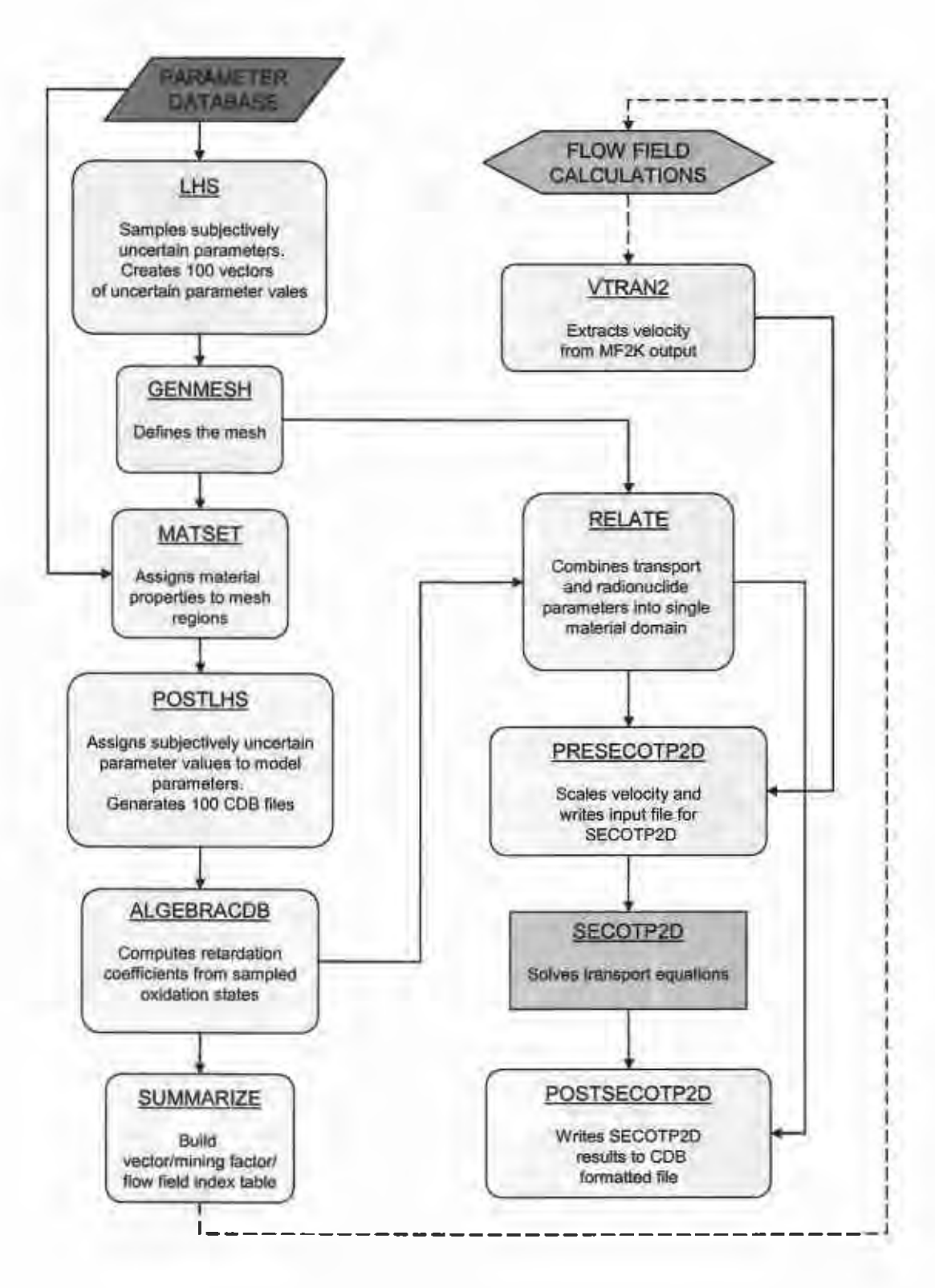

**Figure 4.5 Culebra Transport Calculations Flow Chart** 

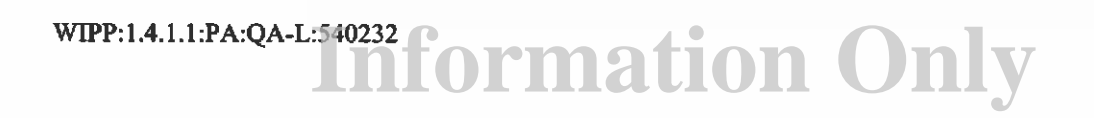

## **4.2.1.1 Step 0 -Sampling of Subjectively Uncertain Parameters**

The subjectively uncertain Culebra transport parameters were not sampled in isolation. Instead, all subjectively uncertain parameters used in the CRA-2004 PABC were sampled at once at the beginning the of PA calculations in order to impose the appropriate correlations. The Latin hypercube sampling code LHS was used for this purpose. The LHS sampling is reported in (Kirchner 2005b).

## **4.2.1.2 Step 1 - Mesh Generation and Material Property Assignment**

Step I is run once. The Step I script uses GENMESH version 6.08 to generate the computational grid and MATSET version 9.10 to assign material properties to element blocks. The Step I script, GENMESH and MATSET executables, script input and log files, as well as the input and output files for GENMESH and MATSET are shown in Table 4.6.

The GENMESH input file specifies a uniform computational mesh consisting of 50x50m cells, with 151 cells in the x-direction, and 109 cells in they-direction. All cells are 4m thick.

The MATSET input file specifies 13 element blocks. Block I is for Culebra physical transport properties. Block 2 is for global properties. Block 3 is for reference constants. Blocks 4 through 7 are for the atomic weights and half-lives of radionuclide species <sup>241</sup> Am, <sup>239</sup>Pu, <sup>230</sup>Th, and <sup>234</sup>U, respectively. Blocks 8 through 13 are for the distribution coefficients and molecular diffusion coefficients for the species/oxidation state combinations Am(III),  $Pu(III)$ ,  $Pu(IV)$ ,  $Th(IV)$ ,  $U(IV)$ , and  $U(IV)$ , respectively.

MATSET assigns the values of deterministic model parameters to the appropriate element blocks. For uncertain model parameters, the median value is assigned to the appropriate element blocks.

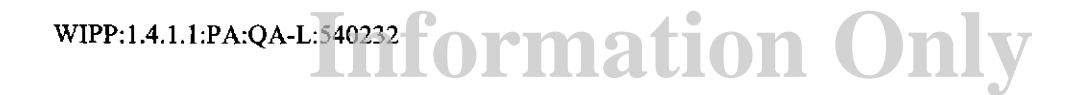

|                | <b>File Names</b>          | <b>CMS Library</b>    | <b>CMS</b> Class          |
|----------------|----------------------------|-----------------------|---------------------------|
| <b>SCRIPT</b>  | EVAL GENERIC STEP1.COM     | LIBCRA1BC EVAL        | <b>GENERIC STEP1 V1.4</b> |
| Input          | EVAL ST2D CRA1BC STEP1.INP | LIBCRA1BC EVAL        | $CRA1BC-0$                |
| Log            | EVAL ST2D CRA1BC STEP1.LOG | <b>LIBCRA1BC ST2D</b> | CRA1BC-0                  |
|                |                            |                       |                           |
| <b>GENMESH</b> | GM PA96.EXE                | <b>LIBGM</b>          | PA96                      |
| Input          | GM ST2D CRAIBC.INP         | LIBCRA1BC ST2D        | CRA1BC-0                  |
| Output         | <b>GM ST2D CRA1BC.CDB</b>  | LIBCRA1BC ST2D        | CRA1BC-0                  |
| Output         | GM ST2D CRA1BC.DBG         | <b>NOT KEPT</b>       | <b>NOT KEPT</b>           |
|                |                            |                       |                           |
| <b>MATSET</b>  | MATSET QA0910.EXE          | <b>LIBMS</b>          | QA0910                    |
| Input          | MS ST2D CRA1BC.INP         | LIBCRAIBC ST2D        | $CRA1BC-0$                |
| Input          | GM ST2D CRA1BC.CDB         | LIBCRA1BC ST2D        | CRA1BC-0                  |
| Output         | MS ST2D CRAIBC.CDB         | LIBCRA1BC ST2D        | CRA1BC-0                  |
| Output         | MS ST2D CRA1BC.DBG         | <b>NOT KEPT</b>       | <b>NOT KEPT</b>           |

Table 4.6 Step 1 input and output files

### 4.2.1.3 Step 2 - Uncertain Parameter Assignments (Step 2)

Step 2 is run once per replicate. The Step 2 script uses POSTLHS version 4.07A to assign the sampled parameter values to the appropriate element block properties. The Step 2 script, POSTLHS executable, script input and log files, as well as the input and output files for POSTLHS are shown in Table 4.7.

POSTLHS loops over all 100 vectors in the replicate. The result is 100 CAMDAT database (CDB) files per replicate, with each CDB file containing the sampled parameter values for that replicate/vector combination. Sampled values for physical parameters for replicates R1, R2, and R3 are shown in Table 4.8, Table 4.9, and Table 4.10, respectively. Sampled values for chemical parameters for replicates R1, R2, and R3 are shown in Table 4.11, Table 4.12, and Table 4.12, respectively.

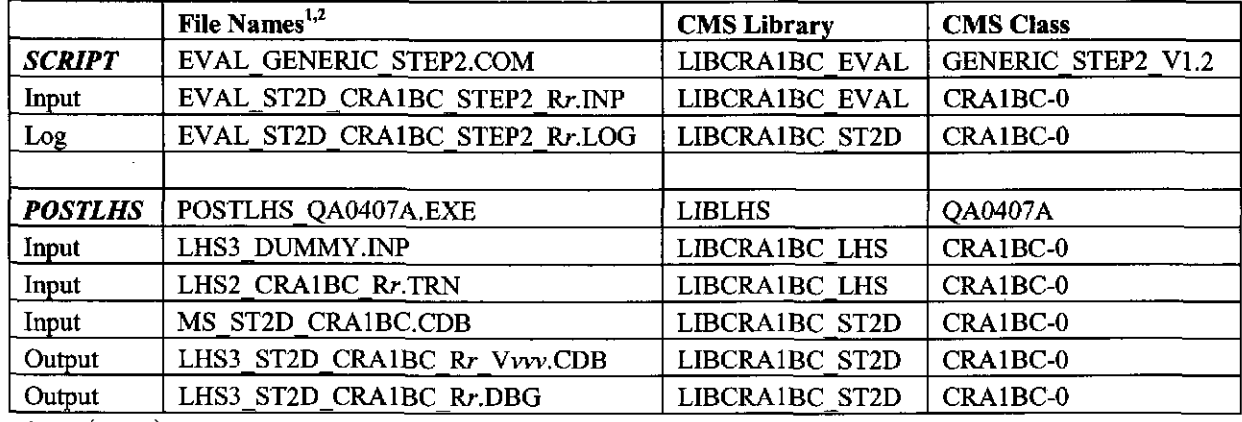

#### Table 4.7 Step 2 input and output files

1.  $r \in \{1, 2, 3\}$ 

2. vvve{OOI, 002, ... , 100} for each r

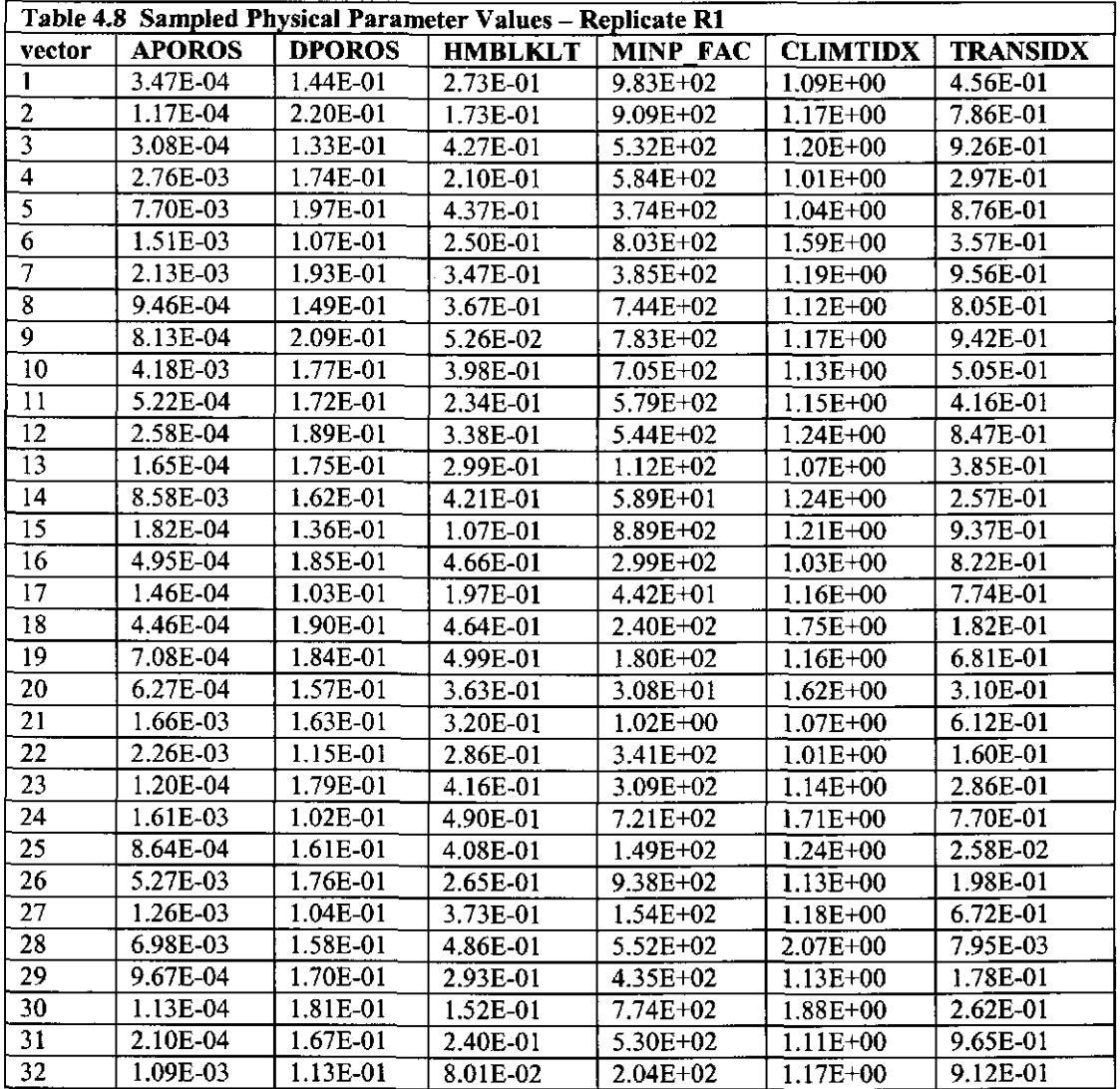

**Information Only** WIPP: 1.4.1.1 :PA:QA-L:540232

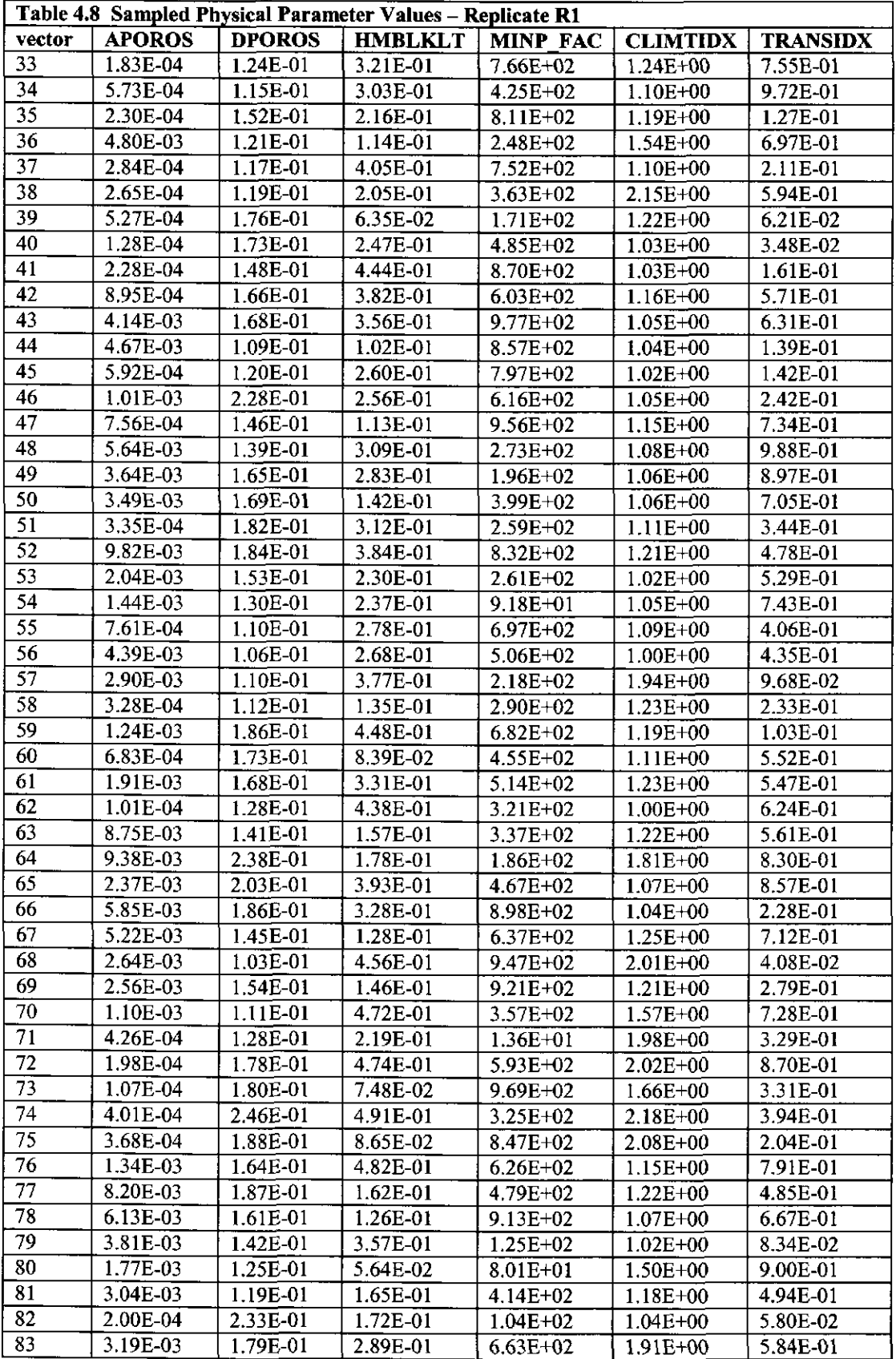

Analysis Report for the CRA-2004 PABC Culebra Flow and Transport Calculations Page 59 of 103

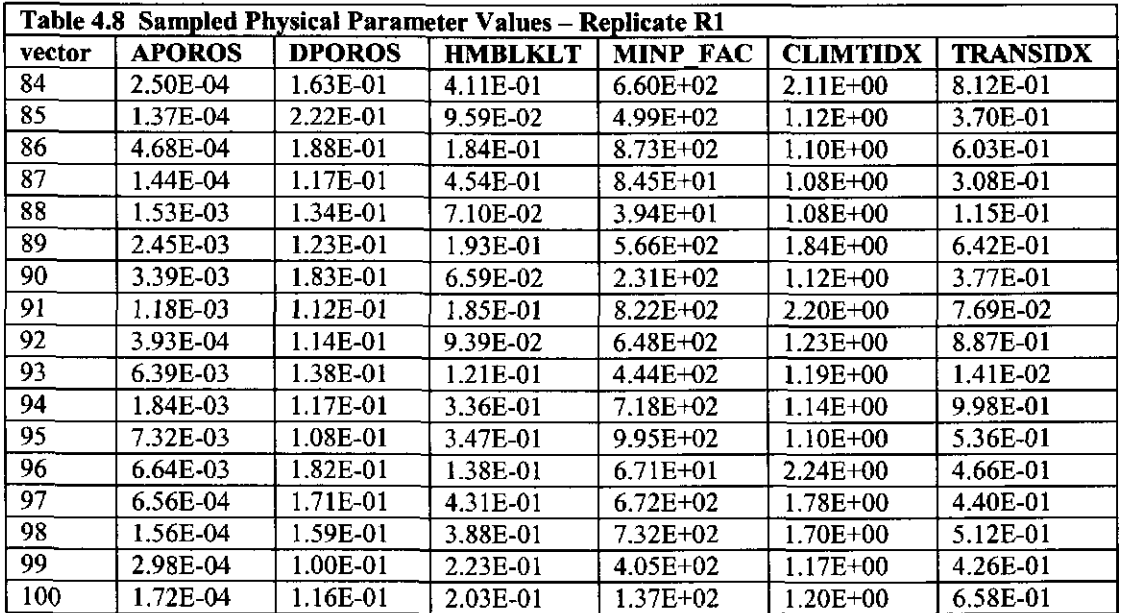

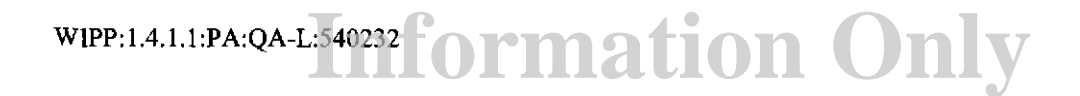

|              |          |                |              | $\cdots$ prosess as                                |               |                 |
|--------------|----------|----------------|--------------|----------------------------------------------------|---------------|-----------------|
| vector       |          |                |              | APOROS  DPOROS  HMBLKLT MINP_FAC CLIMTIDX TRANSIDX |               |                 |
| 1            | 4.47E-04 | 1.81E-01       | 2.37E-01     | 2.49E+02                                           | $1.01E + 00$  | 7.26E-01        |
| 12           | 3.59E-03 | 1.99E-01       | 7.37E-02     | 8.65E+02                                           | $1.05E + 00$  | 8.52E-01        |
| þ            | 6.14E-03 | 1.09E-01       | 3.13E-01     | $6.21E+01$                                         | $1.90E + 00$  | 9.05E-01        |
| 4            | 2.71E-04 | 1.19E-01       | 2.70E-01     | $9.36E + 02$                                       | 1.06E+00      | 7.42E-01        |
| 5            | 7.17E-03 | 1.32E-01       | $1.14E-01$   | 7.29E+02                                           | 2.14E+00      | 2.33E-01        |
| 6            | 2.40E-04 | $ 1.34E - 01 $ | 4.91E-01     | $1.95E+02$                                         | $1.23E+00$    | 4.07E-01        |
| 7            | 1.91E-04 | 1.84E-01       | 1.64E-01     | 6.57E+02                                           | $1.07E + 00$  | 7.62E-01        |
| 8            | 2.85E-03 | 1.13E-01       | 4.82E-01     | $3.18E + 02$                                       | 2.00E+00      | 6.88E-01        |
| ļ9           | 7.52E-04 | $ 1.00E-01 $   | $ 2.31E-01 $ | 4.52E+02                                           | $1.14E + 00$  | 3.51E-01        |
| 10           | 2.47E-04 | 1.15E-01       | 1.70E-01     | 2.71E+02                                           | $1.11E+00$    | 6.83E-03        |
| 11           | 9.99E-04 | 1.77E-01       | 4.40E-01     | 8.52E+02                                           | 1.25E+00      | 7.94E-01        |
| 12           | 9.51E-03 | 2.04E-01       | 2.82E-01     | 3.38E+02                                           | $1.08E + 00$  | 6.91E-01        |
| 13           | 9.58E-03 | 1.08E-01       | 4.96E-01     | 7.98E+02                                           | $1.04E + 00$  | 6.56E-01        |
| 14           | 1.09E-04 | 1.17E-01       | 1.84E-01     | $4.02E + 02$                                       | $1.23E + 00$  | 9.72E-02        |
| 15           | 3.59E-04 | $1.75E-01$     | $[3.86E-01]$ | $5.52E + 02$                                       | $1.21E + 00$  | 5.48E-01        |
| 16           | 1.58E-03 | 1.22E-01       | $1.52E-01$   | $9.11E + 02$                                       | 1.18E+00      | 3.73E-01        |
| 17           | 8.29E-03 | 1.87E-01       | 3.35E-01     | 2.44E+01                                           | 1.13E+00      | 7.84E-01        |
| 18           | 4.98E-04 | 1.38E-01       | 8.94E-02     | 9.81E+02                                           | 1.14E+00      | 9.92E-01        |
| 19           | 3.35E-03 | 2.27E-01       | 3.05E-01     | $6.14E + 02$                                       | $1.12E + 00$  | 8.67E-01        |
| 20           | 4.69E-03 | 1.11E-01       | $3.69E-01$   | 4.69E+02                                           | 1.58E+00      | 6.75E-01        |
| 21           | 7.10E-04 | 2.24E-01       | $3.25E-01$   | 1.03E+02                                           | $1.20E + 00$  | 7.07E-01        |
| 22           | 1.26E-04 | 1.64E-01       | 3.92E-01     | 5.15E+02                                           | 1.21E+00      | 3.62E-02        |
| 23           | 1.32E-03 | 1.64E-01       | 9.21E-02     | 6.74E+02                                           | 1.17E+00      | 6.43E-01        |
| 24           | 5.63E-03 | 1.16E-01       | 2.59E-01     | 7.79E+02                                           | $ 2.08E + 00$ | 1.70E-02        |
| 25           | 1.89E-04 | 1.53E-01       | 5.39E-02     | 4.91E+01                                           | $1.85E+00$    | 4.94E-01        |
| 26           | 2.12E-03 | 2.42E-01       | 2.73E-01     | 8.65E+01                                           | $1.08E + 00$  | 1.24E-01        |
| 27           | 5.26E-03 | $ 1.72E-01 $   | 11.32E-01    | 9.96E+02                                           | 1.93E+00      | 5.69E-01        |
| 28           | 8.89E-04 | 1.29E-01       | 2.02E-01     | 4.80E+02                                           | $1.03E + 00$  | 1.34E-01        |
| 29           | 5.07E-03 | 1.33E-01       | 6.58E-02     | 6.00E+02                                           | 1.20E+00      | 2.16E-01        |
| 30           | 2.05E-03 | $1.62E-01$     | 2.05E-01     | $2.07E+02$                                         | $1.10E + 00$  | 9.24E-01        |
| 31           | 2.46E-03 | 1.86E-01       | 4.02E-01     | 3.63E+01                                           | 1.15E+00      | 1.72E-01        |
| $ 32\rangle$ | 7.63E-03 | 1.02E-01       | 1.74E-01     | $2.62E+02$                                         | $1.05E + 00$  | 6.10E-01        |
| 33           | 6.20E-04 | 1.26E-01       | 1.88E-01     | 5.56E+00                                           | $1.06E + 00$  | 5.56E-01        |
| 34           | 1.80E-04 | 1.74E-01       | 4.11E-01     | $3.08E + 02$                                       | 1.15E+00      | 4.47E-01        |
| 35           | 2.25E-04 | 1.20E-01       | 1.24E-01     | 6.83E+02                                           | 1.19E+00      | 4.22E-01        |
| 36           | 1.80E-03 | 1.76E-01       | 4.82E-01     | $6.65E + 02$                                       | 1.08E+00      | 9.50E-01        |
| 37           | 1.73E-03 | 1.12E-01       | 4.60E-01     | 7.05E+02                                           | $1.20E+00$    | 5.92E-01        |
| 38           | 1.48E-04 | 1.17E-01       | 4.16E-01     | 4.15E+02                                           | $1.74E + 00$  | 5.11E-01        |
| 39           | 9.44E-04 | 1.09E-01       | 4.58E-01     | 8.31E+02                                           | $1.09E + 00$  | 1.90E-01        |
| 40           | 3.40E-04 | 1.03E-01       | 4.06E-01     | 8.99E+02                                           | $1.18E + 00$  | 2.25E-01        |
| 41           | 3.27E-04 | 1.68E-01       | 1.93E-01     | 7.37E+02                                           | $1.12E + 00$  | 9.17E-01        |
| 42           | 6.40E-03 | 1.19E-01       | 1.76E-01     | 7.71E+01                                           | 2.05E+00      | <b>5.80E-01</b> |
| 43           | 2.76E-04 | 1.24E-01       | 13.76E 01    | 2.20E+02                                           | $1.15E + 00$  | 8.43E-01        |

Table 4.9 Sampled physical parameter values - Replicate R2

|        |               |                |             | Table 4.7 Bampicu physical parameter values - Repucate R2 |              |                                 |
|--------|---------------|----------------|-------------|-----------------------------------------------------------|--------------|---------------------------------|
| vector | <b>APOROS</b> | <b>DPOROS</b>  |             |                                                           |              | HMBLKLTMINP FACCLIMTIDXTRANSIDX |
| 44     | 1.65E-03      | $ 1.88E - 01$  | 4.31E-01    | 3.92E+02                                                  | 2.02E+00     | 1.43E-01                        |
| 45     | 1.10E-04      | $1.71E-01$     | $3.17E-01$  | 2.53E+02                                                  | $1.67E + 00$ | 7.53E-01                        |
| 46     | 1.40E-04      | 1.80E-01       | $1.31E-01$  | 3.84E+02                                                  | $1.00E + 00$ | 4.72E-01                        |
| 47     | 3.87E-03      | 1.79E-01       | 8.44E-02    | 7.57E+02                                                  | $1.12E + 00$ | $2.06E-01$                      |
| 48     | 8.81E-03      | 1.75E-01       | 2.88E-01    | 7.48E+02                                                  | 1.20E+00     | 5.00E-01                        |
| 49     | 2.36E-03      | 1.65E-01       | 1.55E-01    | $1.25E + 02$                                              | 1.53E+00     | 2.60E-02                        |
| 50     | 2.01E-04      | 1.04E-01       | 4.36E-01    | $1.19E + 02$                                              | $1.61E+00$   | 3.60E-01                        |
| 51     | 8.22E-04      | 1.44E-01       | 1.40E-01    | 6.91E+02                                                  | $1.16E + 00$ | 6.61E-02                        |
| 52     | 4.34E-04      | 2.11E-01       | $1.21E-01$  | 7.70E+02                                                  | $1.97E + 00$ | 4.39E-01                        |
| 53     | 5.63E-04      | 1.56E-01       | 3.97E-01    | 8.12E+02                                                  | $1.10E + 00$ | 4.84E-01                        |
| 54     | 1.11E-03      | $ 1.85E - 01$  | $ 1.39E-01$ | 9.80E+02                                                  | $1.22E + 00$ | 1.89E-01                        |
| 55     | 4.22E-03      | 1.82E-01       | 2.09E-01    | 8.88E+02                                                  | $1.02E + 00$ | 2.80E-01                        |
| 56     | 5.10E-04      | 1.51E-01       | 1.48E-01    | $1.84E + 02$                                              | $1.16E + 00$ | 8.01E-01                        |
| 57     | 5.35E-04      | 1.73E-01       | 4.25E-01    | 8.48E+02                                                  | $1.81E + 00$ | 2.74E-01                        |
| 58     | 2.21E-03      | 1.69E-01       | 5.97E-02    | $1.44E + 02$                                              | $1.25E + 00$ | 2.63E-01                        |
| 59     | 4.14E-03      | [1.01E-01      | 9.79E-02    | 6.06E+02                                                  | $1.24E + 00$ | 6.23E-01                        |
| 60     | 3.63E-04      | 1.79E-01       | 2.79E-01    | 6.34E+02                                                  | $1.09E + 00$ | 4.14E-01                        |
| 61     | 4.50E-03      | 1.14E-01       | 3.51E-01    | 5.28E+02                                                  | $1.16E + 00$ | 3.82E-01                        |
| 62     | 4.01E-04      | 1.20E-01       | 3.42E-01    | 3.57E+02                                                  | $1.64E + 00$ | 1.18E-01                        |
| 63     | 1.39E-03      | $1.67E-01$     | 2.97E-01    | $6.49E + 02$                                              | $1.22E + 00$ | 9.79E-01                        |
| 64     | 5.82E-04      | 1.18E-01       | 4.71E-01    | $1.79E + 02$                                              | $1.02E + 00$ | 9.88E-01                        |
| 65     | 1.70E-04      | $1.91E-01$     | 4.74E-01    | 7.14E+02                                                  | $1.01E + 00$ | 2.43E-01                        |
| 66     | 2.59E-04      | 1.89E-01       | 2.64E-01    | 4.26E+02                                                  | $1.14E + 00$ | 1.59E-01                        |
| 67     | 1.83E-03      | 1.15E-01       | 4.22E-01    | 9.48E+02                                                  | $1.02E + 00$ | 1.04E-01                        |
| 68     | 8.61E-03      | 1.88E-01       | 2.53E-01    | $5.39E + 02$                                              | $1.17E + 00$ | 2.97E-01                        |
| 69     | 1.16E-03      | $1.31E-01$     | 3.56E-01    | 4.32E+02                                                  | $1.09E + 00$ | 3.10E-01                        |
| 70     | 6.89E-03      | 1.45E-01       | 4.49E-01    | 9.58E+02                                                  | $1.19E + 00$ | 9.36E-01                        |
| 71     | 1.93E-03      | 2.19E-01       | 3.58E-01    | 3.73E+02                                                  | 1.05E+00     | 1.67E-01                        |
| 72     | 3.03E-04      | $ 1.06E - 01$  | 1.03E-01    | 5.97E+01                                                  | $1.01E + 00$ | 5.79E-01                        |
| 73     | 1.48E-03      | 1.49E-01       | 2.43E-01    | 8.27E+02                                                  | 1.79E+00     | 3.94E-01                        |
| 74     | 7.55E-03      | $ 1.46E - 01$  | $3.31E-01$  | $1.70E+02$                                                | $1.19E + 00$ | 7.50E-02                        |
| 75     | 3.16E-03      | 2.48E-01       | 6.96E-02    | 5.73E+02                                                  | $1.74E + 00$ | 6.16E-01                        |
| 76     | 1.10E-03      | 1.61E-01       | 2.28E-01    | 4.43E+02                                                  | 1.11E+00     | 5.21E-01                        |
| 77     | 1.05E-03      | $ 1.06E - 01$  | 1.07E-01    | 7.81E+02                                                  | $1.70E + 00$ | 7.33E-01                        |
| [78]   | 1.27E-03      | $ 1.11E-01$    | 1.96E-01    | $2.87E+02$                                                | $1.10E + 00$ | 4.64E-01                        |
| 79     | 4.77E-04      | 1.86E-01       | 4.52E-01    | 3.45E+02                                                  | 2.19E+00     | 6.34E-01                        |
| 80     | 7.69E-04      | 1.12E-01       | 2.18E-01    | 5.04E+02                                                  | $1.03E + 00$ | 8.54E-02                        |
| 81     | 1.20E-03      | 1.40E-01       | 1.61E-01    | 4.96E+02                                                  | $1.11E+00$   | 3.11E-01                        |
| 82     | 1.65E-04      | 1.82E-01       | 2.45E-01    | 6.21E+02                                                  | $1.24E + 00$ | 5.39E-01                        |
| 83     | 2.57E-03      | 1.28E-01       | 3.07E-01    | 5.70E+02                                                  | $1.13E+00$   | 8.16E-01                        |
| 84     | 2.93E-04      | 1.48E-01       | 5.86E-02    | 9.13E+01                                                  | $1.07E + 00$ | 8.81E-01                        |
| 85     | 6.72E-04      | 1.60E-01       | 3.01E-01    | 2.29E+02                                                  | 1.15E+00     | 5.42E-02                        |
| 86     | 1.24E-04      | 1.83E-01       | 4.87E-01    | 8.06E+02                                                  | 2.12E+00     | 3.46E-01                        |
| 87     | 1.19E-04      | $ 1.68E - 01 $ | 3.20E-01    | $1.36E + 02$                                              | $1.07E + 00$ | 9.64E-01                        |

Table 4.9 Sampled physical parameter values - Deplicate D?

| lvector | <b>APOROS</b> | <b>DPOROS</b> | <b>HMBLKLT MINP</b> |              |              | <b>FACICLIMTIDX TRANSIDX </b> |
|---------|---------------|---------------|---------------------|--------------|--------------|-------------------------------|
| 88      | 3.29E-03      | 1.36E-01      | $2.51E-01$          | $1.63E + 01$ | l2.19E+00    | 18.27E-01                     |
| 189     | 4.94E-03      | 1.78E-01      | 3.70E-01            | 5.41E+02     | $1.22E + 00$ | 6.67E-01                      |
| 190     | l2.94E-03     | 1.62E-01      | 2.23E-01            | l5.82E+02    | $1.18E + 00$ | 14.53E-01                     |
| 91      | 3.76E-03      | 1.66E-01      | 3.45E-01            | $1.56E + 02$ | 11.55E+00    | l7.76E-01                     |
| 92      | $1.02E-04$    | 1.58E-01      | $8.14E-02$          | 9.05E+02     | 1.12E+00     | 8.40E-01                      |
| 93      | 16.35E-04     | 1.90E-01      | 3.63E-01            | l9.63E+02    | 1.05E+00     | 3.24E-01                      |
| 94      | 8.34E-04      | 1.55E-01      | 3.96E-01            | 3.23E+02     | $1.02E + 00$ | 3.39E-01                      |
| 95      | 1.32E-04      | 1.35E-01      | l2.14E-01           | l9.27E+02    | l2.25E+00    | 9.44E-01                      |
| 196     | 2.16E-04      | 1.63E-01      | 1.11E-01            | 4.88E+02     | 1.23E+00     | 8.74E-01                      |
| 97      | 15.80E-03     | 1.71E 01      | 3.80E-01            | l2.92E+02    | $1.03E+00$   | 7.12E-01                      |
| 98      | 3.89E-04      | 2.34E-01      | l2.89E-01           | 2.37E+02     | 1.86E+00     | 4.10E-02                      |
| 99      | 1.54E-04      | 1.41E-01      | 14.43E-01           | 13.65E+02    | 1.24E+00     | 8.92E-01                      |
| 100     | l2.70E-03     | 1.70E-01      | l4.68E-01           | l8.76E+02    | l1.04E+00    | 2.53E-01                      |

**Table 4.9 Sampled physical parameter values - Replicate R2** 

**Ta b1** e **4 10 s amp1ed P h . nys1ca 1P arameter V a ues - Replicate R3** 

| vector                  |          |            |              |              |              | APOROS  DPOROS  HMBLKLT MINP FAC CLIMTIDX TRANSIDX |
|-------------------------|----------|------------|--------------|--------------|--------------|----------------------------------------------------|
|                         | 4.72E-04 | 1.57E-01   | 4.45E-01     | $6.39E+02$   | 1.11E+00     | 4.67E-01                                           |
| 2                       | 2.01E-03 | 1.81E-01   | 2.93E-01     | 7.28E+02     | 1.69E+00     | 7.50E-01                                           |
| $\overline{\mathbf{3}}$ | 1.35E-04 | 1.89E-01   | 3.62E-01     | 2.14E+02     | 1.23E+00     | 6.99E-01                                           |
| 4                       | 5.82E-03 | 1.53E-01   | 1.98E-01     | $1.26E + 02$ | $1.20E + 00$ | 2.25E-01                                           |
| l5                      | 8.13E-03 | $1.76E-01$ | 1.23E-01     | 3.47E+02     | $1.17E + 00$ | 8.64E-01                                           |
| 6                       | 7.47E-03 | 1.48E-01   | 2.92E-01     | 9.22E+02     | $1.65E + 00$ | 5.06E-01                                           |
| 17                      | 1.99E-03 | 1.75E-01   | 3.33E-01     | 6.89E+02     | $1.01E + 00$ | 4.97E-01                                           |
| Ιs                      | 3.08E-04 | 1.73E-01   | $3.05E-01$   | $3.32E+02$   | $1.01E + 00$ | 5.22E-01                                           |
| ļ9                      | 7.68E-04 | 1.18E-01   | 1.27E-01     | 5.17E+02     | $1.08E + 00$ | 9.32E-01                                           |
| 10                      | 1.39E-03 | 2.22E-01   | 1.83E-01     | 5.49E+02     | 1.16E+00     | 1.57E-01                                           |
| 11                      | 1.40E-04 | 1.68E-01   | 1.72E-01     | $1.54E+02$   | $1.66E + 00$ | 2.95E-01                                           |
| $ 12\rangle$            | 5.56E-03 | 1.78E-01   | 3.79E-01     | 9.13E+01     | 2.17E+00     | 7.71E-01                                           |
| 13                      | 1.50E-04 | 1.74E-01   | 8.53E-02     | 9.54E+02     | $1.12E + 00$ | 8.06E-01                                           |
| 14                      | 3.06E-03 | 1.30E-01   | 2.41E-01     | 9.77E+02     | $1.75E + 00$ | 9.42E-02                                           |
| 15                      | 1.60E-03 | 1.88E-01   | $ 1.42E-01$  | 6.57E+02     | 1.11E+00     | 4.87E-01                                           |
| 16                      | 2.02E-04 | 2.14E-01   | 1.11E-01     | 7.75E+02     | 1.19E+00     | 8.73E-01                                           |
| $ 17\rangle$            | 4.65E-03 | 1.20E-01   | $ 1.67E-01 $ | 6.69E+02     | $1.62E + 00$ | $9.64E-01$                                         |
| 18                      | 9.39E-03 | $2.04E-01$ | 4.09E-01     | 8.68E+02     | 1.20E+00     | 9.54E-01                                           |
| 19                      | 1.62E-04 | 1.81E-01   | 4.49E-01     | 7.95E+02     | 1.10E+00     | 2.04E-02                                           |
| 20                      | 2.76E-04 | $1.02E-01$ | $9.53E-02$   | 8.02E+02     | $1.17E + 00$ | 6.30E-02                                           |
| 21                      | 1.88E-04 | 1.71E-01   | 3.86E-01     | 2.53E+02     | 1.86E+00     | 3.28E-01                                           |
| 22                      | 4.35E-03 | 1.00E-01   | 1.76E-01     | 8.66E+01     | $1.20E + 00$ | 6.40E-01                                           |
| 23                      | 9.87E-04 | 2.28E-01   | 3.95E-01     | 5.93E+02     | 2.20E+00     | 3.05E-01                                           |
| 24                      | 5.02E-03 | 1.82E-01   | 2.45E-01     | 7.25E+01     | 1.19E+00     | 7.56E-01                                           |
| 25                      | 1.75E-03 | 1.28E-01   | 4.96E-01     | 5.58E+02     | 2.15E+00     | 8.14E-01                                           |
| 26                      | 6.54E-03 | 1.51E-01   | 4.74E-01     | $4.61E + 02$ | $1.12E + 00$ | 4.40E-01                                           |
| 27                      | 3.86E-03 | 1.91E-01   | 4.39E-01     | 8.29E+02     | $1.11E+00$   | 6.61E-03                                           |

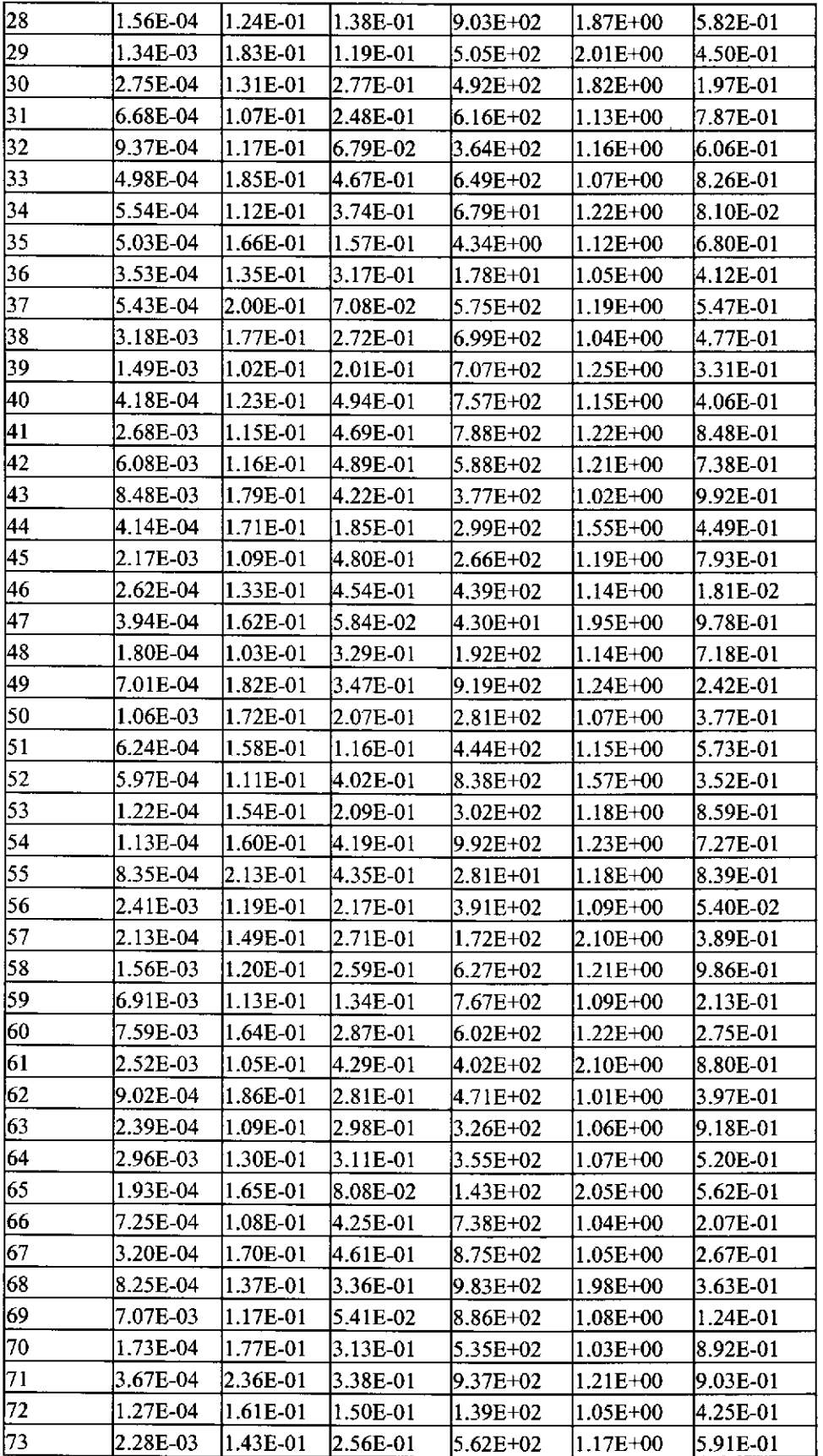

**Information Only** WIPP: 1.4.1.1 :PA:QA-L:540232

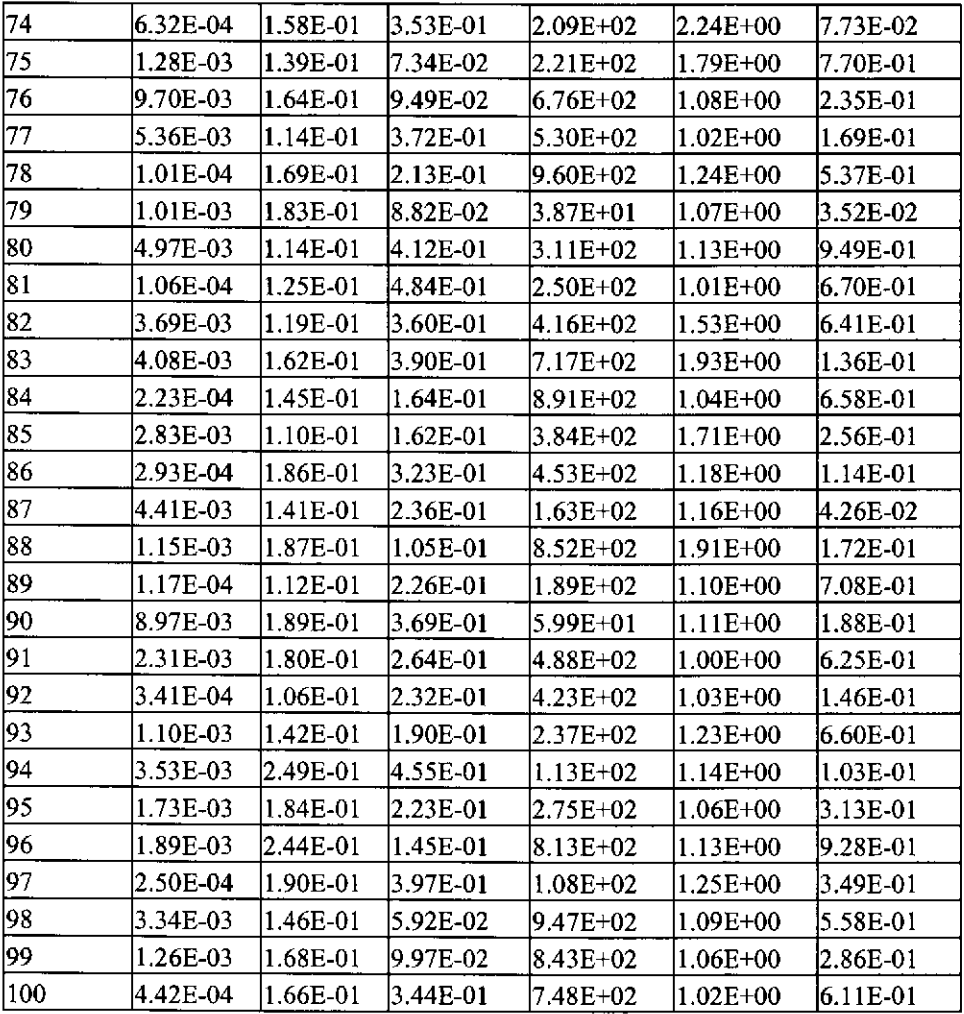

WIPP:LA.1.1:PA:QA-L:540232 **Commation Only** 

| vector          |                                     |                        | $\frac{\sin\theta}{\cos\theta}$ common parameter values respuesive in<br> OXSTAT  MKD_AM MKD PU+3 MKD PU+4 MKD TH MKD U+4 MKD U+6 |                                             |                                            |                                              |                          |
|-----------------|-------------------------------------|------------------------|----------------------------------------------------------------------------------------------------|---------------------------------------------|--------------------------------------------|----------------------------------------------|--------------------------|
|                 | $\mathbf{1}$<br>7.30E-01            | 1.52E-01               |                                                                                                    | $1.24E-01$ $1.45E+00$ $8.58E+00$ $3.93E+00$ |                                            |                                              | $3.33E-03$               |
|                 | $\mathbf{Z}$<br>$4.65E-01$          | 8.80E-02               | $2.13E-01$                                                                                                    |                                             |                                            | $1.39E+00$ $1.14E+00$ $3.67E+00$ 9.05E-05    |                          |
|                 | $\overline{\mathbf{3}}$<br>2.29E-01 | 7.84E-02               | $1.16E-01$                                                                                                    |                                             |                                            | 6.72E+00 8.77E-01 1.42E+00                   | $6.68E-03$               |
|                 | $\overline{4}$<br>$2.00E-01$        | 1.97E-01               | 9.37E-02                                                                                                    |                                             |                                            | $1.01E+00$ $1.85E+00$ $4.93E+00$             | 1.78E-04                 |
|                 | 5<br>8.67E-01                       | 3.38E-02               |                                                                                                    |                                             |                                            |                                              |                          |
|                 | 6<br>7.91E-01                       | 4.41E-02               | $1.28E-01$                                                                                                    |                                             |                                            | $1.12E+00$ 9.30E-01 6.66E+00                 | $3.69E-03$               |
|                 | 7<br>4.75E-01                       | $1.24E-01$             | 6.82E-02                                                                                                    |                                             | $3.82E+00$ 1.91E+00<br>$2.48E+00$ 1.22E+00 | $1.01E + 00$<br>7.49E-01                     | $6.62E-05$               |
|                 | 8<br>5.71E-01                       | 2.25E-01               | 3.07E-02<br>$1.48E-01$                                                                                                    |                                             | $4.59E+00$ 9.43E+00                        | 5.93E+00                                     | 2.96E-04                 |
|                 | 9<br>$7.14E-01$                     | 7.02E-02               | 6.28E-02                                                                                                    |                                             | 3.60E+00 1.66E+00                          | $4.61E + 00$                                 | $1.52E-03$<br>$1.31E-04$ |
| 10              | 4.01E-01                            | 2.73E-02               | $3.03E-01$                                                                                                    |                                             | 9.11E+00 2.16E+00                          | 7.53E+00                                     | 4.68E-04                 |
| 11              | $4.31E-01$                          | $2.74E-01$             | 2.05E-01                                                                                                    |                                             | $2.70E+00$ 2.32E+00                        | $1.14E + 00$                                 |                          |
| 12              | 6.78E-01                            | 5.19E-02               | $2.62E-02$                                                                                                    |                                             | $4.07E+00$ 5.63E+00                        |                                              | $2.62E-03$               |
| 13              | 6.48E-01                            | 3.30E-02               |                                                                                                    |                                             | 7.91E+00 8.83E+00                          | $1.81E + 00$                                 | 2.98E-03                 |
| 14              | 7.53E-01                            | $4.07E - 02$           | $3.15E-01$<br>3.45E-01                                                                                                    |                                             |                                            | $7.62E-01$<br>6.89E+00                       | 4.95E-03                 |
| 15              | $1.24E-01$                          | $1.20E-01$             |                                                                                                    |                                             | $3.48E+00$ 6.50E+00                        |                                              | 4.43E-04                 |
| 16              | $1.10E-01$                          | 6.81E-02               | 2.25E-01                                                                                                    |                                             | 7.69E-01 3.78E+00                          | 7.79E+00                                     | 4.60E-03<br>4.11E-04     |
| 17 <sup>1</sup> | $3.41E-01$                          | $2.24E-02$             | $1.66E-01$<br>4.38E-02                                                                                                    |                                             |                                            | $2.83E+00$ 4.58E+00 7.84E-01                 |                          |
| 18              | $2.47E-01$                          |                        |                                                                                                    |                                             | $1.18E+00$ 6.31E+00                        | $2.20E + 00$                                 | 8.51E-03                 |
| 19              | 3.90E-01                            | 2.32E-02<br>2.94E-02   | $2.69E-02$<br>$1.04E-01$                                                                                                    |                                             | 6.27E+00  1.27E+00                         | $1.62E + 00$<br>$1.74E + 00$                 | $2.18E-03$               |
| 20              | $3.23E-01$                          | $1.29E-01$             |                                                                                                    |                                             | 8.29E-01 $9.94E-01$                        |                                              | 3.64E-05                 |
| 21              | $1.63E-02$                          | $1.47E-01$             | 3.28E-02                                                                                                    |                                             |                                            | $2.51E+00$ $2.60E+00$ $9.08E-01$             | $1.34E-03$               |
| 22              |                                     | 2.97E-01 1.34E-01      | $6.00E-02$<br>$1.49E-01$                                                                                                    |                                             | $2.77E+00$ 9.88E-01                        | $9.00E + 00$                                 | 4.95E-05                 |
| 23              | 8.17E-01                            | $2.69E-02$             | 2.13E-02                                                                                                    |                                             | $4.65E+00$ 8.64E-01                        | $7.31E+00$ 3.24E+00 1.18E+00<br>$2.76E + 00$ | $7.74E-04$               |
| 24              | $6.19E-01$                          | $3.71E-01$             |                                                                                                    |                                             |                                            |                                              | 4.10E-05                 |
| 25              | $3.36E-01$                          | 3.15E-01               | $1.10E-01$<br>3.36E-02                                                                                                    | 7.25E+00                                    | $4.28E + 00$                               | 3.13E+00                                     | $1.28E-03$               |
| 26              | $9.13E-01$                          | 4.24E-02               |                                                                                                    |                                             | $5.21E+00$ 3.14E+00                        | $9.28E-01$                                   | $6.35E-0.5$              |
| 27              | $7.67E-01$                          | 5.39E-02               | 8.54E-02                                                                                                    |                                             |                                            | $2.61E+00$ $2.76E+00$ $8.71E-01$             | 1.05E-04                 |
| 28              | 8.41E-02                            |                        | 5.26E-02                                                                                                    |                                             | $3.35E+00$ $5.41E+00$                      | $2.33E+00$                                   | $1.61E-04$               |
| 29              | 2.75E-01                            | $2.99E-01$<br>2.47E-01 | $2.21E-02$                                                                                                    |                                             | $1.55E+00$ 2.83E+00                        | $3.59E + 00$                                 | 1.97E-02                 |
| 30              | 5.99E-01                            |                        | $2.54E-01$                                                                                                    |                                             | $7.43E-01$                                 | $3.85E+00$ 6.07E+00 1.02E+00                 | $1.04E-03$               |
| 31              | $4.21E-01$                          | 3.90E-02<br>$2.17E-01$ | $1.87E-01$                                                                                                    | $8.72E-01$                                  |                                            | $9.33E + 00$<br>6.37E+00 1.61E+00 5.52E+00   | 1.69E-02<br>1.97E-03     |
| 32              |                                     |                        | 8.23E-02                                                                                                    |                                             |                                            |                                              |                          |
| 33              | 4.81E-01                            | 6.28E-02               | 2.18E-01                                                                                                    | $9.92E + 00$                                | $2.92E + 00$                               | 1.29E+00                                     | $3.14E-05$               |
|                 | 3.80E-01                            | 4.12E-02               | 1.60E-01                                                                                                    | 7.07E-01                                    | $7.02E + 00$                               | $1.48E + 00$                                 | 8.31E-05                 |
| 34              | 3.05E-01                            | 1.69E-01               | 5.17E-02                                                                                                    | 3.13E+00                                    | 4.48E+00                                   | 4.27E+00                                     | 9.51E-05                 |
| 35              | 3.20E-01                            | 7.57E-02               | 6.86E-02                                                                                                    | 1.49E+00                                    | 4.05E+00                                   | 5.29E+00                                     | 2.56E-04                 |
| 36              | 9.54E-01                            | $7.20E-02$             | 2.85E-01                                                                                                    | $6.02E + 00$                                | 8.19E-01                                   | $2.10E + 00$                                 | 3.77E-03                 |
| 37              | 4.11E-01                            | 2.33E-02               | 2.74E-01                                                                                                    | $3.66E + 00$                                | 1.45E+00                                   | $1.93E + 00$                                 | 8.64E-03                 |
| 38              | 9.01E-02                            | 3.50E-02               | 2.38E-01                                                                                                    | $1.86E + 00$                                | $3.49E + 00$                               | $9.44E-01$                                   | 5.20E-05                 |
| 39              | 1.75E-01                            | 3.80E-02               | 3.74E-02                                                                                                    | $2.21E+00$                                  | $5.93E + 00$                               | 4.42E+00                                     | 2.82E-03                 |
| 40              | 8.37E-01                            | $1.16E-01$             | 1.80E-01                                                                                                    | $6.62E + 00$                                | $3.58E + 00$                               | $3.07E + 00$                                 | 7.35E-03                 |
| 41              | 7.05E-02                            | $1.11E-01$             | 4.88E-02                                                                                                    | $1.77E + 00$                                | $1.53E + 00$                               | $2.04E + 00$                                 | $2.32E - 03$             |
| 42              | 1.45E-01                            | 2.14E-02               | 2.36E-02                                                                                                    | $1.21E + 00$                                | $6.69E + 00$                               | $1.24E + 00$                                 | 2.64E-04                 |
| 43              | 2.87E-01                            | 2.56E-01               | $1.77E-01$                                                                                                    | 5.85E+00                                    | 8.36E-01                                   | 9.86E-01                                     | 1.99E-04                 |

Table 4.11 Sampled Chemical parameter values - Replicate R1

**Information Only** WIPP: 1.4.1.1 :PA:QA-1.:540232

| vector |    |            |            |              | OXSTAT  MKD_AM MKD_PU+3 MKD_PU+4 MKD_TH  MKD_U+4 MKD_U+6 |                       |                     |            |
|--------|----|------------|------------|--------------|----------------------------------------------------------|-----------------------|---------------------|------------|
|        | 44 | 5.82E-01   | 3.07E-02   | 4.25E-02     |                                                          | $1.03E+00$ 8.00E+00   | $8.08E-01$          | 8.66E-04   |
|        | 45 | 8.85E-01   | $1.83E-01$ | $7.84E-02$   | $7.42E-01$                                               |                       | $2.70E+00$ 1.71E+00 | 9.95E-04   |
|        | 46 | $8.10E-01$ | 5.61E-02   | 3.85E-01     | $1.90E + 00$                                             | $5.48E + 00$          | $1.90E + 00$        | 3.20E-05   |
|        | 47 | $2.70E-01$ | $1.26E-01$ | 3.92E-02     | $3.01E + 00$                                             | $1.10E + 00$          | $2.60E + 00$        | 1.87E-04   |
|        | 48 | $9.05E-01$ | 3.68E-02   | 2.86E-02     | $1.14E + 00$                                             | $1.50E + 00$          | $9.51E + 00$        | 5.19E-04   |
|        | 49 | $3.65E-01$ | $2.28E-01$ | 3.59E-02     | 5.35E+00                                                 | $1.04E + 00$          | $4.04E + 00$        | 1.45E-02   |
|        | 50 | 3.57E-02   | 8.96E-02   | $1.43E-01$   | $2.00E + 00$                                             | $1.79E + 00$          | $1.12E + 00$        | $6.02E-05$ |
|        | 51 | $5.11E-01$ | $1.85E-01$ | 2.70E-02     | 3.99E+00                                                 | $7.26E + 00$          | $7.27E + 00$        | $1.86E-02$ |
|        | 52 | 8.99E-01   | 5.29E-02   | 7.37E-02     | $5.65E + 00$                                             | $5.87E + 00$          | $2.26E + 00$        | 7.82E-03   |
|        | 53 | $6.95E-01$ | 7.30E-02   | 7.99E-02     | $2.38E + 00$                                             | 2.48E+00              | $1.09E + 00$        | 5.79E-03   |
|        | 54 | $9.27E-01$ | 4.54E-02   | 2.01E-02     | $1.66E + 00$                                             | $3.99E + 00$          | $2.93E + 00$        | 1.85E-03   |
|        | 55 | 1.88E-01   | $2.01E-02$ | 2.47E-02     | $9.26E + 00$                                             | 8.13E+00              | $6.05E + 00$        | 3.25E-04   |
|        | 56 | 9.88E-01   | 5.84E-02   | 4.57E-02     |                                                          | $5.56E+00$ 1.70E+00   | $4.74E + 00$        | 4.28E-03   |
|        | 57 | 7.86E-01   | 2.98E-02   | 2.29E-01     | 4.19E+00                                                 | 7.77E-01              | $1.22E + 00$        | 2.84E-04   |
|        | 58 | 1.53E-01   | 2.58E-02   | $3.97E-01$   | $3.10E + 00$                                             | $2.42E + 00$          | $9.84E + 00$        | 7.06E-04   |
|        | 59 | $6.69E-02$ | 4.78E-02   | 8.71E-02     | 8.15E-01                                                 | $3.73E + 00$          | 4.17E+00            | $6.60E-04$ |
|        | 60 | 5.29E-01   | $1.02E-01$ | 5.52E-02     |                                                          | $1.31E+00$ $1.40E+00$ | $1.53E + 00$        | $1.55E-02$ |
|        | 61 | $1.01E-01$ | 8.51E-02   | $1.38E-01$   | 7.77E+00                                                 | $1.23E + 00$          | 5.75E+00            | 3.73E-04   |
|        | 62 | $4.57E-01$ | $1.60E-01$ | 4.71E-02     |                                                          | $1.62E+00$ 5.19E+00   | $8.12E + 00$        | 8.91E-04   |
|        | 63 | 2.30E-01   | 4.76E-02   | $1.20E - 01$ | $3.25E + 00$                                             | $1.99E + 00$          | 5.26E+00            | 2.29E-04   |
|        | 64 | 3.87E-01   | 9.32E-02   | 5.73E-02     | $9.13E-01$                                               | $9.52E + 00$          | $1.33E + 00$        | $1.11E-03$ |
|        | 65 | 8.40E-01   | 5.93E-02   | $3.42E-01$   | 9.60E-01                                                 | $9.09E + 00$          | $7.16E-01$          | $1.03E-02$ |
|        | 66 | 5.06E-01   | 6.46E-02   | $1.70E-01$   | 4.99E+00                                                 | $1.06E + 00$          | 7.05E+00            | 1.29E-02   |
|        | 67 | 6.01E-01   | 2.05E-01   | 2.41E-02     | $1.43E + 00$                                             | $2.12E + 00$          | $1.46E + 00$        | 1.34E-04   |
|        | 68 | 8.51E-01   | 1.56E-01   | 2.08E-02     | 2.08E+00                                                 | $1.32E + 00$          | $1.05E + 00$        | 1.19E-04   |
|        | 69 | 2.18E-01   | 2.13E-01   | $9.82E - 02$ | $1.27E + 00$                                             | $3.88E + 00$          | 6.28E+00            | 2.17E-04   |
|        | 70 | 7.47E-01   | 3.98E-01   | 9.54E-02     | $2.35E + 00$                                             | $9.92E + 00$          | 8.88E+00            | $1.50E-04$ |
|        | 71 | 7.71E-01   | $1.08E-01$ | 2.58E-01     | $9.23E-01$                                               | $3.04E + 00$          | $6.50E + 00$        | 4.00E-04   |
|        | 72 | $4.42E-01$ | 2.85E-02   | 3.80E-02     | $1.94E + 00$                                             | $2.22E + 00$          | 7.36E+00            | $6.18E-03$ |
|        | 73 | 8.72E-01   | 2.55E-01   | 4.14E-02     | $4.87E + 00$                                             | $1.34E + 00$          | $1.65E + 00$        | $1.16E-03$ |
|        | 74 | $6.61E-01$ | $1.38E-01$ | 6.46E-02     | $1.09E + 00$                                             | $2.99E + 00$          | $2.80E + 00$        | 9.83E-05   |
|        | 75 | 9.80E-01   | 4.94E-02   | 4.04E-02     | 8.36E+00                                                 | $6.76E + 00$          | $3.44E + 00$        | 3.41E-04   |
|        | 76 | 5.30E-01   | 2.65E-01   | 1.54E-01     | $8.20E + 00$                                             | $1.56E + 00$          | $4.76E + 00$        | $1.21E-02$ |
|        | 77 | 7.21E-01   | $2.50E-02$ | 1.21E-01     | $1.81E + 00$                                             | 7.47E+00              | 8.58E+00            | 4.51E-05   |
|        | 78 | $1.66E-01$ | $9.73E-02$ | $6.12E-02$   | $5.10E + 00$                                             | 9.01E-01              | $5.63E + 00$        | 5.61E-05   |
|        | 79 | 1.39E-01   | 1.78E-01   | 3.27E-01     | 8.55E-01                                                 | 7.08E-01              | 2.70E+00            | 5.52E-04   |
|        | 80 | 4.38E-03   | 3.54E-01   | 2.44E-01     | $1.59E + 00$                                             | $4.64E + 00$          | 7.27E-01            | 1.40E-02   |
|        | 81 | 5.83E-02   | 2.45E-02   | 4 94E-02     | $2.10E + 00$                                             | 1.74E+00              | 1.85E+00            | 3.11E-03   |
|        | 82 | 3.55E-01   | $1.90E-01$ | 1.33E-01     | $8.55E + 00$                                             | $2.35E + 00$          | $2.00E + 00$        | 7.87E-04   |
|        | 83 | 7.09E-01   | 1.43E-01   | 2.66E-01     | 8.79E+00                                                 | 4.94E+00              | $2.40E + 00$        | 6.19E-04   |
|        | 84 | $6.40E-01$ | 1.00E-01   | 3.61E-01     | 1.35E+00                                                 | 3.34E+00              | 8.59E-01            | 1.11E-02   |
|        | 85 | 2.05E-01   | 2.81E-01   | 7.53E-02     | 9.68E+00                                                 | $4.82E + 00$          | $2.55E + 00$        | 1.74E-04   |
|        | 86 | 5.59E-01   | 1.05E-01   | 2.27E-02     | 4.47E+00                                                 | 1.95E+00              | 2.20E+00            | 9.18E-03   |
|        | 87 | $9.46E-01$ | $3.15E-01$ | $2.00E-01$   | $6.11E + 00$                                             | 7.83E+00              | $8.51E + 00$        | 7.12E-05   |

**Table 4.11 Sampled Chemical parameter values - Replicate R1** 

| vector | <b>OXSTAT</b> | <b>MKD</b> | AMMKD    | PU+3MKD PU+4MKD TH |              |              | MKD U+4 $M$ KD U+6 |
|--------|---------------|------------|----------|--------------------|--------------|--------------|--------------------|
| 88     | 9.37E-01      | 8.38E-02   | 5.58E-02 | $2.30E + 00$       | 9.52E-01     | 1.30E+00     | 1.44E-03           |
| 89     | 2.12E-02      | 2.10E-02   | 2.89E-02 | $7.61E + 00$       | 8.49E+00     | $3.32E + 00$ | 1.12E-02           |
| 90     | 6.29E-01      | 2.37E-01   | 3.20E-02 | 7.32E-01           | $4.18E + 00$ | 5.12E+00     | 7.65E-05           |
| 91     | 4.88E-02      | 3.25E-01   | 1.90E-01 | $4.32E + 00$       | $5.05E + 00$ | 3.47E+00     | 5.61E-04           |
| 92     | $9.95E-01$    | 3.58E-02   | 3.20E-01 | $2.14E + 00$       | $2.54E + 00$ | $1.58E + 00$ | $6.62E-03$         |
| 93     | 6.59E-01      | 3.35E-01   | 7.21E-02 | $1.05E + 00$       | 7.41E+00     | 7.98E+00     | $1.62E-03$         |
| 94     | $5.49E-01$    | 3.81E-01   | 3.01E-02 | 3.45E+00           | $2.06E + 00$ | $2.49E + 00$ | 3.66E-05           |
| 951    | 2.56E-01      | 8.17E-02   | 3.72E-01 | $1.25E + 00$       | $1.17E + 00$ | $3.22E + 00$ | 2.39E-03           |
| 96     | 8.25E-01      | 2.90E-01   | 8.99E-02 | 7.01E+00           | 7.29E-01     | 3.80E+00     | 5.41E-03           |
| 97     | 4.98E-01      | 1.67E-01   | 2.94E-01 | $1.73E + 00$       | 3.39E+00     | $4.07E + 00$ | $1.14E-04$         |
| 98     | $6.90E-01$    | 3.14E-02   | 1.04E-01 | 9.86E-01           | 7.79E-01     | $1.39E + 00$ | 4.29E-05           |
| 99     | 5.63E-01      | $6.14E-02$ | 3.52E-02 | $2.88E + 00$       | $1.39E + 00$ | 8.36E-01     | 1.79E-03           |
| 100    | 9.64E-01      | 3.58E-01   | 1.10E-01 | 7.85E-01           | $1.10E + 00$ | $2.98E + 00$ | 4.13E-03           |

**Table 4.11 Sampled Chemical parameter values- RePlicate Rl** 

Table 4.12 Sampled chemical parameter values - Replicate R2

| <b>vector</b>            |            |              |              | OXSTAT MKD AMMKD PU+3MKD PU+4MKD TH MKD U+4MKD U+6 |                   |              |              |
|--------------------------|------------|--------------|--------------|----------------------------------------------------|-------------------|--------------|--------------|
| 1                        | 6.80E-01   | 4.20E-02     | 2.78E-02     | $7.11E + 00$                                       | $1.02E + 00$      | $3.19E + 00$ | 6.33E-05     |
| $\overline{c}$           | 8.49E-01   | 2.39E-02     | $3.71E-01$   |                                                    | 8.85E-01 3.22E+00 | $2.90E + 00$ | 9.95E-03     |
| $\overline{\mathbf{3}}$  | 7.80E-01   | $1.44E-01$   | 4.10E-02     | $3.65E + 00$                                       | $1.26E + 00$      | $1.88E + 00$ | $1.60E-04$   |
| 4                        | 6.22E-01   | 2.58E-01     | 6.91E-02     | 2.49E+00                                           | 2.97E+00          | $1.43E + 00$ | 4.05E-05     |
| 5                        | 2.83E-01   | 4.41E-02     | 3.77E-02     | $4.64E + 00$                                       | $2.73E + 00$      | $7.68E + 00$ | 8.69E-04     |
| 6                        | $7.50E-01$ | 8.47E-02     | 3.79E-01     | 7.38E+00                                           | $1.19E + 00$      | $1.37E + 00$ | 7.24E-03     |
| $\overline{\mathcal{L}}$ | 9.06E-02   | $1.12E-01$   | 1.32E-01     | $2.62E + 00$                                       | $2.02E + 00$      | $1.12E + 00$ | 4.39E-04     |
| $\bf{8}$                 | 3.21E-01   | 3.06E-02     | 3.56E-01     | 4.38E+00                                           | 5.29E+00          | $7.37E-01$   | $6.71E-04$   |
| 9                        | 2.42E-01   | $3.83E-02$   | 5.58E-02     | $2.26E + 00$                                       | $2.86E + 00$      | 5.56E+00     | 8.75E-03     |
| 10                       | 9.80E-01   | $2.69E-01$   | 2.42E-02     | $9.18E-01$                                         | $1.56E + 00$      | $1.84E + 00$ | $1.80E - 03$ |
| 11                       | 5.97E-01   | $9.07E - 02$ | $1.18E-01$   | $1.80E + 00$                                       | $2.66E + 00$      | $1.95E + 00$ | $1.82E - 04$ |
| 12                       | $8.61E-01$ | $1.14E-01$   | 1.35E-01     | $6.02E + 00$                                       | 7.50E-01          | $5.40E + 00$ | 3.51E-04     |
| 13                       | 8.15E-01   | $1.94E-01$   | 5.23E-02     | $1.16E + 00$                                       | 4.97E+00          | $9.93E + 00$ | 2.57E-03     |
| 14                       | $4.69E-01$ | 5.19E-02     | 1.47E-01     | $1.43E + 00$                                       | $3.76E + 00$      | $3.44E + 00$ | 1.85E-04     |
| 15                       | 4.84E-01   | 3.45E-02     | 4.85E-02     | $9.88E + 00$                                       | 8.13E-01          | $1.36E + 00$ | 3.27E-03     |
| 16                       | $7.96E-01$ | 5.42E-02     | 4.39E-02     | $1.65E + 00$                                       | $2.07E + 00$      | $6.72E + 00$ | $6.79E-03$   |
| 17                       | $8.53E-01$ | 4.84E-02     | $1.69E-01$   | 1.39E+00                                           | 4.31E+00          | $9.70E-01$   | $2.62E-04$   |
| 18                       | 8.74E-01   | $2.26E-01$   | 8.26E-02     | $9.05E + 00$                                       | $8.88E + 00$      | $1.10E + 00$ | 2.54E-04     |
| 19                       | $2.50E-01$ | $3.24E-01$   | $1.04E - 01$ | $5.86E + 00$                                       | $1.61E + 00$      | $6.14E + 00$ | 5.07E-05     |
| 20                       | $3.92E-01$ | 2.79E-01     | 4.59E-02     | $6.47E + 00$                                       | $4.80E + 00$      | $1.05E + 00$ | $1.69E-04$   |
| 21                       | $2.23E-01$ | 3.54E-02     | 9.97E-02     | $3.60E + 00$                                       | $5.65E + 00$      | $2.61E + 00$ | 6.87E-04     |
| 22                       | $5.00E-01$ | 6.43E-02     | $1.74E-01$   | $1.91E + 00$                                       | $7.62E-01$        | 4.21E+00     | $9.54E-05$   |
| 23                       | $1.69E-01$ | $1.06E-01$   | $2.50E-01$   | $9.44E + 00$                                       | $3.32E + 00$      | $2.13E + 00$ | 1.05E-04     |
| 24                       | $6.92E-01$ | 2.99E-01     | 3.13E-01     | 5.06E+00                                           | $6.64E + 00$      | $9.65E + 00$ | 1.32E-02     |
| 25                       | 5.27E-01   | 6.79E-02     | 2.53E-02     | $2.81E + 00$                                       | $1.80E + 00$      | $2.26E + 00$ | $1.33E-03$   |
| 26                       | 8.30E-01   | $2.86E-01$   | 9.45E-02l    | 7.88E-01                                           | $9.53E + 00$      | $1.98E + 00$ | 1.17E-03     |
| 27                       | 9.92E-01   | $1.22E-01$   | 2.79E-01     | $1.87E + 00$                                       | 9.68E-01          | $4.81E + 00$ | 2.26E-04     |

| vector |    |            |              | OXSTAT  MKD_AM  MKD_PU+3  MKD_PU+4  MK <u>D_</u> TH  MKD_U+4  MKD_U+6 |              |              |              |              |
|--------|----|------------|--------------|-----------------------------------------------------------------------|--------------|--------------|--------------|--------------|
|        | 28 | $9.11E-01$ | 2.31E-02     | 4.75E-02                                                              | $2.69E + 00$ | 8.62E-01     | $8.09E + 00$ | 7.87E-04     |
|        | 29 | $5.80E-01$ | 3.73E-01     | $3.53E-01$                                                            | 5.67E+00     | 6.81E+00     | $9.62E-01$   | 1.75E-02     |
|        | 30 | 6.92E-02   | 6.56E-02     | 2.21E-02                                                              | $6.29E + 00$ | 7.59E+00     | $3.11E + 00$ | $1.49E-03$   |
|        | 31 | 3.88E-02   | $2.05E-02$   | 6.49E-02                                                              | 4.27E+00     | 8.43E-01     | $9.06E + 00$ | $1.06E-02$   |
|        | 32 | 7.32E-01   | $9.86E-02$   | $2.10E-02$                                                            | $2.54E + 00$ | $2.25E + 00$ | 8.07E+00     | $6.58E-0.5$  |
|        | 33 | $6.87E-01$ | $2.10E-01$   | 3.95E-02                                                              | $1.97E + 00$ | $1.32E + 00$ | $6.52E + 00$ | 5.60E-05     |
|        | 34 | 3.81E-01   | $1.67E-01$   | 2.69E-02                                                              | $3.85E + 00$ | $8.32E + 00$ | 5.98E+00     | $1.03E-03$   |
|        | 35 | 1.58E-01   | 9.29E-02     | $1.63E-01$                                                            | $7.01E + 00$ | 4.40E+00     | $1.01E + 00$ | 1.32E-04     |
|        | 36 | $6.57E-01$ | 1.80E-01     | $2.60E-01$                                                            | 8.00E-01     | $1.01E + 00$ | $2.66E + 00$ | 1.51E-02     |
|        | 37 | 2.40E-01   | 7.12E-02     | 8.96E-02                                                              | $2.75E + 00$ | $2.45E + 00$ | $1.52E + 00$ | $3.69E-03$   |
|        | 38 | 5.50E-01   | $2.60E-02$   | 3.57E-02                                                              | $1.62E + 00$ | 7.85E+00     | $1.76E + 00$ | 1.86E-02     |
|        | 39 | $8.06E-01$ | 5.23E-02     | 6.82E-02                                                              | $3.52E + 00$ | 7.80E-01     | 9.04E-01     | 3.78E-04     |
|        | 40 | $1.38E-01$ | 7.79E-02     | 3.97E-01                                                              | 3.82E+00     | $2.20E + 00$ | 2.38E+00     | 3.31E-04     |
|        | 41 | 4.36E-01   | 7.45E-02     | $3.22E - 02$                                                          | $1.51E + 00$ | $1.67E + 00$ | $1.30E + 00$ | $3.64E-03$   |
|        | 42 | 3.37E-01   | 8.88E-02     | 1.66E-01                                                              | 4.90E+00     | $3.10E + 00$ | 4.30E+00     | 2.21E-03     |
|        | 43 | 4.78E-02   | $1.55E-01$   | $3.67E-02$                                                            | 7.21E-01     | $8.64E + 00$ | $1.18E + 00$ | $1.69E-03$   |
|        | 44 | $3.64E-01$ | $1.03E-01$   | 2.25E-01                                                              | 8.36E+00     | $2.51E + 00$ | $8.81E + 00$ | $2.11E-03$   |
|        | 45 | $9.89E-01$ | $1.95E-01$   | 8.89E-02                                                              | $1.74E + 00$ | 8.86E-01     | $3.97E + 00$ | 4.22E-03     |
|        | 46 | $3.11E-01$ | $3.92E - 01$ | 2.37E-01                                                              | $2.10E + 00$ | 3.97E+00     | $1.49E + 00$ | 5.05E-03     |
|        | 47 | 8.81E-01   | $9.65E-02$   | 4.98E-02                                                              | 4.78E+00     | $2.44E + 00$ | $8.21E-01$   | $1.11E-03$   |
|        | 48 | 7.29E-01   | 1.61E-01     | 1.97E-01                                                              | $1.22E + 00$ | $1.48E + 00$ | $7.52E-01$   | $3.34E-0.5$  |
|        | 49 | 5.40E-01   | 3.73E-02     | 1.84E-01                                                              | $3.03E + 00$ | $5.94E + 00$ | $3.50E + 00$ | $1.38E-04$   |
|        | 50 | 7.88E-01   | 1.25E-01     | $3.31E-01$                                                            | 847E-01      | $5.48E + 00$ | $2.25E + 00$ | 4.78E-04     |
|        | 51 | 7.89E-03   | $1.20E-01$   | 2.69E-01                                                              | 7.43E-01     | $7.30E-01$   | $1.14E + 00$ | 2.19E-04     |
|        | 52 | 2.65E-01   | 3.15E-02     | 3.42E-02                                                              | $1.72E + 00$ | $9.47E + 00$ | $3.31E + 00$ | $6.29E-04$   |
|        | 53 | 6.36E-01   | 2.23E-02     | $1.82E-01$                                                            | $6.17E + 00$ | $5.23E + 00$ | $3.66E + 00$ | 5.05E-04     |
|        | 54 | 4.07E-01   | $1.38E-01$   | 2.06E-01                                                              | 8.99E-01     | $1.73E + 00$ | $1.78E + 00$ | $2.44E-03$   |
|        | 55 | 7.40E-02   | 7.56E-02     | 5.86E-02                                                              | $1.46E + 00$ | $7.23E + 00$ | $4.14E + 00$ | $9.36E - 04$ |
|        | 56 | 6.05E-01   | 3.79E-01     | 1.40E-01                                                              | $9.92E-01$   | 9.41E-01     | 8.70E+00     | 2.08E-04     |
|        | 57 | 5.11E-01   | $3.12E - 01$ | 2.93E-02                                                              | $2.42E + 00$ | $6.90E + 00$ | $1.61E + 00$ | 3.76E-05     |
|        | 58 | 9.09E-01   | 1.76E-01     | $1.04E-01$                                                            | $3.01E + 00$ | 3.38E+00     | 2.19E+00     | $1.12E-02$   |
|        | 59 | 2.04E-02   | $1.53E-01$   | 7.86E-02                                                              | 1.58E+00     | $2.09E + 00$ | $4.74E + 00$ | 9.71E-03     |
|        | 60 | 6.16E-01   | 4.93E-02     | 5.16E-02                                                              | $1.05E + 00$ | 1.23E+00     | $1.45E + 00$ | 5.88E-05     |
|        | 61 | 2.97E-01   | 3.25E-01     | 4.13E-02                                                              | $1.52E + 00$ | $1.14E + 00$ | $1.28E + 00$ | 4.17E-03     |
|        | 62 | 3.46E-01   | $2.64E-02$   | 3.39E-01                                                              | 6.89E+00     | $3.52E + 00$ | 4.92E+00     | 4.19E-05     |
|        | 63 | 5.42E-01   | $3.63E-01$   | 2.92E-01                                                              | 4.51E+00     | 1.39E+00     | 5.27E+00     | $1.41E-03$   |
|        | 64 | 5.77E-01   | 8.31E-02     | 2.41E-01                                                              | $9.44E - 01$ | $1.69E + 00$ | $7.12E + 00$ | $6.19E-03$   |
|        | 65 | 9.48E-01   | 1.85E-01     | 1.89E-01                                                              | 5.57E+00     | 9.94E+00     | 8.33E+00     | 8.39E-05     |
|        | 66 | 7.58E-01   | 1.48E-01     | 3.12E-02                                                              | $9.70E + 00$ | $1.45E + 00$ | 9.35E-01     | 1.99E-03     |
|        | 67 | 5.65E-01   | 2.77E-02     | 2.99E-02                                                              | 8.87E+00     | $1.92E + 00$ | 7.08E-01     | 4.60E-03     |
|        | 68 | 1.73E-02   | 4.72E-02     | 2.56E-02                                                              | $1.18E + 00$ | $2.27E + 00$ | 7.85E-01     | 2.96E-03     |
|        | 69 | 1.05E-01   | 1.08E-01     | 2.16E-02                                                              | $3.96E + 00$ | 2.38E+00     | 5.73E+00     | 1.85E-03     |
|        | 70 | 1.50E-01   | 5.96E-02     | 2.08E-01                                                              | 5.22E+00     | $1.52E + 00$ | 7.51E+00     | 6.57E-03     |
|        | 71 | $2.06E-01$ | $2.31E-01$   | 2.33E-01                                                              | 2.93E+00     | $1.96E + 00$ | $4.42E + 00$ | $3.51E-0.5$  |

**Table 4.12 Sampled chemical parameter values- Replicate R2** 

| vector |          |              |              | OXSTAT  MKD_AM MKD_PU+3 MKD_PU+4 MKD_TH  MKD_U+4 MKD_U+6 |              |              |              |
|--------|----------|--------------|--------------|----------------------------------------------------------|--------------|--------------|--------------|
| 72     | 9.27E-01 | 5.85E-02     | 2.84E-01     | $7.63E + 00$                                             | 4.59E+00     | $1.71E + 00$ | 2.79E-04     |
| 73     | 5.10E-01 | 1.35E-01     | 9.65E-02     | $3.11E + 00$                                             | 6.50E+00     | 2.79E+00     | 1.22E-02     |
| 74     | 7.69E-01 | 3.39E-02     | 5.49E-02     | $9.65E-01$                                               | $8.21E + 00$ | $1.57E + 00$ | $4.62E - 05$ |
| 75     | 4.74E-01 | 2.16E-02     | 141E-01      | $3.32E + 00$                                             | 4.14E+00     | $5.58E + 00$ | 1.00E-04     |
| 76     | 8.93E-01 | 2.51E-02     | 1.08E-01     | 7.70E-01                                                 | $6.27E + 00$ | 8.85E-01     | 1.40E-02     |
| 77     | 2.78E-01 | 3.43E-01     | 7.06E-02     | 2.05E+00                                                 | $2.90E + 00$ | $5.11E + 00$ | 3.11E-05     |
| 78     | 5.28E-02 | 5.59E-02     | $1.23E-01$   | 3.25E+00                                                 | 4.19E+00     | $2.51E + 00$ | 4.15E-04     |
| 79     | 2.18E-01 | $2.88E-01$   | 2.31E-02     | $8.15E + 00$                                             | 7.09E-01     | $1.67E + 00$ | 5.38E-03     |
| 80     | 4.28E-01 | 3.31E-02     | 7.34E-02     | 7.76E+00                                                 | 3.73E+00     | $6.29E + 00$ | 4.94E-05     |
| 81     | 7.07E-01 | 6.95E-02     | 1.26E-01     | $2.17E + 00$                                             | $6.10E + 00$ | $9.40E + 00$ | $1.99E-02$   |
| 82     | 8.49E-02 | 2.79E-02     | $3.02E - 01$ | $1.22E + 00$                                             | $3.90E + 00$ | $3.80E + 00$ | 8.62E-05     |
| 83     | 3.75E-01 | $2.16E-01$   | $1.56E-01$   | $2.35E + 00$                                             | $4.71E + 00$ | $1.02E + 00$ | 7.31E-04     |
| 84     | 1.86E-01 | 4.52E-02     | 3.15E-01     | $1.10E + 00$                                             | $9.04E-01$   | $2.04E + 00$ | 9.48E-04     |
| 85     | 3.59E-01 | 2.55E-01     | $2.17E-01$   | $2.25E + 00$                                             | $1.11E + 00$ | 8.40E-01     | 3.07E-03     |
| 86     | 1.27E-01 | 2.34E-01     | 3.47E-02     | 8.26E-01                                                 | $5.78E + 00$ | 7.00E+00     | $7.23E-0.5$  |
| 87     | 4.20E-01 | $1.72E-01$   | 6.23E-02     | 4.41E+00                                                 | $2.60E + 00$ | 4.59E+00     | 5.77E-03     |
| 88     | 9.39E-01 | 8.05E-02     | 4.24E-02     | $1.29E + 00$                                             | $1.07E + 00$ | $8.46E-01$   | 1.23E-04     |
| 89     | 3.05E-01 | 4.27E-02     | 6.25E-02     | 7.08E-01                                                 | 9.29E-01     | 3.89E+00     | 7.93E-05     |
| 90     | 6.66E-01 | $6.07E-02$   | 2.79E-02     | $8.68E + 00$                                             | $5.08E + 00$ | $6.67E + 00$ | 3.09E-04     |
| 91     | 4.52E-01 | 2.42E-02     | 1.50E-01     | $1.35E + 00$                                             | 7.33E+00     | $2.86E + 00$ | 5.27E-04     |
| 92     | 1.98E-01 | $3.92E-02$   | $7.61E-02$   | $1.09E + 00$                                             | $1.36E + 00$ | 7.34E+00     | 4.03E-04     |
| 93     | 6.50E-01 | $2.41E-01$   | 2.02E-02     | $1.02E + 00$                                             | $1.41E + 00$ | $3.56E + 00$ | 1.56E-02     |
| 94     | 1.17E-01 | 1.30E-01     | 8.05E-02     | $6.66E + 00$                                             | $1.84E + 00$ | 7.69E-01     | 2.81E-03     |
| 95     | 8.22E-01 | $3.02E - 02$ | 2.38E-02     | $2.00E + 00$                                             | $3.12E + 00$ | $1,20E+00$   | 5.97E-04     |
| 96     | 7.13E-01 | 2.92E-02     | 1.16E-01     | $7.89E + 00$                                             | $1.18E + 00$ | $3.01E + 00$ | 7.62E-03     |
| 97     | 1.74E-01 | 2.02E-01     | 8.50E-02     | $5.28E + 00$                                             | 7.96E+00     | 1.25E+00     | 1.26E-03     |
| 98     | 4.49E-01 | 3.51E-01     | 5.98E-02     | $4.12E + 00$                                             | $3.61E + 00$ | $3.05E + 00$ | 8.31E-03     |
| 99     | 9.67E-01 | 4.04E-02     | 1.11E-01     | $3.40E + 00$                                             | $9.22E + 00$ | $2.41E + 00$ | $1.50E-04$   |
| 100    | 9.59E-01 | 2.11E-02     | 3.33E-02     | $1.31E + 00$                                             | $1.05E + 00$ | $2.50E + 00$ | $1.16E-04$   |

Table 4.12 Sampled chemical parameter values - Replicate R2

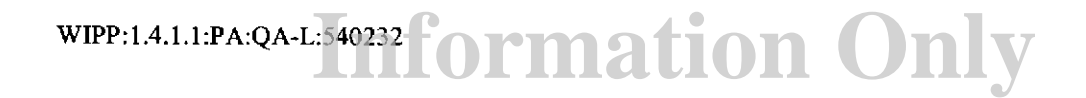

| vector |                                       |            |            | OXSTAT  MKD_AM MKD_PU+3 MKD_PU+4 MKD_TH MKD_U+4 MKD_U+6 |                       |                            |            |
|--------|---------------------------------------|------------|------------|---------------------------------------------------------|-----------------------|----------------------------|------------|
|        | $\mathbf{1}$<br>5.16E-01              | 5.04E-02   | $1.22E-01$ |                                                         | 7.03E+00 9.90E-01     | $1.06E + 00$               | 7.67E-04   |
|        | $\overline{c}$<br>$2.01E-01$          | 2.75E-02   | 4.94E-02   |                                                         |                       | 9.32E-01 8.14E-01 6.45E+00 | 1.05E-04   |
|        | $\overline{\mathbf{3}}$<br>$1.27E-01$ | 2.89E-01   | 1.82E-01   |                                                         | 5.27E+00 2.37E+00     | $2.66E + 00$               | 7.46E-05   |
|        | 4<br>5.88E-01                         | $1.56E-01$ | 7.18E-02   |                                                         | $7.14E-01$ 1.16E+00   | $1.25E + 00$               | 5.22E-05   |
|        | $\mathfrak{s}$<br>8.11E-04            | 2.43E-02   | $2.86E-01$ |                                                         | $3.75E+00$ $5.46E+00$ | 7.04E+00                   | 8.75E-05   |
|        | 6<br>$9.67E-01$                       | $1.71E-01$ | 8.35E-02   |                                                         | $2.41E+00$ 3.09E+00   | $9.21E + 00$               | $9.94E-03$ |
|        | 7<br>$8.14E-01$                       | 3.59E-02   | 7.56E-02   |                                                         | $7.26E+00$ 4.85E+00   | $3.45E + 00$               | 7.37E-05   |
|        | 8<br>$2.60E-01$                       | 3.71E-02   | 6.66E-02   |                                                         | 8.34E-01 2.81E+00     | 2.40E+00                   | 4.17E-05   |
|        | 9<br>$3.61E-01$                       | $3.47E-01$ | 5.82E-02   |                                                         | 6.51E+00 8.57E-01     | $6.55E + 00$               | 1.45E-03   |
| 10     | 3.26E-01                              | $1.88E-01$ | 2.57E-01   |                                                         | 7.46E-01 7.21E+00     | $2.81E+00$                 | 7.99E-03   |
| 11     | 7.92E-01                              | $9.66E-02$ | 2.15E-01   |                                                         | 7.41E+00 2.26E+00     | $9.43E + 00$               | 3.29E-04   |
| 12     | $6.94E-01$                            | 2.43E-01   | $1.49E-01$ |                                                         | $9.33E+00$ 3.69E+00   | 4.77E+00                   | 8.22E-03   |
| 13     | 4.99E-01                              | 2.06E-02   | $2.01E-01$ |                                                         | $4.88E+00$ 7.84E-01   | 8.94E-01                   | $1.60E-02$ |
| 14     | $1.63E-01$                            | $3.41E-01$ | 1.52E-01   |                                                         | $1.13E+00$ 3.41E+00   | 7.50E+00                   | 9.79E-05   |
| 15     | 7.86E-02                              | 8.90E-02   | 3.07E-02   |                                                         | $1.45E+00$ 3.53E+00   | 5.40E+00                   | 1.80E-04   |
| 16     | $5.52E-01$                            | $1.59E-01$ | 2.93E-02   |                                                         | $1.03E+00$ $1.35E+00$ | $1.01E + 00$               | $1.12E-03$ |
| 17     | 3.43E-01                              | $2.66E-01$ | 4.00E-01   |                                                         | 7.66E-01 2.41E+00     | $9.31E-01$                 | $1.18E-04$ |
| 18     | $6.15E-01$                            | 4.46E-02   | 5.38E-02   |                                                         | $2.80E+00$ 9.20E-01   | 2.24E+00                   | $3.16E-03$ |
| 19     | 6.45E-01                              | 2.13E-01   | $3.62E-02$ |                                                         | $1.47E+00$ $1.06E+00$ | 1.75E+00                   | 2.97E-04   |
| 20     | 5.28E-02                              | 1.39E-01   | 4.78E-02   |                                                         | 6.28E+00 2.15E+00     | $1.67E + 00$               | 1.89E-04   |
| 21     | 3.55E-01                              | $1.05E-01$ | 7.31E-02   |                                                         | 8.76E-01 4.98E+00     | 7.21E-01                   | 3.97E-03   |
| 22     | $7.63E-01$                            | $3.61E-01$ | 6.16E-02   |                                                         | $2.74E+00$ 1.41E+00   | 2.27E+00                   | 5.72E-04   |
| 23     | 8.28E-01                              | $2.27E-01$ | 3.50E-02   |                                                         | $5.85E+00$ 3.82E+00   | 9.97E+00                   | 6.29E-04   |
| 24     | $1.72E-02$                            | 3.09E-01   | $3.01E-02$ |                                                         | $2.17E+00$ 1.80E+00   | 7.85E-01                   | $1.86E-03$ |
| 25     | 7.60E-01                              | 8.33E-02   | $1.34E-01$ |                                                         | $1.72E+00$ 2.67E+00   | $1.16E + 00$               | 7.00E-03   |
| 26     | $6.41E-02$                            | 5.27E-02   | 2.78E-02   |                                                         | $4.70E+00$ 2.96E+00   | $5.01E + 00$               | 3.40E-05   |
| 27     | $7.77E-01$                            | 3.85E-02   | $2.12E-01$ |                                                         | $1.88E+00$ $1.44E+00$ | $1.02E + 00$               | 7.13E-04   |
| 28     | $1.97E-01$                            | 2.20E-02   | 7.77E-02   |                                                         | 2.09E+00 7.55E+00     | 3.60E+00                   | 1.10E-02   |
| 29     | $1.45E-01$                            | 2.82E-02   | 8.15E-02   |                                                         | $1.65E+00$ 7.89E+00   | $2.98E + 00$               | 5.51E-05   |
| 30     | 3.89E-01                              | $1.23E-01$ | $2.51E-01$ |                                                         | $1.16E+00$ 7.25E-01   | 1.55E+00                   | $1.65E-03$ |
| 31     | $1.12E-01$                            | 6.65E-02   | 2.43E-01   |                                                         | 2.01E+00 2.21E+00     | $1.39E + 00$               | $1.54E-03$ |
| 32     | $9.26E-01$                            | 2.75E-01   | $2.66E-02$ | 1.25E+00                                                | $9.52E-01$            | 1.69E+00                   | $6.51E-03$ |
| 33     | $6.38E-01$                            | 3.14E-02   | 3.38E-02   | 3.27E+00                                                | $1.75E + 00$          | 5.86E+00                   | 5.74E-03   |
| 34     | 6.62E-01                              | 6.33E-02   | 2.10E-02   | 2.05E+00                                                | 6.70E+00              | 2.04E+00                   | 9.60E-04   |
| 35     | 4.41E-01                              | 2.50E-02   | 4.68E-02   | $1.56E + 00$                                            | $9.10E + 00$          | $6.33E + 00$               | 9.67E-05   |
| 36     | $9.11E-01$                            | 1.66E-01   | 3.32E-02   | 1.36E+00                                                | 2.46E+00              | 7.46E+00                   | 6.48E-05   |
| 37     | 6.54E-01                              | 2.05E-01   | 1.27E-01   | 4.37E+00                                                | $1.08E + 00$          | 8.79E+00                   | 4.77E-04   |
| 38     | 2.66E-01                              | 4.73E-02   | 9.68E-02   | $3.57E + 00$                                            | $1.55E + 00$          | 2.76E+00                   | 2.25E-03   |
| 39     | 8.61E-01                              | 1.28E-01   | 2.13E-02   | 4.17E+00                                                | $4.06E + 00$          | 2,49E+00                   | 3.72E-05   |
| 40     | 8.09E-01                              | 3.03E-02   | 1.42E-01   | 8.03E-01                                                | $3.22E + 00$          | $8.14E + 00$               | 1.81E-02   |
| 41     | 3.38E-01                              | 2.58E-01   | 1.91E-01   | 1.52E+00                                                | $9.93E + 00$          | $1.12E + 00$               | 5.82E-03   |
| 42     | 7.14E-01                              | 8.48E-02   | $1.02E-01$ |                                                         | $3.95E+00$ 1.91E+00   | $9.67E + 00$               | $1.16E-04$ |

**Table 4.13. Samnled chemical oarameters- Renlicate R3** 

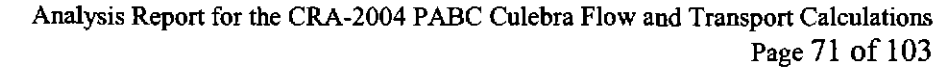

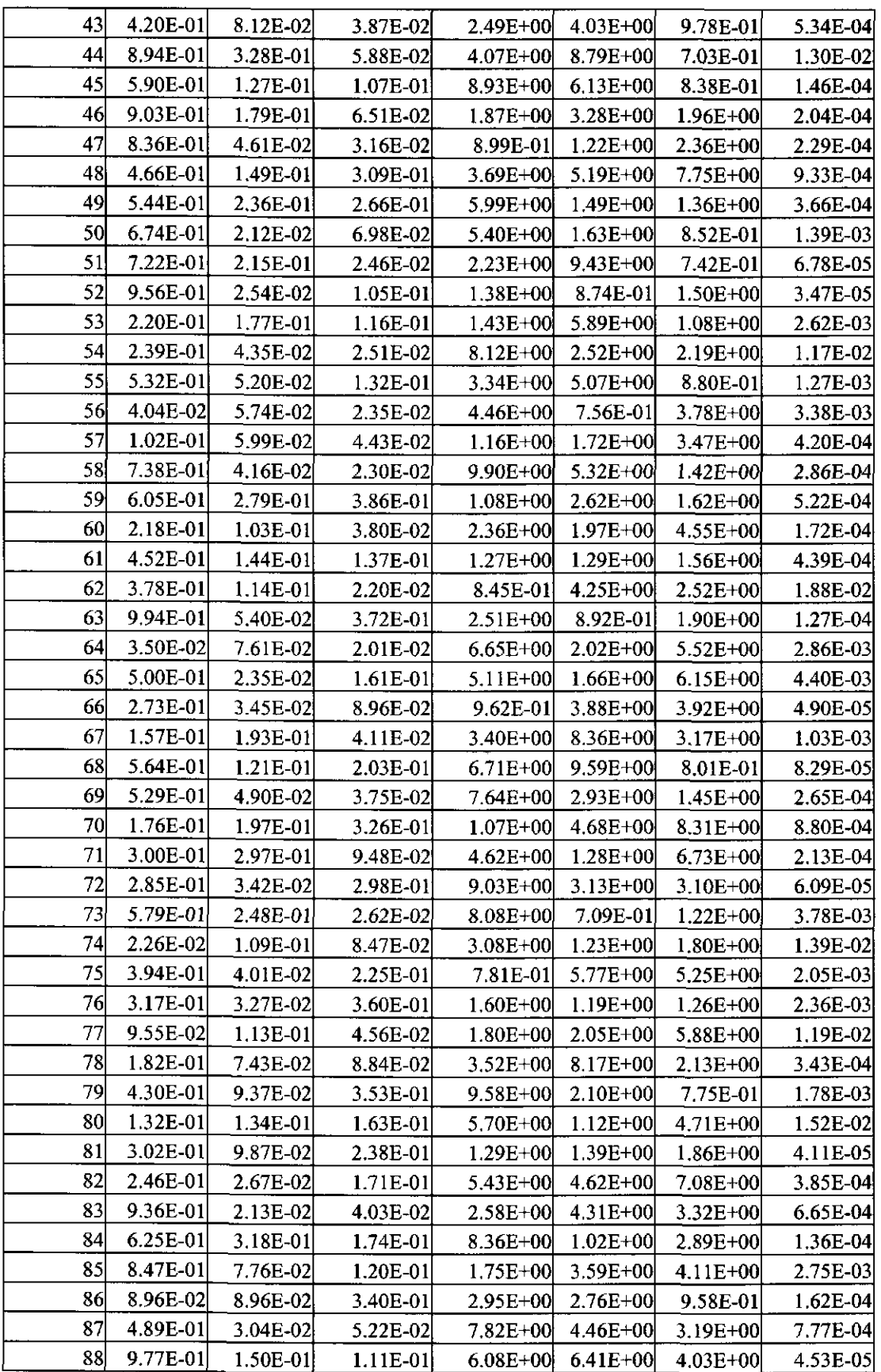

**Information Only** WIPP: 1.4.1.1 :PA:QA-L:540232

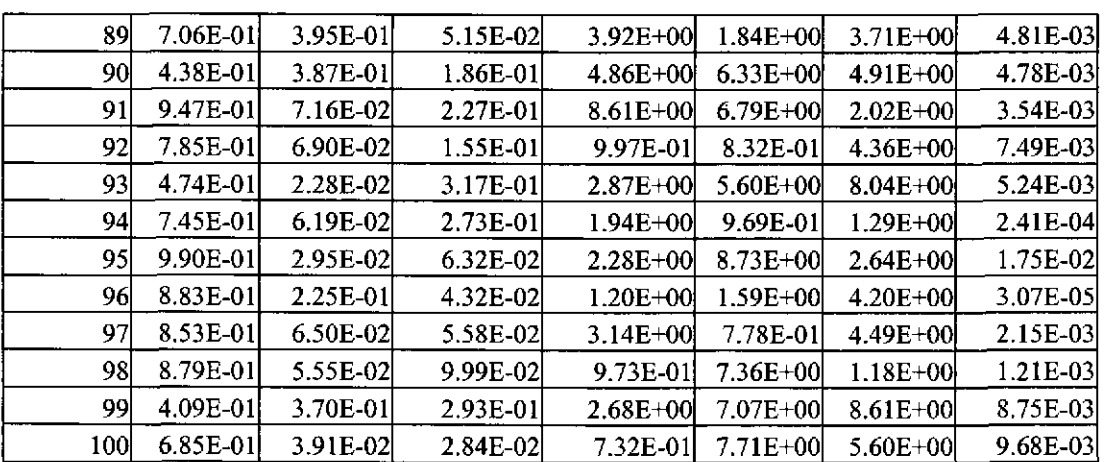

Analysis Report for the CRA-2004 PABC Culebra Flow and Transport Calculations Page 72 of 103

## **4.2.1.4 Step 3 -Evaluation of Oxidation-State-Dependant Parameters**

Step 3 is run once per replicate. The Step 3 script loops over all 100 vectors in the replicate, invoking ALGEBRACDB version 2.35 and RELATE version 1.43 for each vector. The Step 3 script, ALGEBRACDB and RELATE executables, script input and log files, as well as the input and output files for ALGEBRACDB and RELATE are shown in Table 4.14.

The ALGEBRACDB code selects the sampled distribution coefficient and molecular diffusion coefficient based upon the value of the sampled oxidation state. The distribution coefficient is then used to calculate the retardation factor.

The RELATE code is used to remove all element blocks except for CULEBRA (all required non-CULEBRA block properties are transferred to the CULEBRA block).

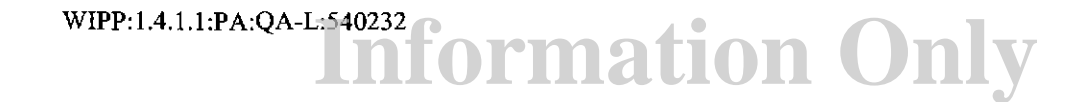

|                          | File Names <sup>1,2</sup>     | <b>CMS Library</b> | <b>CMS</b> Class |
|--------------------------|-------------------------------|--------------------|------------------|
| <b>SCRIPT</b>            | EVAL ST2D STEP3.COM           | LIBCRA1BC EVAL     | ST2D STEP3 V1.0  |
| Input                    | EVAL ST2D CRA1BC STEP3 Rr.INP | LIBCRA1BC EVAL     | CRA1BC-0         |
| Log                      | EVAL ST2D CRA1BC STEP3 Rr.LOG | LIBCRA1BC ST2D     | CRA1BC-0         |
|                          |                               |                    |                  |
| <i><b>ALGEBRACDB</b></i> | ALGEBRACDB PA96,EXE           | <b>LIBALG</b>      | <b>PA96</b>      |
| Input                    | ALG ST2D CRAIBC.INP           | LIBCRA1BC ST2D     | CRAIBC-0         |
| Input                    | LHS3 ST2D CRA1BC Rr Vvvv.CDB  | LIBCRA1BC ST2D     | CRAIBC 0         |
| Output                   | ALG ST2D CRA1BC Rr Vvvv.CDB   | LIBCRA1BC ST2D     | CRAIBC-0         |
| Output                   | ALG ST2D CRA1BC Rr Vvvv.DBG   | NOT KEPT           | <b>NOT KEPT</b>  |
|                          |                               |                    |                  |
| <b>RELATE</b>            | RELATE PA96.EXE               | <b>LIBREL</b>      | <b>PA96</b>      |
| Input                    | REL ST2D CRA1BC.INP           | LIBCRA1BC ST2D     | CRAIBC-0         |
| Input                    | GM ST2D CRA1BC.CDB            | LIBCRA1BC ST2D     | CRA1BC-0         |
| Input                    | ALG ST2D CRAIBC Rr Vvvv.CDB   | LIBCRA1BC ST2D     | CRA1BC-0         |
| Output                   | REL ST2D CRA1BC Rr Vyvv.CDB   | LIBCRA1BC ST2D     | CRA1BC-0         |
| Output                   | REL ST2D CRAIBC Rr Vvvv.DBG   | NOT KEPT           | <b>NOT KEPT</b>  |

Table 4.14 Step 3 Script, Executables, Input and Output Files

1.  $r \in \{1, 2, 3\}$ 

2.  $vw \in \{001, 002, ..., 100\}$  for each r

## 4.2.1.5 Step 4 – Tabulation of Mining Factors and Flow Field Indices

Step 4 is run once per replicate. The Step 4 script fetches all 100 ALGEBRACDB output files produced in Step 3, then runs SUMMARIZE version 2.20 on them. The Step 4 script, SUMMARIZE executable, script input and log files as well as the input and output files for SUMMARIZE are shown in Table 4.15.

The SUMMARIZE code is used to construct tables of the uncertain mining factor parameter CULEBRA:MINP FAC and the flow field index parameter CULEBRA:TRANSIDX (flow field index = INTICULEBRA:TRANSIDX). These tables are transferred to the WIPP PA Pentium Cluster for use in the Culebra flow calculations. Each table contains four columns: the vector number, time (not used), MINP FAC, and TRANSIDX.

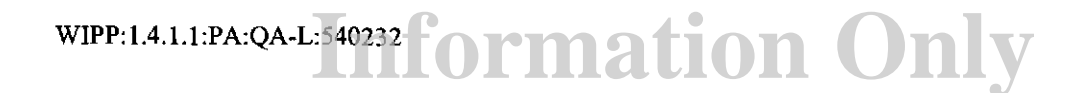
|                  | File Names $1,2$              | <b>CMS Library</b> | <b>CMS</b> Class |
|------------------|-------------------------------|--------------------|------------------|
| <b>SCRIPT</b>    | EVAL ST2D STEP4.COM           | LIBCRA1BC EVAL     | ST2D STEP4 V1.0  |
| Input            | EVAL ST2D CRA1BC STEP4 Rr.INP | LIBCRA1BC EVAL     | CRAIBC-0         |
| Output           | SUM1 ST2D CRA1BC Rr.INP       | LIBCRA1BC ST2D     | CRA1BC-0         |
| Log              | EVAL ST2D CRAIBC STEP4 Rr.LOG | LIBCRA1BC ST2D     | CRA1BC-0         |
|                  |                               |                    |                  |
| <b>SUMMARIZE</b> | SUMMARIZE_QA_0220.EXE         | <b>LIBSUM</b>      | <b>QA0220</b>    |
| Input            | SUM1 ST2D CRA1BC Rr.INP       | LIBCRA1BC ST2D     | CRA1BC-0         |
| Input            | ALG ST2D CRA1BC Rr Vvvv.CDB   | LIBCRAIBC ST2D     | CRA1BC-0         |
| Output           | SUM1 ST2D CRAIBC Rr.TBL       | LIBCRA1BC ST2D     | CRA1BC-0         |
| Output           | SUM1 ST2D CRA1BC Rr.LOG       | <b>NOT KEPT</b>    | <b>NOT KEPT</b>  |
| Output           | SUM1 ST2D CRA1BC Rr ERROR.LOG | <b>NOT KEPT</b>    | <b>NOT KEPT</b>  |

Table 4.15 Step 4 Script, Executables, Input and Output Files

1.  $r \in \{1, 2, 3\}$ 

2.  $vvs\in\{001, 002, ..., 100\}$  for each *r* 

### 4.2.1.6 Step 5 - Flow Field Extraction

The rules for converting the MODFLOW output data (volumetric flux) to SECOTP2D input data (Darcy velocity) described in section 4.1.2 above were implemented in the Fortran code VTRAN2. VTRAN2 neither models physical phenomena nor solves differential equations that model physical phenomena. Rather, it is a utility code that processes the output data produced by a modeling code and formats that data for use in another modeling code. VTRAN2 has been qualified for this analysis per Nuclear Waste Management Procedure NP 9-1: Analysis (Chavez 2001). The source code listing, build information, and verification testing for VTRAN2 are provided in Appendix A.

The VTRAN2 code takes five command line arguments, four required and one optional. All arguments are the names of input or output files, descriptions of which follow:

- File 1 (cmd file) is an input ASCII format command file. The command file describes the MODFLOW mesh, the SECOTP2D mesh, the x- and y-direction offsets between the two meshes and the format that was used to write the MODFLOW velocities into the ASCII budget file (see below).
- File 2 (bud file) is an input ASCII format MODFLOW budget file containing the volumetric flux values for each cell in the groundwater flow modeling mesh.
- File 3 (trn file) is a binary format output file containing the groundwater flow velocities for the transport domain (including the ghost cells) in the format required by the SECOTP2D transport code.
- **File 4 (dbg file)** is an output ASCII format diagnostic/debug file containing information about the VTRAN2 run.
- **File 5 (txt file)** is an optional output ASCII format file containing the same data as the tm file.

A sample command line that executes VTRAN2 is shown below:

\$ VTRAN2 TEST.CMD TEST.BUD TEST.TRN TEST.DBG TEST.TXT

The flow fields obtained from the Culebra flow calculations introduce the concept of mining scenarios in to the transport calculations. The Step *5* script is run once per replicate/mining scenario combination. The script loops over all I 00 flow field indices in the replicate/scenario combination, using the VTRAN2 utility code to extract the miningmodified Culebra flow fields (corresponding to the sub-domain used in the Cu1ebra transport calculations) from the MODFLOW output files. The script, executable, script input and log files, along with the input and output files for the VTRAN2 utility are shown in Table 4.16.

|               | File Names $1,2,3$                | <b>CMS</b> Library | <b>CMS</b> Class |
|---------------|-----------------------------------|--------------------|------------------|
| <b>SCRIPT</b> | EVAL ST2D STEP5.COM               | LIBCRA1BC EVAL     | ST2D STEP5 V1.0  |
| Script Input  | EVAL ST2D CRAIBC STEP5 Rr Mm.INP  | LIBCRA1BC EVAL     | CRA1BC-0         |
| Log           | EVAL ST2D CRA1BC STEP5 Rr Mm.LOG  | LIBCRA1BC MF2K     | CRA1BC-0         |
|               |                                   |                    |                  |
| <b>VTRAN2</b> | VTRAN2.EXE                        | LIBCRA1BC MF2K     | VTRAN2 V1.1      |
| Input         | VTRAN2 CRA1BC.INP                 | LIBCRA1BC MF2K     | CRA1BC-0         |
| Input         | MF2K CRA1BC Rr Mm Ffff.OUT        | LIBCRA1BC MF2K     | CRA1BC-0         |
| Output        | MF2K CRA1BC Rr Mm Ffff.TRN        | LIBCRA1BC MF2K     | CRA1BC-0         |
| Output        | VTRAN2 ST2D CRA1BC Rr Mm Ffff.DBG | NOT KEPT           | <b>NOT KEPT</b>  |

Table 4.16 Step5 Script, Executable, **Input** and **Output** Files

1.  $r \in \{1, 2, 3\}$ 

2.  $m \in \{F, P\}$  for each *r* 

3. fff  $\in \{001, 002, ..., 100\}$  for each *m* 

### **4.2.1.7 Step 6- Transport Calculations**

The Step 6 script runs the SECOTP2D suite of codes (PRESECOTP2D version 1.22, SECOTP2D version 1.41A, and POSTSECOTP2D version 1.04) to calculate radionuclide transport through the Culebra. Two DCL run control scripts are used in Step 6. The master script is invoked once for each replicate/scenario combination. The master script loops over all 100 vectors for each replicate/scenario combination. For each vector, the master script performs the following steps:

WIPP:1.4.1.1:PA:QA-L:540232**f** ormation Only

Analysis Report for the CRA-2004 PABC Culebra Flow and Transport Calculations Page 76 of 103

- Use GROPECDB version 2.12 to extract the value of the CULEBRA:TRANSIDX parameter from the ALGEBRACDB output file generated in Step 3. The value of this parameter indicates the flow field index to use with the vector.
- Write input file for slave script
- Run the slave script

The slave script then runs PRESECOTP2D, SECOTP2D, and POSTSECOTP2D for that vector. Both the master and the slave scripts produce log files to record their actions.

In the paragraphs that follow, the input and output files for the generic case are described, then the procedure followed to re-run certain replicate/scenario/vector combinations with a modified PRESECOTP2D input file to overcome numerical stability problems.

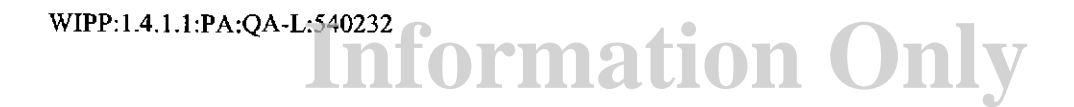

|                    | File Names <sup>1,2,3,4,5</sup>       | <b>CMS Library</b> | <b>CMS Class</b> |
|--------------------|---------------------------------------|--------------------|------------------|
| <b>MASTER</b>      |                                       |                    |                  |
| <b>SCRIPT</b>      | EVAL ST2D STEP6 MASTER.COM            | LIBCRA1BC EVAL     | ST2D STEP6 V1.0  |
| Input              | EVAL ST2D CRA1BC STEP6 Rr Mm.INP      | LIBCRAIBC EVAL     | CRA1BC-0         |
| Log                | EVAL ST2D CRAIBC STEP6 Rr Mm.LOG      | LIBCRA1BC ST2D     | CRA1BC-0         |
| <b>SLAVE</b>       |                                       |                    |                  |
| <b>SCRIPT</b>      | EVAL ST2D STEP6 MASTER.COM            | LIBCRA1BC EVAL     | ST2D STEP6 V1.0  |
| Log                | EVAL ST2D CRAIBC STEP6 Rr Mm Vvvv.LOG | LIBCRA1BC ST2D     | CRA1BC-0         |
|                    |                                       |                    |                  |
| <b>GROPECDB</b>    | <b>GROPECDB PA96.EXE</b>              | <b>LIBGR</b>       | <b>PA96</b>      |
| Input              | GROPE ST2D CRA1BC.INP                 | LIBCRA1BC ST2D     | CRA1BC-0         |
| Input              | ALG ST2D CRA1BC Rr Vvvv.CDB           | LIBCRA1BC ST2D     | CRAIBC-0         |
| Output             | GROPE ST2D CRA1BC Rr Mm Vvvv.TXT      | <b>NOT KEPT</b>    | <b>NOT KEPT</b>  |
|                    |                                       |                    |                  |
| <b>PRESECOTP2D</b> | PRESECOTP2D QA0122.EXE                | LIBST2D            | QA0122           |
| Input              | ST2D1 CRA1BC.INP                      | LIBCRA1BC ST2D     | CRA1BC-0         |
| Input              | REL ST2D CRA1BC Rr Vvvv.CDB           | LIBCRA1BC ST2D     | CRA1BC-0         |
| Input              | MF2K CRAIBC Rr Mm Ffff.TRN            | LIBCRA1BC MF2K     | CRA1BC-0         |
| Output             | ST2D2 CRA1BC Rr Mm Vvvv.INP           | <b>NOT KEPT</b>    | <b>NOT KEPT</b>  |
| Output             | ST2D1 CRA1BC Rr Mm Vvvv.PRP           | <b>NOT KEPT</b>    | NOT KEPT         |
| Output             | ST2D1 CRA1BC Rr Mm Vvvv.VEL           | NOT KEPT           | NOT KEPT         |
| Output             | ST2D1 CRA1BC Rr Mm Vvvv.DBG           | <b>NOT KEPT</b>    | <b>NOT KEPT</b>  |
|                    |                                       |                    |                  |
| <b>SECOTP2D</b>    | SECOTP2D QA0141A.EXE                  | LIBST2D            | QA0141A          |
| Input              | ST2D2 CRA1BC Rr Mm Vvvv.INP           | <b>NOT KEPT</b>    | NOT KEPT         |
| Input              | ST2D1 CRA1BC Rr Mm Vvvv.PRP           | <b>NOT KEPT</b>    | <b>NOT KEPT</b>  |
| Input              | ST2D1 CRA1BC Rr Mm Vvvv.VEL           | <b>NOT KEPT</b>    | NOT KEPT         |
| Output             | ST2D2 CRA1BC Rr Mm Vvvv.BIN           | <b>NOT KEPT</b>    | <b>NOT KEPT</b>  |
| Output             | ST2D2 CRA1BC Rr Mm Vvvv.DBG           | <b>NOT KEPT</b>    | NOT KEPT         |
|                    |                                       |                    |                  |
| POSTSECOTP2D       | POSTSECOTP2D QA0104.EXE               | LIBST2D            | QA0104           |
| Input              | ST2D2 CRA1BC Rr Mm Vvvv.BIN           | NOT KEPT           | NOT KEPT         |
| Input              | REL ST2D CRA1BC Rr Vvvv.CDB           | LIBCRA1BC ST2D     | CRA1BC-0         |
| Output             | ST2D3 CRA1BC Rr Mm Vvvv.CDB           | LIBCRA1BC ST2D     | CRA1BC-0         |
| Output             | ST2D3 CRA1BC Rr Mm Vvvv.DBG           | LIBCRA1BC ST2D     | CRA1BC-0         |

Table 4.17 Step 6 Scripts, Exeeutables, Input aud Output Files (General Case)

1.  $r \in \{1, 2, 3\}$ 

2.  $m \in \{F, P\}$  for each r

3.  $ff \in \{001, 002, ..., 100\}$  for each *m* 

4. *vvv* E {001, 002, ... , 100} for each *m* 

WIPP: 1.4.1.1 :PA:QA-L:540232

5. flow field index matched with vector number through the TRANSIDX parameter for each vector

In the few instances where SECOTP2D failed due to numerical instability using the generic numerical control parameters, a new PRESECOTP2D input file was submitted by the analyst and the case was re-run in a manner similar to that described above. In order

**Information Only** 

to track these cases a special tag ("MOD") was inserted into the PRESECOTP2D input file name, as well as the master script input file and log file names

The replicate/scenario/vectors requiring modified PRESECOTP2D input files are shown in Table 4.18. The modified file names are shown in Table 4.19. Other files have the same names as for the generic case. Files in the libraries from the previous runs were replaced with files from the re-run.

| Replicate | <b>Mining Scenario</b> | <b>Vector</b> |
|-----------|------------------------|---------------|
|           | Full                   | 81            |
|           | Partial                | 81            |
|           | Full                   | 81            |
|           | Partial                | 81            |
|           | Full                   | 42, 81        |
|           | Partial                | 42, 81        |

Table 4.18 Culebra Transport Step 6 Modified Input Runs

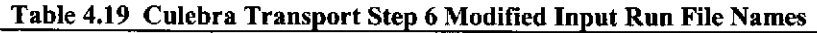

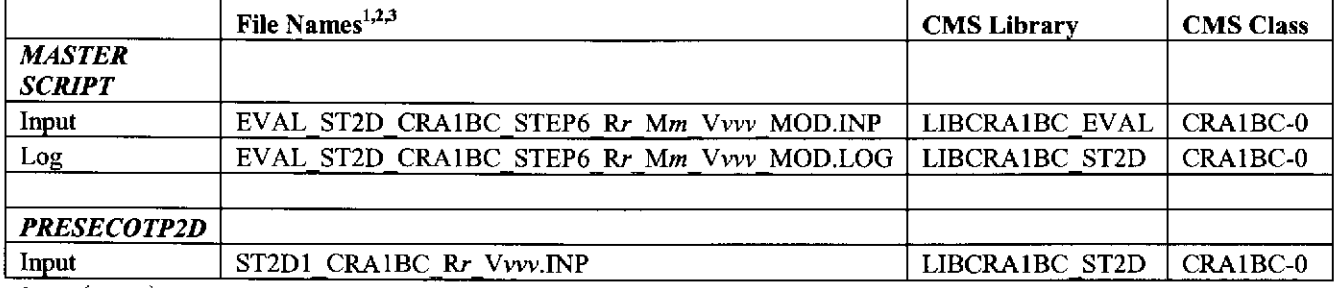

1.  $r \in \{1, 2, 3\}$ 

2.  $m \in \{F, P\}$  for each r

3. *vvv* as shown in Table 4.18.

## **4.3 Results**

Radionuclide transport calculations for the Culebra were performed with the SECOTP2D code suite as described in the preceding sections. All calculations were performed on the WIPP Alpha Cluster under formal run control procedures as described in Long and Kanney (2005).

The specific quantity of interest in the Culebra transport calculations is the cumulative release of radionuclides at the LWB during the 10,000-year regulatory period, in response to unit releases (I kg) from a point source located at the center of the waste panel area during the first 50 years after repository closure. The radionuclides transported in the Culebra are <sup>241</sup>Am, <sup>234</sup>U, <sup>230</sup>Th and <sup>239</sup>Pu. Pu may be present in ether the Pu(III) or Pu(IV) oxidation state. U may be present as  $U(IV)$  or  $U(VI)$ .

WIPP:1.4.1.1:PA:QA-L:540232 **Commation Only** 

Transport calculations were performed for both full mining and partial mining scenarios. The partial mining scenario assumes the extraction of all potash reserves outside the LWB while full mining assumes that all reserves both inside and outside the LWB are exploited. The effect of mining enters the transport calculations through the Culebra flow field computed using the code MODFLOW2000 (see section 3).

Since the CRA-2004 PABC used a total of 300 sample elements (three replicates of 100 vectors each) and calculations were required for both full and partial mining conditions, 600 Culebra transport simulations were performed. Along with the input files referenced above, the output (CAMDAT database) files from these simulations are stored in CMS library LIBCRAIBC\_ST2D, class CRAIBC-0 on the WIPP PA Alpha Cluster. The naming convention for the CAMDAT database files is: ST2D3 CRAIBC Rr Mm Vvvv.CDB, where  $r \in \{1, 2, 3\}$ ,  $m \in \{F, P\}$ , and  $vvv \in \{001, 002, ..., 100\}$ . See Long and Kanney (2005) for a complete description of the run control procedures used to perform the Culebra transport calculations.

In each transport simulation, 1 kg of each of four radionuclides  $(241)$ Am,  $234$ U,  $230$ Th, and 239Pu) are released at the center of the waste panel area. Transport of the 230Th daughter product of 234U decay is calculated and tracked as a separate species. In the following discussion, <sup>230</sup>Th will refer to the <sup>234</sup>U daughter product and <sup>230</sup>ThA will refer to that released at the waste panel area.

### **4.3.1 Radionuclide Transport under Partial Mining Conditions**

Under partial-mining conditions, only the  $234U$  species and its  $230TH$  decay product were transported to the LWB in any significant amount during the course of the 10,000-year simulation. Table 4.20 shows that no releases greater than one billionth of the I kg source were calculated for Replicates R1 and R3. For replicate R2, three vectors produced <sup>234</sup>U releases greater than  $10^{-9}$  kg. One of these vectors also resulted in a <sup>230</sup>Th release greater  $10^{-9}$  kg.

| THEIR IS TERMINISMENT IS SEEN OF THE LITTLE SHOWLER OF CHARGES COMMITMENT<br>Replicate | 241.<br>Am | $^{239}$ Pu | $234 -$ | $230$ Th | $^{230}$ ThA |
|----------------------------------------------------------------------------------------|------------|-------------|---------|----------|--------------|
|                                                                                        |            |             |         |          |              |
|                                                                                        |            |             |         |          |              |
|                                                                                        |            |             |         |          |              |

Table 4.20 Radionuclide Transport to the LWB under Partial Mining Conditions  $^{1,2}$ 

I. Number of vectors that have releases (transport to LWB) greater than one billionth ofthe I kg source released at center of waste panel.

2. <sup>230</sup>ThA refers to thorium released at the waste panel area. <sup>230</sup>Th refers to thorium resulting from <sup>234</sup>U decay.

### 4.3.2 Radionuclide Transport under Full Mining Conditions

Under full-mining conditions, only the  $234$ U species and its  $230$ Th decay product were transported to the LWB in any significant amount during the course of the  $10,000$ -year simulation. More vectors resulted in releases greater than  $10^{-9}$  kg for the full-mining scenario than were seen under partial mining conditions. In addition, releases greater than  $10^{-9}$  kg were calculated for all three replicates. Table 4.21 shows that three vectors in replicate R1, 6 vectors in replicate R2, and 3 vectors in replicate R3 had  $^{234}$ U releases greater than  $10^{-9}$  kg. None of the three vectors in replicate R1 that showed a <sup>234</sup>U release grater than  $10^{-9}$  kg showed a release of  $^{230}$ Th daughter product greater than  $10^{-9}$  kg. In replicate R2, three vectors of the six vectors that showed a <sup>234</sup>U release grater than  $10^{-9}$  kg showed a release of <sup>230</sup>Th daughter greater than  $10^{-9}$  kg. In replicate R2, three vectors of the six vectors that showed a  $^{234}$ U release grater than  $10^{-9}$  kg showed a release of  $^{230}$ Th daughter greater than  $10^{-9}$  kg.

| Replicate | $^{241}$ Am | <sup>239</sup> Pu | 234 <sub>TT</sub> | $230$ Th | $^{230}$ ThA |
|-----------|-------------|-------------------|-------------------|----------|--------------|
|           |             |                   | .                 |          |              |
|           |             |                   |                   |          |              |
|           |             |                   |                   |          |              |

Table 4.21 Radionuclide Transport to the LWB under Full Mining Conditions<sup>1,2</sup>

I. Nwnber of vectors that have releases (transport to LWB) greater than one billionth of the l kg source released at center of waste paneL

2. <sup>230</sup>ThA refers to thorium released at the waste panel area. <sup>230</sup>Th refers to thorium resulting from <sup>234</sup>U decay.

## 4.4 Discussion

In summary, very few vectors showed significant transport of radionuclides to the LWB during the 10,000-year simulation under partial or full mining conditions. Only  $^{234}$ U and its <sup>230</sup>Th daughter product were transported in any significant amount.

Comparing these results to those for the CRA-2004 PA, one observes the same general trends: 1) the  $^{234}$ U species dominates the releases; and 2) there are more releases under full-mining conditions than under partial-mining conditions. There are also some noticeable differences: 1) there are generally fewer vectors that show transport of radionuclides to the LWB in the CRA-2004 PABC results; and 2) no releases of  $^{239}$ Pu are calculated in the CRA-2004 PABC PA while two such vectors were observed in the CRA-2004 results.

Sensitivity analysis indicates that releases of  $234U$  in both the full and partial mining conditions is associated with the U(VI) oxidation state. This result is reasonable because the matrix distribution coefficients for uranium in the (IV) state are much lower than for the (VI) state. This sensitivity was also observed and reported in the CRA-2004 PA.

WIPP:1.4.1.1:PA:QA-L:540232 **Commation Only** 

# **5 Summary and Conclusions**

Results show that for both the full- and partial-mining scenarios, the median particle travel times of 70,170 and 131,705 years are 3.84 and 7.20 times greater than for the non-mining scenario (18,289 years), respectively (the CRA-revised travel times were 4.14 and 7.06 times greater). The increase in transmissivity due to mining increases the relative flow rate through the mining zones, with a corresponding decrease in flow through the non-mining zones. This decrease in flow through the non-mining zones produces longer travel times for the mining scenarios.

Like the CRA-revised calculations, a negative correlation was found in the CRA-2004 PABC analysis between the travel times and the random mining factor (the higher the random mining factor, the longer the particle travel time). This again is due to a higher percentage of mining zone area in the CRA-revised analysis as compared to the CRA-2004. With a higher percentage of mining area, the random mining factor has a larger influence on the regional flow regime. As the mining factor is increased, the flow through the nonmining areas is decreased, producing longer travel times and the negative correlation. However, additional analysis shows that most of the travel time variability is due to differences in the base T-fields and not the random mining factor.

Very few vectors showed significant transport of radionuclides to the L WB during the 10,000-year transport simulations under partial or full mining conditions. Only  $^{234}$ U and its <sup>230</sup>Th daughter product were transported in any significant amount.

Comparing these results to those for the CRA-2004 PA, one observes the same general trends: 1) the  $^{234}$ U species dominates the releases; and 2) there are more releases under full-mining conditions than under partial-mining conditions. There are also some noticeable differences: 1) there are generally fewer vectors that show transport of radionuclides to the LWB in the CRA-2004 PABC results; and 2) no releases of  $^{239}$ Pu are calculated in the CRA-2004 PABC PA while two such vectors were observed in the CRA-2004 results.

Sensitivity analysis indicates that releases of  $234U$  in both the full and partial mining conditions is associated with the U(VI) oxidation state. This result is reasonable because the matrix distribution coefficients for uranium in the (N) state are much lower than for the (VI) state. This sensitivity was also observed and reported in the CRA-2004 PA.

**Information Only** 

WIPP: 1.4.1.1 :PA:QA-L:540232

# **6 References**

- Beauheim, R. L. 2003. AP-100 Task 1: Development and Application of Acceptance Criteria for Culebra Transmissivity (T) Fields. Analysis Report ERMS 531136, Carlsbad, NM.
- BLM. 1993. Preliminary Map Showing Distribution of Potash Resources, Carlsbad Mining District, Eddy and Lea Counties, New Mexico. U.S. Bureau of Land Management (BLM), Roswell, NM.
- Chavez, M. J. 2001. Nuclear Waste Management Procedure NP 9-1: Analyses, Revision 4. ERMS 519375, Sandia National Laboratories, Carlsbad, NM.
- Chavez, M. J. 2004. Nuclear Waste Management Procedure NP 19-1: Software Requirements, Revision 11. Sandia National Laboratories, Carlsbad, NM.
- Corbet, T. 1996. FEP NS-9, Two-dimensional Assumption for Culebra Calculations
- Technical Memorandum ERMS 230802, pp 19-26. Sandia National Laboratories, Carlsbad, NM.
- Cotsworth, E. 2004. Third Set of CRA Comments (September 2, 2004 Letter to R. Paul Detwiler, Acting Manger, Carlsbad Field Office, U.S. Department of Energy). U.S. Environmental Protection Agency.
- Cotsworth, E. 2005. Sixth Set of EPA Comments (March 4, 2005 Letter to Ines Triay). U.S. Environmental Protection Agency.
- GMS. 2003. Groundwater Modeling System: Developed by Brigham Young University Environmental Modeling Research Laboratory in partnership with the U.S. Army Corps of Engineers Waterways Experiment Station. Viscksburg, MS http://chl.wes.army.mil/software/gms/default.htp.
- Harbough, A. W., E. Banta, M. C. Hill, and M. McDonald. 2000. MODFLOW 2000: The U.S. Geological Survey Modular Ground-Water Model- User Guide to Modularization Concepts and the Ground-Water Flow Process. Open File Report 00-92, U.S. Geological Survey, Reston, VA.
- Hart, D. B. 2005. Installation and Checkout for Linux MODFLOW and Utilities and Regression testing for the Intel Xeon/Linux 2.6 Platform. ERMS 540423, Sandia National Laboratories, Carlsbad, NM.
- Holt, R. M. 1997. Conceptual Model for Transport Processes in the Culebra Dolomite Member of the Rustler Formation Contractor Report SAND97-0194. Sandia National Laboratories, Albuquerque, NM.
- Holt, R. M., and D. W. Powers. 1988. Facies Variability and Post-Depositional Alteration Within the Rustler Formation in the Vicinity of the Waste Isolation Pilot Plat, Southeastern New Mexico. WIPP-DOE-88-004, Department of Energy, Carlsbad, NM.
- Kanney, J. F. 2005. Analysis Plan for Culebra Transport Calculations: Post CRA Baseline Calculation. ERMS 539540, Sandia National Laboratories, Carlsbad, NM.
- Kanney, J. F., and C. Leigh. 2005. Analysis Plan for Post CRA PA Baseline Calculation (AP-122). ERMS 539624, Sandia National Laboratories, Carlsbad, NM.

Kirchner, T. B. 2005a. Analysis Report for Migration of CVS CRA WIPP PA Repositories from the Linux AMD Cluster to the Intel Pentium 4 Xeon Cluster. ERMS 539823, Sandia National Laboratories, Carlsbad, NM.

Kirchner, T. B. 2005b. Generation of the LHS Samples for the CRA-2004 PA Baseline Calculations. ERMS 540279, Sandia National Laboratories, Carlsbad, NM.

- Long, J. J. 2002. WIPP Performance Assessment Software Configuration Management System (SCMS) Plan, Version 2.0. ERMS 524707, Sandia National Laboratories, Carlsbad, NM.
- Long, J. J., and J. F. Kanney. 2005. Execution of Performance Assessment Codes for the CRA-2004 Performance Assessment Baseline Calculation. ERMS 541394, Sandia National Laboratories, Carlsbad, NM.

Lowry, T. L. 2003a. Analysis Report, Task 5 of AP-088: Evaluation of Mining Scenarios. Sandia National Laboratories, Carlsbad, NM.

Lowry, T. L. 2003b. Analysis Report, Tasks 2 & 3 of AP-100: Grid Size Conversion and Generation of SECOTP2D Input. ERMS 531137, Sandia National Laboratories, Carlsbad, NM.

Lowry, T. S. 2004. Analysis Report for Inclusion of Omitted Areas in Mining Transmissivity Calculations in Response to EPA Comment G-11. ERMS 538218, Sandia National Laboratories, Carlsbad, NM.

MacKinnon, R., and G. Freeze. 1997a. Summary of EPA-Mandated Performance Assessment Verification Test (Replicate I) and Comparison With the Compliance Certification Application Calculations, Revision 1. ERMS 422595, Sandia National Laboratories, Carlsbad, NM.

MacKinnon, R. J., and G. Freeze. 1997b. Summary of Uncertainty and Sensitivity Analysis Results for the EPA-Mandated Performance Assessment Verification Test. ERMS 420669, Sandia National Laboratories, Carlsbad, NM.

MacKinnon, R. J., and G. Freeze. 1997c. Supplimental Summary of EPA-Mandated Performance Assessment Verification Test (All Replicates) and Comparison With the Compliance Certification Application Calculations, Revision 1. ERMS 414880, Sandia National Laboratories, Carlsbad, NM.

McKenna, S. A., and D. B. Hart. 2003a. Task 3 of AP-088: Conditioning of Base T Fields to Steady-State Heads. Analysis Report ERMS 529633, Sandia National Laboratories, Carlsbad, NM.

McKenna, S. A., and D. B. Hart. 2003b. Task 4 of AP-088: Conditioning of Base T Fields to Transient Heads. Analysis Report ERMS 521124, Sandia National Laboratories, Carlsbad, NM.

Meigs, L. C., R. L. Beauheim, and T. L. Jones. 2000. Interpretations of Tracer Tests Performed in the Culebra Dolomite at the Waste Isolation Pilot Plant Site

Sandia Report SAND97 -31 09. Sandia National Laboratories, Albuquerque, NM.

Powers, D. W., S. J. Lambert, S. E. Shaffer, L. R. Hill, and W. D. Weart. 1978. Geological Characterization Report, Waste Isolation Pilot Plant (WIPP) Site, Southeastern New Mexico

Sandia Report SAND 78-1596. Sandia National Laboratories, Albuquerque, NM.

Ramsey, J. L. 1997. WIPP PA User's Manual for SECOTP2D, Version 1.41. Sandia National Laboratories, Carlsbad, NM.

- Ramsey, J. L., and M. Wallace. 1996. Analysis Package for the Culebra Flow and Transport Calculations (Task 3) of the Performance Assessment Analyses Supporting the Compliance Certification Application. ERMS 240516, Sandia National Laboratories, Carlsbad, NM.
- Salari, K., and R. Blaine. 1996. WIPP PA User's Manual for SECOTP2D, Version 1.30. Sandia National Laboratories, Carlsbad, NM.
- U.S. DOE. 1996. Title 40 CFR Part 191 Compliance Certification Application for the Waste Isolation Pilot. DOE/CA0-1996-2184, U.S. Department of Energy Waste Isolation Pilot Plant, Carlsbad Area Office, Carlsbad, NM.
- U.S. DOE. 2004. Title 40 CFR Part 191 Compliance Recertification Application for the Waste Isolation Pilot. DOE/WIPP 2004-3231, U.S. Department of Energy Waste Isolation Pilot Plant, Carlsbad Field Office, Carlsbad, NM.
- Vine, J.D. 1963. Surface Geology of the Nash Draw Quadrangle, Eddy County, New Mexico

USGS Bulletin 1141-B. U.S. Geolgical Survey.

- Wallace, M. G. 1996. Record of FEP Screening Work, FEP ID# NS-11: Subsidence Associated with Mining Inside or Outside the Controlled Area. ERMS 240816, Sandia National Laboratories, Carlsbad, NM.
- WIPP PA. 2002. User's Manual for DTRKMF Version 1.00. ERMS 523246, Sandia National Laboratories, Carlsbad, NM.

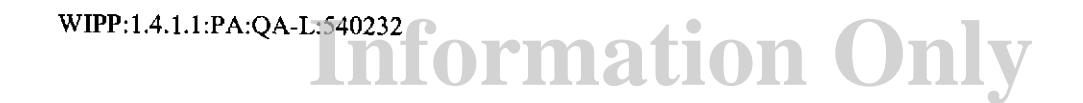

# Appendix A VTRAN2 Utility

This appendix provides the source listing, build information, and a summary of testing for the Fortran utility code VTRAN2. VTRAN2 was used to extract the groundwater flow velocity data from MODFLOW200 output budget files (see sections 4.1.1 and 4.2.1.6).

## *A. I VTRAN2 Source Code*

The Fortran source code file for the VTRAN2 utility (VTRAN2.F) is shown below. This file is archived in CMS library LIBCRA1BC MF2K, class VTRAN2 V1.1 on the WIPP PA Alpha Cluster.

```
c----------------------------------------------------------------------
      PROGRAM VTRAN2 
C----------------------------------------------------------------------
C Version 1.1<br>C 2005 July 2
      C 2005 July 20 
c 
C Joseph Kanney 
C Sandia National Laboratories<br>C Org 6821
     C Org 6821 
c----------------------------------------------------------------------
c 
C This utility code is used to extract fluxes from a specified 
C subdomain of a modflow budget file, convert them to velocities,<br>C then write them to an output file in a format that can be read
C then write them to an output file in a format that can be read<br>C by PRESECOTP2D.
      by PRESECOTP2D.
c 
c 
c 
c 
c 
c 
c 
       nrowmf - number of rows cells in the mf2k grid
       ncolmf - number 
of columns in the mf2k grid 
       ncx - number of 
cells in x-direction in the st2d grid 
       ncy - number of 
cells in y-direction in the st2d grid 
      jshftx - x offset of transport domain (# of cells in col
direction) 
C ishfty - y offset of transport domain (# of cells in row 
direction) 
c----------------------------------------------------------------------
c 
      PARAMETER (nfmat = 2, mxfile=5)
      CHARACTER*80 author, date, title 
      CHARACTER*80 filenm(mxfile) 
      CHARACTER*80 fmat(nfmat).rdfmat 
      CHARACTER*80 fnmcmd, fnmbud, fnmtrn, fnmdbg, fnmvel 
      INTEGER ierr 
      INTEGER iunscr, iuncmd, iunbud, iuntrn, iundbg, iunvel 
      INTEGER nfiles, nfiler
```
WIPP:1.4.1.1:PA:QA-L:540232**f Ormation Only** 

```
INTEGER nrowmf, ncolmf, ncx, ncy 
      INTEGER istart, ishift, jstart, jshift 
      INTEGER match, irdfmt 
      DOUBLE PRECISION time 
      DOUBLE PRECISION ayz_inv, axz_inv, dx, dy, dz 
      DOUBLE PRECISION, ALLOCATABLE :: \alpha x in(:, :), \alpha y in(:, :)DOUBLE PRECISION, ALLOCATABLE :: qxout(:,:), qyout(:,:)LOGICAL wrtvel 
C---------------------
C ..... Setup 
C---------------------
C ..... Assign file unit numbers 
      nfiles = 5iunscr = 6iuncmd = 11
      iumbud = 12iuntrn ~ 13 
      iundbg = 14
      iunvel = 15C ..... Valid budget file input formats 
      fmat(1) = '(448e16.8)'\text{fmat (2)} = '448(e23.16,1x))'C------------------------------------------
C ..... Process command line {get file names) 
C------------------------------------------
C WRITE{iunscr,*) 'VTRAN >>Processing command line' 
C..... Required args (1-4) are fnmcmd, fnmbud, fnmtrn, fnmdbg
C.....Optional arg (5) is fnmvel
      CALL filcmdlin( nfiles, nfiler, filenm )
C write ( iunscr, *) 'nfiler = ' , nfiler 
      IF ( nfiler .GT. nfiles ) THEN
         CALL QAABORT( 'VTRAN>> Too many command line arguments')
      ELSE 
         IF ( nfiler .LT. nfiles-1 ) THEN
            CALL QAABORT( 'VTRAN>> Too few command line arguments')
         ENDIF
      ENDIF
```

```
c 
c 
c 
c 
c 
      fnmcmd 
filenm(l) 
      frunbud 
filenm(2) 
      fnmtrn = filenm(3)
      fnmdbg 
= filenm(4) 
      IF (nfiler .eq. nfiles ) THEN 
         wrtvel = 
.true. 
          fnmvel 
filenm(S) 
      ELSE 
         wrtvel 
.false. 
          fnmvel 
'None' 
      END IF 
           write(iunscr, *) 
'fnmcmd 
is 
fnmcmd 
           write(iunscr,*) 'fnmbud is ', fnmbud
           write(iunscr,*) 'fnmtrn is ', fnmtrn
           write (iunscr, *) 
'fnmdbg 
is 
fnmdbg 
           write{iunscr,*) 
'fnmvel 
is 
fnmvel 
c ..... Open Diagnostics/Debug file 
      OPEN IUNIT=iundbg, FILE=fnmdbg, STATUS='UNKNOWN',IOSTAT=ierr) 
      IF ( ierr .NE. 0 ) THEN
         CALL QAABORT ('Error opening command file') 
      ENDIF
c-------------------------
c ..... Process command file 
C-------------------------
C WRITE(iunscr,*) 'VTRAN >>Processing command file' 
C ..... Open command file 
      OPEN (UNIT=iuncmd, FILE=fnmcmd, STATUS='OLD', 
     + READONIY, IOSTAT=ierr) 
      IF ( ierr .NE. 0 ) THEN
         WRITE(iundbg,*) 'Error opening command file' 
         CALL QAABORT ('Error opening command file') 
      ENDIF
C ..... Read from command file 
      READ (iuncmd, *) 
      READ ( iuncmd, 10) author 
      READ (iuncmd, *)READ (iuncmd, 10) date
      READ (iuncmd, *) 
      READ (iuncmd, 10) title
      READ (iuncmd,*)
      READ (iuncmd, 10) rdfmat
      READ (iuncmd, *) 
      READ (iuncmd, *) iscrn
      READ ( iuncmd, *)
```

```
Information Only
WIPP: 1.4.1.1 :PA:QA-L:540232
```
READ (iuncrnd, \*) **ncolmf, nrowmf**  READ  $(iuncmd, *)$ READ **{iuncmd,** \*) jshftx, ishfty, **ncx,** ncy READ  $(iuncmd, *)$ READ (iuncmd,\*) dx, dy, dz 10 FORMAT(ABO) 11 FORMAT(3e01.3) C ..... Close command file CLOSE (UNIT=iuncmd, STATUS='KEEP') **C ..... Send diagnostic ouput to screen or to debug file**  IF (iscrn .EQ. 0 ) THEN iunscr = iundbg END IF C..... Echo input WRITE(iunscr,20) fnmcmd, fnmbud, fnmtrn, fnmdbg, fnmvel 20 FORMAT (lX, **'command file**  <sup>+</sup>lX, 'budget file <sup>+</sup>lX, ' (binary) **velocity transfer** file ',ASO/ + 1X, 'diagnostic/debug file = ',A80/ + 1X, '(ascii) velocity output file = ',A80  $\rightarrow$ WRITE(iunscr,SO) **author,** date, **title,** rdfrnat WRITE(iunscr,lOO) **iscrn, ncolmf, nrowrnf,**  <sup>+</sup>jshftx, ishfty, **ncx, ncy,**  + dx, dy, dz 50 FORMAT $(1x, '$  author = ' A80/ +  $1X$ , date =  $, A80/$ +  $1x$ , title =  $, A80/$ + lX, ' **format** ~ **I ,ABO**   $+$  ) ) 100 FORMAT(1X,  $\frac{1}{1}$  is  $\frac{1}{1}$  =  $\frac{1}{1}$ ,  $\frac{1}{1}$ <sup>+</sup>lX, ' **ncolrnf** ~ **',iS** <sup>I</sup>  $+$  1X, '  $n$  rowmf  $=$  ', i5 /  $+$  1X, ' jshftx = ', i5 / <sup>+</sup>lX, ' ishfty **I 1 i5** <sup>I</sup>  $+$  1X,  $ncx$  = ', i5 / + 1X, ' ncy = ', i5 /<br>+ 1X, ' dx = ', e10. +  $1x'$ ,  $dx = \sqrt{e10.4}$ +  $1x'$ ,  $dy = 10.4$ +  $1x'$ ,  $dz$  = ', e10.4 + ) **c ..... Assign correct format number**   $=$  , A80/  $=$  ', A80/

WIPP:1.4.1.1:PA:QA-L:540232 **f** cormation Only

 $irdfmt = 0$  $match = 0$ 

```
DO i=l,nfmat 
         IF( LLE(rdfmat,fmat(i)) .AND. LLE(fmat(i),rdfmat)) THEN 
         irdfmt = i 
         match = 1ENDIF
      END DO
      IF ( match .ne.l ) THEN 
         WRITE(iunscr,*) 'Invalid input format' 
         CALL QAABORT ('Invalid input format') 
      ENDIF
      WRITE(iunscr,l50) irdfmt, rdfmat 
 150 FORMAT(1X, 'Using input format (', i2, ') = ', A80)C ..... Sanity check. Since ghost cells are added, we must have: 
C..... jshftx >= 1 and ishifty >= ncy+1
      IF ( jshftx .LT. 1 ) THEN 
         WRITE(iunscr,*) 'Invalid jshftx value' 
         CALL QAABORT ('Invalid jshftx value') 
      ENDIF
      IF ( ishfty .LT. (ncy+l) ) THEN 
         WRITE(iunscr,*) 'Invalid ishfty value' 
         CALL QAABORT ('Invalid ishfty value') 
      ENDIF
c--------------------
c ..... Allocate memory 
C--------------------
C ..... Mf2k grid is (l:ncolmf,l:nrowmf). 
C.....Ghost cells placed around transport domain, so ST2D grid is
C..... (0:ncx, 0:ncy). Thus qxout and qyout are padded to account for
C ..... required ghost cells 
      ALLOCATE( qxin(l:ncolmf,l:nrowmf), 
     + qyin(l:ncolmf,l:nrowmf), 
     + qxout(0:ncx+1, 0:ncy+1),
     + qyout(O:ncx+l,O:ncy+l), 
                + STAT=ierr ) 
      IF ( ierr .NE. 0 ) THEN 
         WRITE(iunscr,*) 'Error allocating memory' 
         CALL QAABORT ('Error allocating memory') 
      ENDIF
c---------------------
c ..... Read budget file 
C---------------------
      WRITE(iunscr,*) 'VTRAN >>Reading budget file'
```

```
OPEN (UNIT=iunbud, FILE=fnmbud, FORM='FORMATTED', 
     + STATUS='OLD', IOSTAT=ierr) 
      IF ( ierr .NE. 0 ) THEN
         WRITE(iunscr,*) 'Error opening budget file' 
         CALL QAABORT ('Error opening budget file') 
      ENDIF
      DO i:=l,nrowmf 
         READ(iunbud,rdfmat) (qxin(j,i) ,j=l,ncolmf) 
      END DO 
      READ (iunbud, *) 
      DO i=l,nrowmf 
         READ(iunbud, rdfmat) (qyin(j, i), j=1, ncolmf)
      END DO 
C.....Close budget file
      CLOSE (UNIT=iunbud,STATUS='KEEP') 
C ..... Budget file contains volume fluxes, so must divide 
C ..... by area of cell face perpendicular to flow direction 
C ..... to get specific discharge (darcy velocity) 
C ... .. X direction 
      ayz_inv = 1.d0/(dy*dz)DO i=1,nrowmf
         DO j=1, ncolmf
           qxin(j,i) = qxin(j,i) * ayz_invEND DO 
      END DO 
C ..... Y direction 
      axz_inv = 1.d0/(dx*dz)DO i=1, nrowmf
         DO j=1, ncolmf
           qyin(j,i) = qyin(j,i) * axz_invEND DO 
       END DO 
C-----------------------
C ..... Process velocities 
c-----------------------
      WRITE(iunscr,*) 'VTRAN >> Processing velocities'
C ..... Now grab velocities for internal cells and ghost cells. 
C..... Let (1,m) be indices of the ST2D grid cells, ranging from 0:ncx+1
C ..... and O:ncy~l, repsectively. We must compute the corresponding 
C ..... MF2K indices. The computed mf2k indices must account for: 
C..... 1) The offset of the ST2D grid origin
```
**C ..... 2) The oppossite sense of the y-coord in the two meshes** 

**C ..... 3) ST2D face-centered velocities of a given cell are defined** 

WIPP:1.4.1.1:PA:QA-L:540232 **Commation Only** 

```
c ..... 
of 
C \ldots.<br>C \ldots.
       DO 
m=O,ncy+l 
            at the trailing edges of cells (defined according to sense 
             the ST2D axes) while the MF2K face-centered velocities are 
             defined at the ''right" and ''front n faces of the cell. 
          DO l=0, ncx+1
              j = jshftx + 1i = ishfty + 1 - m
              qxout(l,m) = qxin(j-1,i)
              qyout (1,m) = q\sin(j,i)END DO 
       END DO 
C .... For ST2D, face centered velocities defined at trailing edges 
C of cells. Ghost cells are placed around the computational domain,
on left and bottom do not have defined velocities 
C but cells 
associated 
C with them. Consider the x-dimension with limits [O,xl], with ncx 
C regular cells and a ghost cell on each side of the domain. Then C = u(0, m) is not defined.
C u(0,\mathfrak{m}) is not defined,<br>C u(1,\mathfrak{m}) = u at x=0, and
C u(1,m) = u at x=0, and<br>C u(ncx+1,m) = u at x1C u(ncx+1,m) = u at x1<br>C Similarly. Consider the
C Similarly, Consider the y-dimension with limits [0, y1], with ncx<br>C regular cells and a ghost cell on each side of the domain. Then
C regular cells and a ghost cell on each side of the domain. Then 
C v(1,0) is not defined,<br>C v(1,1) = v at v=0, and
C v(1,1) = v at y=0, and<br>C v(1, ncv+1) = v at y1
         v(1, ncy+1) = v at yl
C ..... Zero out the undefined components 
       DO m=0, ncv+1qxout(0,m) = 0.D0END DO 
       DO l=0, ncx+1qyout(1,0) = 0.D0END DO 
C..... Change sign of y-velocities. MODFLOW convention is that
C ..... flow is positive in direction of increasing row numbers. 
C ..... But row numbers increase in negative y-direction. 
       DO m=O,ncy+l 
          DO l=O,ncx+l 
              qyout(1,m) = -qyout(1,m)END DO 
       END DO 
c---------------------------------
c ..... Write velocity transfer file 
C---------------------------------
       WRITE(iunscr,*) 'VTRAN >>Writing velocity transfer file'
```
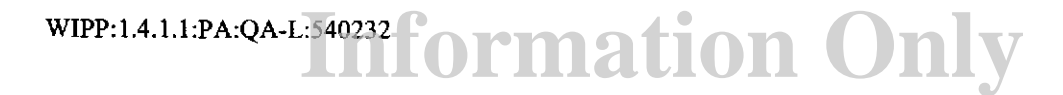

```
C.....Open the file
      OPEN (UNIT=iuntrn, FILE=frumtrn, FORM='UNFORMATTED', 
     + STATUS='UNKNOWN',IOSTAT=ierr) 
      IF ( ierr .NE. 0 ) THEN
         WRITE(iunscr,*) 'Error opening velocity transfer file' 
         CALL QAABORT ('Error opening velocity transfer file') 
      ENDIF
C.....Write the following line because sf2d wrote it and
C.....st2d1 expects it (but does not use them)
      time = 0. d0WRITE(iuntrn) ncx, ncy, time 
C ..... Write velocities to output file. Include the undefined 
C ..... components, since ST2Dl expects them. (ST2Dl reads 
c ..... them in, but does not write them to the velocity file 
C.....it passes to ST2D2)
      \texttt{WRITE}(\texttt{iuntrn}) ( \texttt{(qxout(1,m), l=0,ncx+1)}, m=0,ncy+1WRITE(iuntrn) 
qyout(l,rn), l=O,ncx+l) ,rn=O,ncy+l 
C.....Close output file
      CLOSE (UNIT=iuntrn,STATUS='KEEP') 
c-------------------------------------
c . ... . Write ascii velocity output file 
c-------------------------------------
      IF ( wrtvel ) THEN 
      WRITE (iunscr, *) 'VTRAN >> Writing ascii velocity output file' 
C.....Open the file
C OPEN (UNIT=iunvel, FILE=fnmvel, FORM='FORMATTED',<br>C + STATUS='UNKNOWN' IOSTAT=ierr)
      + STATUS='UNKNOWN',IOSTAT=ierr)
      \text{irecl} = 448*(23+1)OPEN (UNIT=iunvel, FILE=fnmvel, FORM='FORMATTED', 
     + STATUS='UNKNOWN' ,RECL=irecl,IOSTAT=ierr) 
      IF ( ierr .NE. 0 ) THEN
         WRITE ( iunscr, *) 'Error opening ascii velocity output file' 
         CALL QAABORT ('Error opening ascii velocity outpuit file') 
      ENDIF
```

```
C.....Write the following line because sf2d wrote it and
C ..... st2dl expects it (but does not use them) 
      time = 0, d0WRITE(iunvel,200) ncx, ncy, time 
 200 FORMAT(lx,2(i5,2x),e16.8) 
C ..... Write velocities to output file 
c 
\mathbf{C}WRITE(iunvel,rdfmat) 
qxout(l,m), l=O,ncx+l),m=O,ncy+l 
       WRTTE(iunvel,rdfmat) ( ( qyout(l,m), l=0,ncx+1),m=0,ncy+1
      DO m=O,ncy+l 
         WRITE(iunvel,rdfmat) (qxout(l,m), l=O,ncx+l) 
      END DO 
      DO m=0, ncy+1WRITE(iunvel, rdfmat) (qyout(1,m), 1=0,ncx+1)
      END DO 
C.....Close output file
      CLOSE (UNIT=iunvel,STATUS='KEEP') 
      ENDIF
C-------------
C.....Clean up
c-------------
      WRITE(iunscr,*) 'VTRAN >> Cleaning up'
      DEALLOCATE(qxin,qxout,qyin,qyout) 
      WRITE(iunscr,*) 'VTRAN >> Normal Completion'
      CLOSE (UNIT=iundbg, STATUS='KEEP')
C Signal normal completion 
      STOP 'VTRAN >> Normal Completion'
      END
```
#### *A.2 VTRAN2 Build Info*

The VTRAN2 utility build was performed by the WIPP PA Run Control Coordinator, using the Digital Command Language (DCL) script VTRAN2\_BU1LD.COM. This script extracted the source code from the appropriate access-controlled CMS library, built the executable, and archived the executable in CMS. The build script also generated a log file and archived it in CMS. The files and storage locations associated with building the VTRAN2 utility are given in Table A.l.

WIPP:1.4.1.1:PA:QA-L:540232**f** ormation Only

| <b>Description</b>    | File              | <b>CMS Library</b>    | <b>CMS</b> Class   |  |  |
|-----------------------|-------------------|-----------------------|--------------------|--|--|
| <b>Build script</b>   | VTRAN2 BUILD.COM  | <b>LIBCRA1BC MF2K</b> | VTRAN2 V1.1        |  |  |
| Buils script log file | VTRAN2 BUILD.LOG  | LIBCRA1BC MF2K        | VTRAN2 V1.1        |  |  |
| Source code           | VTRAN2 F          | LIBCRA1BC MF2K        | <b>VTRAN2 V1.1</b> |  |  |
| VTRAN2 Executable     | <b>VTRAN2.EXE</b> | LIBCRA1BC MF2K        | 1 VTRAN2 V1.1      |  |  |

Table A 1 VTRAN2 **build information** 

## *A\_3 VTRAN2 Verification*

Test cases for the VTRAN2 utility were developed by the analysts and executed by the Run Control Coordinator. The DCL script VTRAN2\_TEST.COM was used to automate and control execution of the test cases. This script extracted the VTRAN2 executable and VTRAN2 input files from an access-controlled CMS library, ran the tests, and archived the VTRAN2 output files in CMS. The test script also generated a log file and archived it in CMS. The script, log file, executable, and input/output files are shown in Table A.2.

| <b>Description</b>          | <b>File</b>            | <b>CMS Library</b> | <b>CMS Class</b> |
|-----------------------------|------------------------|--------------------|------------------|
| Test script                 | VTRAN2 TEST.COM        | LIBCRA1BC MF2K     | VTRAN2 V1.1      |
| Test log file               | VTRAN2 TEST.LOG        | LIBCRA1BC MF2K     | VTRAN2 V1.1      |
| VTRAN2 executable           | VTRAN2.EXE             | LIBCRA1BC MF2K     | VTRAN2 V1.1      |
| Test 1                      |                        |                    |                  |
| Input command file          | VTRAN TEST1.CMD        | LIBCRAIBC MF2K     | VTRAN2 V1.1      |
| Input budget file           | VTRAN TEST1.BUD        | LIBCRA1BC MF2K     | VTRAN2 V1.1      |
| Output binary velocity file | VTRAN TEST1.TRN        | LIBCRA1BC MF2K     | VTRAN2 V1.1      |
| Output ASCII velocity file  | VTRAN TEST1.VEL        | LIBCRA1BC MF2K     | VTRAN2 V1.1      |
| Output debug file           | VTRAN TEST1.DBG        | LIBCRA1BC MF2K     | VTRAN2 V1.1      |
| Test 2                      |                        |                    |                  |
| Input command file          | <b>VTRAN TEST2.CMD</b> | LIBCRA1BC MF2K     | VTRAN2 V1.1      |
| Input budget file           | <b>VTRAN TEST2.BUD</b> | LIBCRA1BC MF2K     | VTRAN2 V1.1      |
| Output binary velocity file | VTRAN TEST2.TRN        | LIBCRAIBC MF2K     | VTRAN2 V1.1      |
| Output ASCII velocity file  | VTRAN TEST2.VEL        | LIBCRA1BC MF2K     | VTRAN2 V1.1      |
| Output debug file           | <b>VTRAN TEST2.DBG</b> | LIBCRA1BC MF2K     | VTRAN2 VI.1      |

Table A.2 VTRAN2 test files

The VTRAN2 utility code was verified using two test cases. Case 1 demonstrates the conversion of volumetric flux to Darcy velocities, the sign change of the y-direction velocities and the inclusion of ghost nodes. Case 2 demonstrates that the indexing selects the correct subregion.

Both test cases use the mesh layout shown in Figure A.l. The volume fluxes are specified on the 10xl5 cell mesh. The 4x3 cell sub-region outlined in red represents the transport domain. The dashed lines indicate the ghost nodes. We run VTRAN2 such that it writes the output in bolh ASCII and binary format, so we can visually inspect the ASCII file to verify the results.

 $\mathcal{L}(\mathcal{A})$  and  $\mathcal{L}(\mathcal{A})$  .

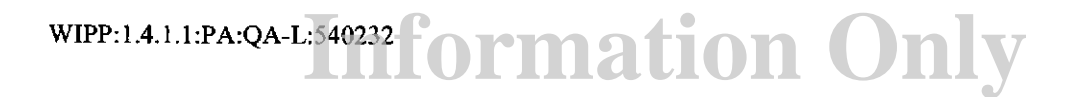

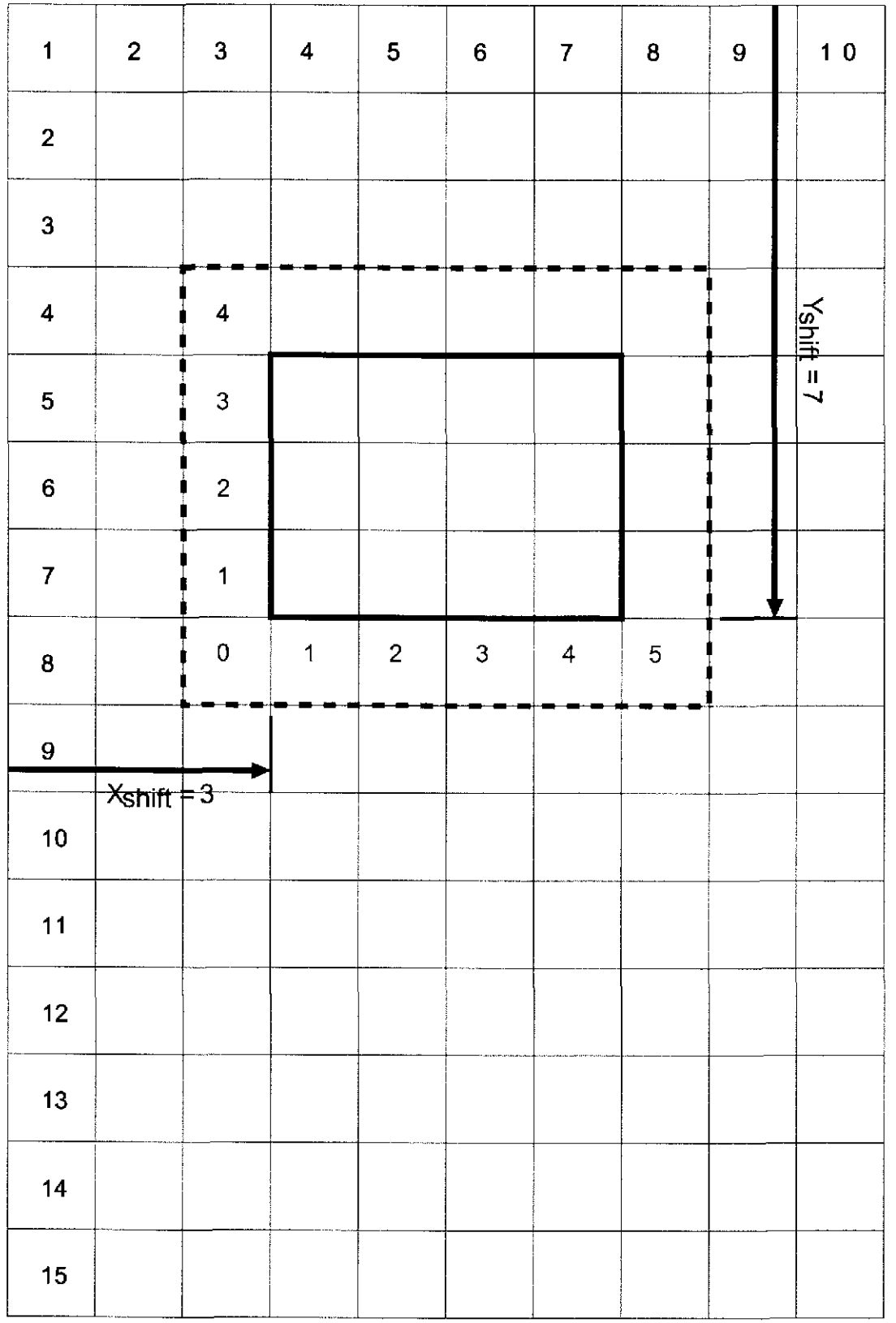

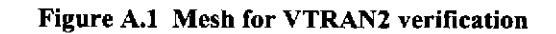

### A.3.1 VTRAN2 Verification Test Case 1

In this test we use a uniform volume flux  $(Q_x = Q_y = 1)$ , and choose  $dx = 1$ , and  $dy = dz = 2$  in the VTRAN2 command file such that  $A_x = 4$  and  $A_y = 2$ . Thus, for the transport mesh, we will have  $u = 0.25$  and  $v = 0.5$  for all cell faces except for the left and bottom boundaries.  $u = 0$  at the left boundary and  $v = 0$  at the bottom because the respective velocity at these faces is undefined in the SECOTP2D convention.

The command file (VTRAN2 TEST 1.CMD), and the budget file (VTRAN2\_TEST\_l.BUD) are shown in Figure A.2, and Figure A.3, respectively. Running VTRAN2 with these input files produces the ASCII velocity file (VTRAN2\_TEST\_l.VEL) and the diagnostic file (VTRAN2\_TEST\_l.DBG) show in Figure A.4, and Figure A.5, respectively. We note that *u* and *v* are 0.25 and -0.5, as expected. We also note that the  $4x3$  cell transport domain has been appropriately padded with ghost cells to make a 6x5 array for each velocity component.

• author Joseph F. Kanney • date 2003.09.24 • title vtran2 test 1 • input format type (448e16.8)  $*$  iscrn  $> 0$  will print to screen, otherwise to dbg file 0 \* **ncol nrow**  10 15 • jshftx ishfty ncx ncy 3743 • dx dy dz (3e10.3) 1.000E+OO 2.000E+OO 2.000E+OO

Figure A.2 VTRAN2\_TEST\_l.CMD

**Information Only** WIPP: 1.4.1.1 :PA:QA-L:540232

0.1 OOOOOOOE+01 0.1 OOOOOOOE+01 0.10000000E+01 0.1 OOOOOOOE+01 0.10000000E+01 0.1 OOOOOOOE+01 0.10000000E+01 0.10000000E+01 0.10000000E+01 0.10000000E+01 0.10000000E+01 0.10000000E+01 0.10000000E+01 0.1 OOOOOOOE+01 0.10000000E+01 0.10000000E+01 0.10000000E+01 0.10000000E+01 0.1 OOOOOOOE+01 0.10000000E+01 0.10000000E+01 0.10000000E+01 0.10000000E+01 0.1 OOOOOOOE+01 0.10000000E+01 0.10000000E+01 0.10000000E+01 0.10000000E+01 0.1 OOOOOOOE+01 0.10000000E+01 0.10000000E+01 0.10000000E+01 0.10000000E+01 0.10000000E+01 0.1000000E+01 0.10000000E+01 0.100000000E+01 0.1000000E+01 0.1000000E+01 0.1000000E+01 0.1000000E+01<br>0.1000000E+01 0.1000000E+01 0.10000000E+01 0.10000000E+01 0.1  $\begin{smallmatrix} 0.10000000E+01&0.10000000E+01&0.10000000E+01&0.10000000E+01&0.10000000E+01&0.10000000E+01&0.10000000E+01&0.10000000E+01&0.10000000E+01&0.10000000E+01&0.1000000E+01&0.1000000E+01&0.1000000E+01&0.1000000E+01&0.10000$ 0.10000000E+01 0.1 OOOOOOOE+01 0.10000000E+01 0.10000000E+01 0.10000000E+01 0.1 OOOOOOOE+01 0.1 OOOOOOOE+01 0.10000000E+01 0.1 OOOOOOOE+01 0.10000000E+01 0.10000000E+01 0.1 OOOOOOOE+01 0.10000000E+01 0.10000000E+01 0.10000000E+01 0.1 OOOOOOOE+01 0.10000000E+01 0.10000000E+01 0.100000DOE+01 0.10000000E+01 0.1 OOOOOOOE+01 0.10000000E+01 0.1 OOOOOOOE+01 0.1 OOOOOOOE+01 0.10000000E+01 0.10000000E+01 0.10000000E+01 0.10000000E+01 0.1 OOOOOOOE+01 0.10000000E+01 0.1 OOOOOOOE+01 0.10000000E+01 0.10000000E+01 0.1 OOOOOOOE+01 0.1 OOOOOOOE+01 0.1 OOOOOOOE+01 0.10000000E+01 0.10000000E+01 0.1 OOOOOOOE+01 0.10000000E+01 0.10000000E+01 0.1 OOOOOOOE+01 0.10000000E+01 0.1 OOOOOOOE+01 0.1 OOOOOOOE+01 0.1 OOOOOOOE+01 0.10000000E+01 0.1 OOOOOOOE+01 0.1 OOOOOOOE+01 0.10000000E+01 0.10000000E+01 0.1 OOOOOOOE+01 0.10000000E+01 0.10000000E+01 0.10000000E+01 0.1 OOOOOOOE+01 0.10000000E+01 0.1 OOOOOOOE+01 0.1 OOOOOOOE+01 0.10000000E+01 0.10000000E+01 0.10000000E+01 0.10000000E+01 0.10000000E+01 0.1 OOOOOOOE+01 0.1 OOOOOOOE+01 0.10000000E+01 0.1 OOOOOOOE+01 0.1 OOOOOOOE+01 0.10000000E+01 0.10000000E+01 0.10000000E+01 0.10000000E+01 0.10000000E+01 0.1 OOOOOOOE+01 0.1 OOOOOOOE+01 0.10000000E+01 0.10000000E+01 0.10000000E+01 0.10000000E+01 0.10000000E+01 0.10000000E+01 0.10000000E+01 0.10000000E+01 0.10000000E+01 0.10000000E+01 0 .10000000E+01 0.10000000E+01 0.10000000E+01 0.10000000E+01 0.1 0000000E+01 0.10000000E+01 0.1 OOOOOOOE+01 0.1 OOOOOOOE+01 0.1 OOOOOOOE+01 0.10000000E+01 0.1 OOOOOOOE+01 0.1 OOOOOOOE+01 0.1 OOOOOOOE+01 0.10000000E+01 0.10000000E+01 0.1 OOOOOOOE+01 0.10000000E+01 0.1 OOOOOOOE+01 0.1 OOOOOOOE+01 0.10000000E+01 0.1 OOOOOOOE+01 0.10000000E+01 0.10000000E+01 0.1 OOOOOOOE+01 0.10000000E+01 0.10000000E+01 0.10000000E+01 0.1 OOOOOOOE+01 0.1 OOOOOOOE+01 0.10000000E+01 0.10000000E+01 0.10000000E+01 0.10000000E+01 0.1 OOOOOOOE+01 0.10000000E+01 0.10000000E+01 0.10000000E+01 0.1 OOOOOOOE+01 0.1 OOOOOOOE+01 0.1 OOOOOOOE+01 0.1 OOOOOOOE+01 0.10000000E+01 0.10000000E+01 0.1 OOOOOOOE+01 0.10000000E+01 0.10000000E+01 0.10000000E+01 0.10000000E+01 0.10000000E+01 0.10000000E+01 0.10000000E+01 0.1000000E+01 0.1000000E+01 0.1 OOOOOOOE+01 0.10000000E+01 0.10000000E+01 0.10000000E+01 0.10000000E+01 0.10000000E+01 0.1 OOOOOOOE+01 0.10000000E+01 0.10000000E+01 0.1 OOOOOOOE+01 0.1 OOOOOOOE+01 0.10000000E+01 0.10000000E+01 0.10000000E+01 0.1 OOOOOOOE+01 0.10000000E+01 0.10000000E+01 0.10000000E+01 0.10000000E+01 0.1 OOOOOOOE+01 0.1 OOOOOOOE+01 0.10000000E+01 0.10000000E+01 0.10000000E+01 0.1 OOOOOOOE+01 0.10000000E+01 0.10000000E+01 0.10000000E+01 0.10000000E+01 0.1 OOOOOOOE+01

**Information Only** 

#### Figure A.3 VTRAN2\_TEST\_l.BUD

#### 4 3 O.OOOOOOOOE+OO

O.OOOOOOOOE+OO 0.25000000E+OO 0.25000000E+OO 0.25000000E+OO 0.25000000E+OO 0.25000000E+OO O.OOOOOOOOE+OO 0.25000000E+OO 0.25000000E+OO 0.25000000E+OO 0.25000000E+OO 0.25000000E+OO O.OOOOOOOOE+OO 0.25000000E+OO 0.25000000E+OO 0.2500DOOOE+OO 0.25000000E+OO 0.25000000E+OO O.OOOOOOOOE+OO 0.25000000E+OO 0.25000000E+OO 0.25000000E+OO 0.25000000E+OO 0.25000000E+OO O.OOOOOOOOE+OO 0.25000000E+OO 0.25000000E+OO 0.25000000E+OO 0.25000000E+OO 0.25000000E+OO O.OOOOOOOOE+OO O.OOOOOOOOE+OO O.OOOOOOOOE+OO O.OOOOOOOOE+OO O.OOOOOOOOE+OO O.OOOOOOOOE+OO -0.50000000E+OO -0.50000000E+OO Figure A.4 VTRAN2\_TEST\_l.VEL

WIPP:l.4.1.1 :PA:QA-L:540232

```
command file = VTRAN2_TEST_1.CMD<br>budget file = VTRAN2_TEST_1.BUD
                       = VTRAN2_TEST_1.BUD
(binary) velocity transfer file = VTRAN2_TEST_1.TRN<br>diagnostic/debug file = VTRAN2_TEST_1.DBG
                           = VTRAN2_TEST_1.DBG(ascii) velocity output file = VTRAN2_TEST_1.VEL
author = Joseph F. Kanney
date = 2003.09.24title = vtran2 test 1
format = (448e16.8)iscrn = 0ncolmf = 10nrowmf = 15jshftx = 3<br>ishfty = 7ishfty = 7<br>ncx = 4ncx = 4<br>ncy = 3ncy
dx = 0.1000E + 01dy = 0.2000E + 01dz = 0.2000E + 01Using input format (1) = (448e16.8)
VTRAN >> Reading budget file
VTRAN » Processing velocities 
VTRAN >> Writing velocity transfer file
VTRAN >> Writing ascii velocity output file
VTRAN >> Cleaning up
VTRAN >> Normal Completion
```
Figure A.5 VTRAN2\_TEST\_l.DBG

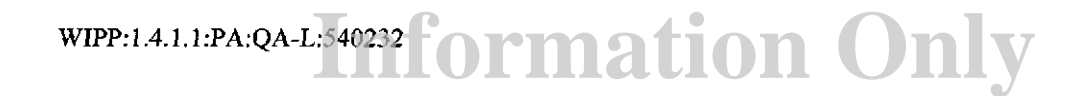

### A.3.2 VTRAN2 Verification Test Case 2

In this test we specify a synthetic volume flux field on the  $10x15$  mesh such that the modulus of the velocity component equals the row number and the fractional part equals the column number. Thus the cell number is embedded in the value of the flux component. We then specify  $dx = dy = dz = 1$  in the VTRAN2 command file. In this way, we can visually inspect the velocity file to verify that the correct row and column indices are extracted.

The command file (VTRAN2 TEST 2.CMD), and the budget file (VTRAN2\_TEST\_2.BUD) are shown in, Figure A.6 and Figure A.7, respectively. Running VTRAN2 with these input files produces the ASCII velocity file (VTRAN2\_TEST\_2.VEL) and the diagnostic file (VTRAN2\_TEST\_2.DBG) show in, Figure A.8 and Figure A.9, respectively. We note from the velocity component values that the correct translation of indices between the two meshes has been effected.

• author Joseph F. Kanney • date 2003.09.24 • title vtran2 test 2 • input format type (448e16.8) • iscrn > 0 will print to screen, otherwise to dbg file  $\Omega$ \* ncol nrow 10 15 • jshftx ishfly ncx ncy 3743  $*$  dx dy dz (3e10.3) 1.000E+OO 1.000E+OO 1.000E+OO

Figure A.6 VTRAN2\_TEST\_2.CMD

WIPP:1.4.1.1:PA:QA-L:540232 **f Ormation Only** 

Figure A.8 VTRAN2\_TEST\_2.VEL

4 3 O.OOOOOOOOE+OO O.OOOOOOOOE+OO 0.80299997E+01 0.80400000E+01 0.80500002E+01 0.80600004E+01 0.80699997E+01 O.OOOOOOOOE+OO 0.70300002E+01 0.70400000E+01 0.70500002E+01 0.70599999E+01 0.70700002E+01 O.OOOOOOOOE+OO 0.60300002E+01 0.60400000E+01 0.60500002E+01 0.60599999E+01 0.60700002E+01 O.OOOOOOOOE+OO 0.50300002E+01 0.50400000E+01 0.50500002E+01 0.50599999E+01 0.50700002E+01 O.OOOOOOOOE+OO 0.40300002E+01 0.40400000E+01 0.40500002E+01 0.40599999E+01 0.40700002E+01 O.OOOOOOOOE+OO O.OOOOOOOOE+OO O.OOOOOOOOE+OO O.OOOOOOOOE+OO O.OOOOOOOOE+OO O.OOOOOOOOE+OO -0.70300002E+01 -0.70400000E+01 -0.70500002E+01 -0.70599999E+01 -0.70700002E+01 -0.70799999E+01 -0.60300002E+01 -0.60400000E+01 -0.60500002E+01 -0.60599999E+01 -0.60700002E+01 -0.60799999E+01 -0.50300002E+01 -0.50400000E+01 -0.50500002E+01 -0.50599999E+01 -0.50700002E+01 -0.50799999E+01 -0.40300002E+01 -0.40400000E+01 -0.40500002E+01 -0.40599999E+01 -0.40700002E+01 -0.40799999E+01

Figure A.7 VTRAN2\_TEST\_2-BUD

0.10100000E+01 0.10200000E+01 0.10300000E+01 0.10400000E+01 0.10500000E+01 0.10599999E+01 0.10700001 E+01 0.10800000E+01 0.10900000E+01 0.11000000E+01 0.20100000E+01 0.20200000E+01 0.20300000E+01 0.20400000E+01 0.20500000E+01 0.20599999E+01 0.20699999E+01 0.20799999E+01 0.20899999E+01 0.20999999E+01 0.30100000E+01 0.30200000E+01 0.30300000E+01 0.30400000E+01 0.30500000E+01 0.30599999E+01 0.30699999E+01 0.30799999E+01 0.30899999E+01 0.30999999E+01 0.40100002E+01 0.40200000E+01 0.40300002E+01 0.40400000E+01 0.40500002E+01 0.40599999E+01 0.40700002E+01 0.40799999E+01 0.40900002E+01 0.40999999E+01 0.50100002E+01 0.50200000E+01 0.50300002E+01 0.50400000E+01 0.50500002E+01 0.50599999E+01 0.50700002E+01 0.50799999E+01 0.50900002E+01 0.50999999E+01 0.60100002E+01 0.60200000E+01 0.60300002E+01 0.60400000E+01 0.60500002E+01 0.6079999E+01 0.60700002E+01 0.60799999E+01 0.60900002E+01 0.6099999E+01<br>0.70100002E+01 0.70200000E+01 0.70300002E+01 0.70400000E+01 0.70500002E+01 0.80100002E+01 0.80200005E+01 0.80299997E+01 0.80400000E+01 0.80500002E+01 0.80600004E+01 0.80699997E+01 0.8099999E+01 0.80900002E+01 0.81000004E+01<br>0.90100002E+01 0.90200005E+01 0.90299997E+01 0.90400000E+01 0.90500002E+0 0.10010000E+02 0.10020000E+02 0.10030000E+02 0.10040000E+02 0.10050000E+02 0.10060000E+02 0.10070000E+02 0.10080000E+02 0.10090000E+02 0.10100000E+02<br>0.11010000E+02 0.11020000E+02 0.11030000E+02 0.11040000E+02 0.11050000E+ 0.1201 OOOOE+02 0.12020000E+02 0.12030000E+02 0.12040000E+02 0.12050000E+02 0.12060000E+02 0.12070000E+02 0.120BOOOOE+02 0.12090000E+02 0.121 OOOOOE+02 0.13010000E+02 0.13020000E+02 0.13030000E+02 0.13040000E+02 0.13050000E+02 0.13060000E+02 0.13070000E+02 0.13080000E+02 0.13090000E+02 0.13100000E+02 0.1401 OOOOE+02 0.14020000E+02 0.14030000E+02 0.14040000E+02 0.14050000E+02 0.14060000E+02 0.14070000E+02 0.140BOOOOE+02 0.14090000E+02 0.141 OOOOOE+02 0.1501 OOOOE+02 0.15020000E+02 0 .15030000E+02 0.15040000E+02 0.15050000E+02 0.15060000E+02 0.15070000E+02 0.15080000E+02 0.15090000E+02 0.15100000E+02 0.10100000E+01 0.10200000E+01 0.10300000E+01 0.10400000E+01 0.10500000E+01 0.10599999E+01 0.10700001E+Ot 0.10800000E+01 0.10900000E+01 0.11000000E+01 0.20100000E+01 0.20200000E+01 0.20300000E+01 0.20400000E+01 0.20500000E+01 0.20599999E+01 0.20699999E+01 0.20799999E+01 0.20899999E+01 0.20999999E+01 0.30100000E+01 0.30200000E+01 0.30300000E+01 0.30400000E+01 0.30500000E+01 0.30599999E+01 0.30699999E+01 0.30799999E+01 0.30899999E+01 0.30999999E+01 0.40100002E+01 0.40200000E+01 0.40300002E+01 0.40400000E+01 0.40500002E+01 0.40599999E+01 0.40700002E+01 0.40799999E+01 0.40900002E+01 0.40999999E+01 0.50100002E+01 0.50200000E+01 0.50300002E+01 0.50400000E+01 0.50500002E+01 0.50599999E+01 0.50700002E+01 0.50799999E+01 0.50900002E+01 0.50999999E+01 0.60100002E+01 0.60200000E+01 0.60300002E+01 0.60400000E+01 0.60500002E+01 0.60599999E+01 0.60700002E+01 0.60799999E+01 0.60900002E+01 0.60999999E+01 0.70100002E+01 0.70200000E+01 0.70300002E+01 0.70400000E+01 0.70500002E+01 0.70599999E+01 0.70700002E+01 0.70799999E+01 0.70900002E+01 0.70999999E+01 0.80100002E+01 0.80200005E+01 0.80299997E+01 0.80400000E+01 0.80500002E+01 0.80600004E+01 0.80699997E+01 0.80799999E+01 0.80900002E+01 0.81000004E+01 0.90100002E+01 0.90200005E+01 0.90299997E+01 0.90400000E+01 0.90500002E+01 0.90600004E+01 0.90699997E+01 0.90799999E+01 0.90900002E+01 0.91000004E+01 0.10010000E+02 0.10020000E+02 0.10030000E+02 0.10040000E+02 0.10050000E+02 0.1 0060000E+02 0.10070000E+02 0.10080000E+02 0.10090000E+02 0.10100000E+02 0.11010000E+02 0.11020000E+02 0.11030000E+02 0.11040000E+02 0.11050000E+02 0.11060000E+02 0.11070000E+02 0.11080000E+02 0.11090000E+02 0.11100000E+02 0.12010000E+02 0.12020000E+02 0.12030000E+02 0.12040000E+02 0.12050000E+02 0.12060000E+02 0.12070000E+02 0.12080000E+02 0.12090000E+02 0.12100000E+02 0.13010000E+02 0.13020000E+02 0.13030000E+02 0.13040000E+02 0.13050000E+02 0.13060000E+02 0.13070000E+02 0.13080000E+02 0.13090000E+02 0.13100000E+02 0.14010000E+02 0.14020000E+02 0.14030000E+02 0.14040000E+02 0.14050000E+02 0.14060000E+02 0.14070000E+02 0.14080000E+02 0.14090000E+02 0.14100000E+02 0.15010000E+02 0.15020000E+02 0.15030000E+02 0.15040000E+02 0.15050000E+02 0.15060000E+02 0.15070000E+02 0.15080000E+02 0.15090000E+02 0.15100000E+02

**Information Only** 

Analysis Report for the CRA-2004 PABC Culebra Flow and Transport Calculations Page 102 of 103

WIPP:l.4.1.1 :PA:QA-L:540232

**Information Only** 

```
command file = VTRAN2_TEST_2.CMD<br>budget file = VTRAN2_TEST_2.BUD
                       = VTRAN2 TEST 2.BUD
(binary) velocity transfer file = VTRAN2_TEST_2.TRN<br>diagnostic/debug file = VTRAN2_TEST_2.DBG
                          = VTRAN2_TEST_2.DBG
(a\text{scii}) velocity output file = VTRAN2_TEST_2.VEL
author = Joseph F. Kanney
date = 2003.09.24title = vtran2 test 2
format = (448e16.8)iscm = 0ncolmf = 10 
nrownf = 15\text{ishftx} = 3ishfty = 7ncx = 4ncy = 3<br>dx = 0.10= 0.1000E + 01dy = 0.1000E + 01dz = 0.1000E + 01Using input format (1) = (448e16.8)VTRAN >> Reading budget file
VTRAN >> Processing velocities
VTRAN >> Writing velocity transfer file
VTRAN >> Writing ascii velocity output file
VTRAN >> Cleaning up
VTRAN » Normal Completion
```
Figure A.9 VTRAN2 TEST 2.DBG

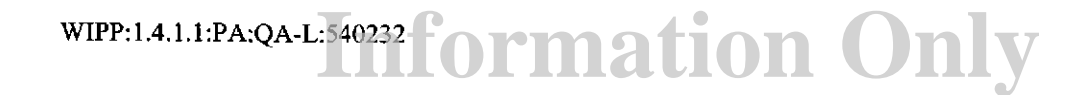

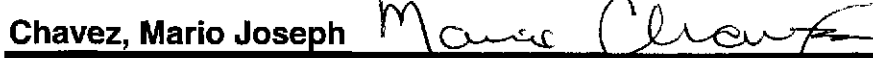

From: Sent: To: Cc: Subject:

Stein, Joshua Stephenson Wednesday, October 19, 2005 3:13 PM Chavez, Mario Joseph Kanney, Joseph F; Kessel, David S **Signature Authority** 

**Attachments:** PABC\_CFT \_DRC\_ Tech\_JSS-1 019-2005.doc

### Mario,

I have reviewed the report entitled: "Analysis Report for the CRA·2004 PABC Culebra Flow and Transport Calculations" and have given my comments (DRC) to author Joe Kanney. He has responded to all my comments and I am satisfied with his responses. In my absence, I grant signature you, Mario Chavez, signature authority for the report and DRC. I am attaching the final DRC.

Thanks,

Josh

Joshua S Stein Ph.D. P.O. Box 5800 MS 0076 Sandia National Laboratories Albuquerque, NM 87185-0776 Tel: 505-845-0936 Fax: 505-284-4002 Email: jsstein@sandia.gov<br>**Prish** 

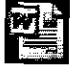

PABC\_CFT\_DRC\_Te ch\_JSS-1019-200...

# **Information Only**  I

### **Chavez, Mario Joseph**

**From: Sent: To:**  Cc:<br>Subject:

Kanney, Joseph F Wednesday, October (N, 2005 33) PM Lowry, Thomas Stephen Chavez, Mario Joseph **Subject:** CRA-2004 PABC Culebra Report Signature Authority

Tom,

We've had a slight change of plans. EPA is making an announcement tomorrow starting the 45-day clock for the stakeholders' comment period on the CRA. So we need to submit the Culebra Report and the PABC Summary Report today. Josh, Mario, and Dave have completed their reviews of the Culebra report.

Since you are traveling, I will sign the Culebra Report for you. When you get back, please respond to this email with a statement that it's OK for me to sign for you. Copy Mario on that email.

Thanks!

--Joe

Joseph F. Kanney Sandia National Laboratories Carlsbad Programs Group 4100 National Parks Highway Carlsbad, NM 88220 (505) 234-0033 (Carlsbad, NM) (505) 284-2731 (Albuquerque, NM) jfkanne@sandia.gov

# **Information Only**  1